# UNIVERSIDADE TECNOLÓGICA FEDERAL DO PARANÁ PROGRAMA DE PÓS-GRADUAÇÃO EM ENGENHARIA BIOMÉDICA

EDUARDO FARIAS ESMANHOTO

# UMA ABORDAGEM ESTATÍSTICA PARA DIAGNÓSTICO E CLASSIFICAÇÃO DO FENÔMENO DE RAYNAUD A PARTIR DE DADOS TERMOGRÁFICOS

DISSERTAÇÃO

**CURITIBA** 

## EDUARDO FARIAS ESMANHOTO

# UMA ABORDAGEM ESTATÍSTICA PARA DIAGNÓSTICO E CLASSIFICAÇÃO DO FENÔMENO DE RAYNAUD A PARTIR DE DADOS TERMOGRÁFICOS

Dissertação apresentada ao Programa de Pósgraduação em Engenharia Biomédica da Universidade Tecnológica Federal do Paraná como requisito parcial para obtenção do grau de "Mestre em Ciências" – Área de Concentração: Engenharia Biomédica.

Orientador: *a* . D*r a* . Leandra Ulbricht

Co-orientador: Prof. Dr. Jose Coninck ´

## **CURITIBA**

#### **Dados Internacionais de Catalogação na Publicação**

Esmanhoto, Eduardo Farias

 Uma abordagem estatística para diagnóstico e classificação do fenômeno de Raynaud a partir de dados termográficos [recurso eletrônico] / Eduardo Farias Esmanhoto. -- 2019.

1 arquivo eletrônico (93 f.) : PDF ; 2,10 MB.

Modo de acesso: World Wide Web.

Texto em inglês com resumo em português.

 Dissertação (Mestrado) - Universidade Tecnológica Federal do Paraná. Programa de Pós-Graduação em Engenharia Biomédica, Curitiba, 2019. Bibliografia: f. 66-73.

 1. Engenharia biomédica - Dissertações. 2. Doença de Raynaud - Diagnóstico. 3. Termografia médica. 4. Análise de componentes principais. 5. Sistemas de informação geográfica. 6. Análise espacial (Estatística). 7. Análise de variância. 8. Análise multivariada. 9. Análise espaço-temporal. 10. Modelos estatísticos. 11. Processamento de imagens - Modelos matemáticos. I. Ulbricht, Leandra, orient. II. Coninck, José Carlos Pereira, coorient. III. Universidade Tecnológica Federal do Paraná. Programa de Pós-graduação em Engenharia Biomédica. IV. Título.

CDD: Ed. 23 -- 610.28

**Biblioteca Central do Câmpus Curitiba - UTFPR Bibliotecária: Luiza Aquemi Matsumoto CRB-9/794**

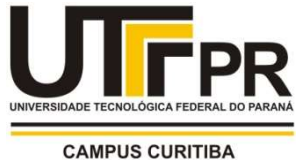

Ministério da Educação Universidade Tecnológica Federal do Paraná Diretoria de Pesquisa e Pós-Graduação

# TERMO DE APROVAÇÃO DE DISSERTAÇÃO Nº129

A Dissertação de Mestrado intitulada "Abordagem Estatística para Diagnóstico e Classificação do Fenômeno de Raynaud a Partir de Dados Termográficos", defendida em sessão pública pelo(a) candidato Eduardo Farias Esmanhoto, no dia 30 de setembro de 2019, foi julgada para a obtenção do título de Mestre em Ciências, área de concentração Engenharia Biomédica, e aprovada em sua forma final, pelo Programa de Pós-Graduação em Engenharia Biomédica.

BANCA EXAMINADORA:

Profa. Dra. Leandra Ulbricht - UTFPR

Prof. Dr. Wagner Luís Ripka - UTFPR

Dr. Flávio Henrique Tincani Osório - Syngenta

A via original deste documento encontra-se arquivada na Secretaria do Programa, contendo a assinatura da Coordenação após a entrega da versão corrigida do trabalho.

Curitiba, 30 de setembro de 2019.

Carimbo e Assinatura do(a) Coordenador(a) do Programa

Dedico esse trabalho à minha noiva, minha família e meus amigos, que sempre me apoiaram e deram o suporte necessário para que eu pudesse me dedicar a essa conquista.

#### AGRADECIMENTOS

Agradeço, primeiramente, à Deus, por continuamente me dar força e vontade de aprender algo novo.

Agradeço ao meu amigo Wagner, por ter me convidado a esse desafio, e me acompanhado durante todo o processo, ajudando, criticando, e me ensinando.

Agradeço à professora Leandra, que me ensinou muito e me mostrou o que é a vida acadêmica, possibilitando ideias e projetos que eu não teria como sonhar. Agradeço a paciência e todas as lições dadas.

Agradeço ao professor José, que pacientemente me ensinou Estatística, ou mais que isso, o modo como um estatístico enxerga os dados. Mostrou também como a humildade e genialidade podem coexistir em uma pessoa.

Agradeço à minha noiva Bianca, que absorveu inúmeras funções e tarefas para me dar precioso tempo a ser empregado nesse trabalho. Sem você eu certamente não teria feito metade.

Agradeço à minhas amigas, Jéssica, Carol e Thaís, que das mais diversas formas me incentivaram a continuar e permanecer firme ao que tinha me proposto.

Agradeço a minha família, por tentarem sempre me compreender e aceitar minha inquietude constante, e por me darem um apoio fundamental para meus voos.

#### RESUMO

ESMANHOTO, Eduardo Farias. UMA ABORDAGEM ESTATÍSTICA PARA DIAGNÓSTICO E CLASSIFICAÇÃO DO FENÔMENO DE RAYNAUD A PARTIR DE DADOS TERMOGRÁFICOS. 92 f. Dissertação – Programa de Pós-graduação em Engenharia Biomédica, Universidade Tecnológica Federal do Paraná. Curitiba, 2019.

O Fenômeno de Raynaud (RP) apresenta-se sob duas formas, primária e secundária. O diagnóstico da condição é de suma importância, bem como a diferenciação entre suas duas formas. De forma clínica, essa diferenciação não é possível, e a termografia surge como uma ferramenta de diagnóstico complementar aos exames clínicos, sendo uma técnica de baixo custo, não invasiva e de fácil operacionalidade. Dessa forma, o objetivo desse estudo é verificar se há viabilidade no uso de imagens termográficas para auxiliar no diagnóstico de pacientes com RP através de análises estatísticas como a Análise de Componentes Principais (PCA) e a Geoestatística. A coleta de dados foi feita em 279 indivíduos, desses, 255 indivíduos não diagnosticados, sendo outros 11 indivíduos com diagnóstico do Fenômeno de Raynaud em sua forma primária (RP1) e 13 com a forma secundária (RP2). O ambiente de coleta foi mantido a temperatura de 23°C, sendo utilizada a câmera térmica (Fluke Ti400) para acompanhar o padrão de reaquecimento após um protocolo de estresse ao frio, isto é, sob imersão das mãos até o nível do carpo em recipiente com água a 10°C durante 60 segundos. As imagens foram registradas nos seguintes tempos: antes da imersão, imediatamente após ( $t = 0$ ), e após isso a cada 5 minutos, até que se completassem 20 minutos pós-imersão ( $t = 5$ ,  $t = 10$ ,  $t = 15$  e  $t = 20$ ). Para as análises descritivas e exploratórias, compostas pela análise ANOVA e teste de Tukey, foram selecionados 36 indivíduos, sendo 11 previamente classificadas com o Fenômeno de Raynaud primário (RP1), 13 classificadas com o fenômeno secundário (RP2), além de 12 sadios (Sgrupo controle). Foi encontrado que não há diferença significativa entre as médias e variâncias das temperaturas. No entanto, quando consideradas as diferenças entre as temperaturas das duas mãos de cada indivíduo, há diferença significativa na variabilidade do grupo RP2 para os demais. Uma análise de variância (ANOVA) com teste de Tukey revelou que os grupos RP1 e RP2 têm comportamentos bastante parecidos, porém com RP1 apresentando atingindo equilíbrio de forma mais veloz que RP2, e ambos diferindo consideravelmente dos casos sadios. Feita também a Análise de Componentes Principais para redução da dimensionalidade dos dados, considerando-se os 279 indivíduos, mostrou-se ineficaz para a distinção dos grupos, e revelou que essa classificação envolve uma espaço-temporalidade a ser levada em conta. Por fim, foram feitas análises geoestatísticas nos 36 indivíduos selecionados. Foram encontrados modelos matemáticos que melhor representem cada indivíduo em cada tempo, e foram geradas krigagens de cada imagem para uma validação visual do modelo encontrado. Os modelos se ajustaram fielmente aos dados e forneceram boas representações, sendo os modelos mais frequentes: Bessel, Exponencial e Gaussiano.

Palavras-chave: 1. Engenharia Biomédica. 2. Fenômeno de Raynaud. 3. Termografia. 4. Análise de Componentes Principais. 5. Geoestatística.

#### ABSTRACT

ESMANHOTO, Eduardo Farias. A STATISTICAL APPROACH TO DIAGNOSE AND CLASSIFY RAYNAUD'S PHENOMENON TERMOGRAPHIC DATA. 92 f. Dissertação -Programa de Pós-graduação em Engenharia Biomédica, Universidade Tecnológica Federal do Paraná. Curitiba, 2019.

Raynaud's phenomenon (PR) comes in two forms, primary and secondary. The diagnosis of the condition is of paramount importance, as is the differentiation between its two forms.Clinically, this differentiation is not possible, and thermography emerges as a complementary diagnostic tool to clinical examinations, being a low cost, noninvasive and easily operable technique. Thus, the aim of this study is to verify the feasibility of using thermographic images to assist in the diagnosis of patients with RP through statistical analyzes such as Principal Component Analysis (PCA) and Geostatistics. Data collection was performed in 279 individuals, 255 of these were undiagnosed individuals, being other individuals diagnosed with Raynaud's Phenomenon in its primary form (RP1) and 13 with the secondary form (RP2). The collection environment was maintained at 23<sup>°</sup>C, using a thermal camera (Fluke Ti400) to monitor the reheat pattern after a cold stress protocol, i.e., under hand immersion to the carpal level in a container with water at 10<sup>°</sup>C for 60 seconds. Images were recorded at the following times: before immersion, immediately after  $(t = 0)$ , and thereafter every 5 minutes, until 20 minutes after immersion  $(t = 5, t = 10, t = 15 \text{ and } t = 20)$ . For descriptive and exploratory analyzes, composed by ANOVA analysis and Tukey test, 36 individuals were selected, 11 previously classified with primary Raynaud's Phenomenon (RP1), 13 classified with the secondary phenomenon (RP2), and 12 healthy (S-control group). It was found that there is no significant difference between the averages and variances of temperatures. However, when considering the differences between the temperatures of both hands of each individual, there is significant difference in the variability of the RP2 group for the others. An analysis of variance (ANOVA) with Tukey test revealed that the groups RP1 and RP2 have very similar behaviors, but with RP1 presenting faster balance than RP2, and both differing considerably from healthy cases. After performing the Principal Component Analysis to reduce the dimensionality of the data, considering the 279 individuals, it proved ineffective to distinguish the groups, and it revealed that this classification involves a space-temporality to be taken into account. Finally, geostatistical analyzes were performed on the 36 selected individuals. Mathematical models were found that best represent each individual in each time, and krigings of each image were generated for a visual validation of the found model. The models fit the data faithfully and provided good representations, being the most frequent models: Bessel, Exponential and Gaussian.

Keywords: 1. Biomedical Engineering. 2. Raynaud's Phenomenon. 3. Thermography. 4. Principal Component Analysis. 5. Geostatistics.

## LISTA DE FIGURAS

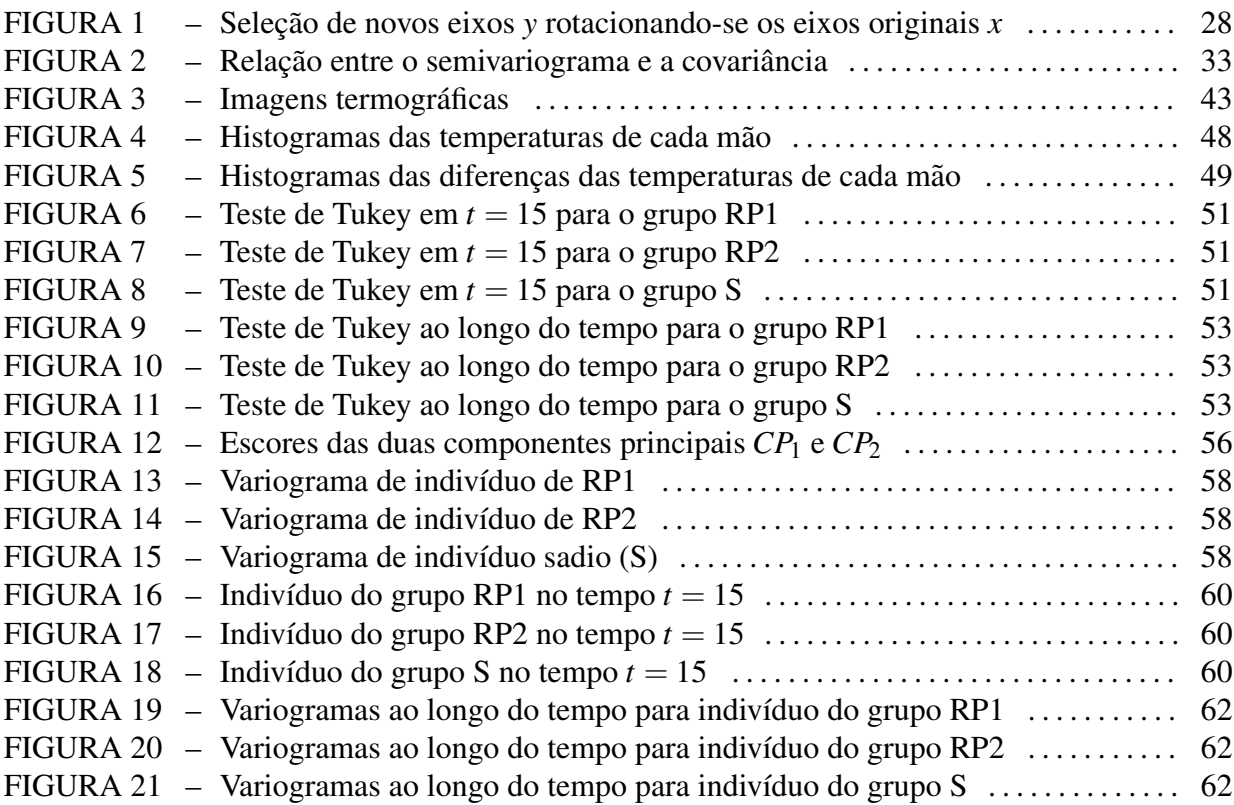

## LISTA DE TABELAS

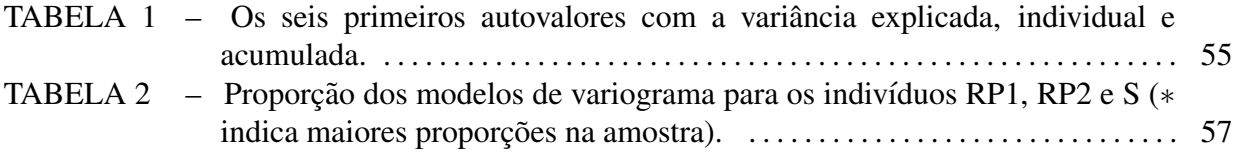

## LISTA DE SIGLAS

- RP Raynaud's Phenomenon Fenômeno de Raynaud
- RP1 Síndrome de Raynaud Primário
- RP2 Síndrome de Raynaud Secundário<br>S Indivíduos sadios (Controle)
- S Indivíduos sadios (Controle)<br>PCA *Principal Component Analys*
- *Principal Component Analysis* Análise de Componentes Principais
- PC *Principal Component* Componente Principal
- HSD *Honestly significant difference* Teste de Tukey

# LISTA DE SÍMBOLOS

- **Variável Aleatória**
- $c_i'$ *i* vetor
- e<sup>;</sup> *i* versor
- γ Variograma
- $\Sigma^N_i$
- $\sum_{i}^{N}$  Soma<br>*c*<sub>0</sub> Efeito  $c_0$  Efeito *Nugget*<br>  $c_g$  Patamar parcia<br>  $H_0$  Hipótese
- Patamar parcial
- 
- $\vec{H}_0$  Hipótese<br> $\mu$  Média po  $\mu$  Média populacional<br>  $\bar{x}$  Média Amostral
- **Média Amostral**
- $\sigma^2$ Variância populacional
- *s* Variância amostral

# **SUMÁRIO**

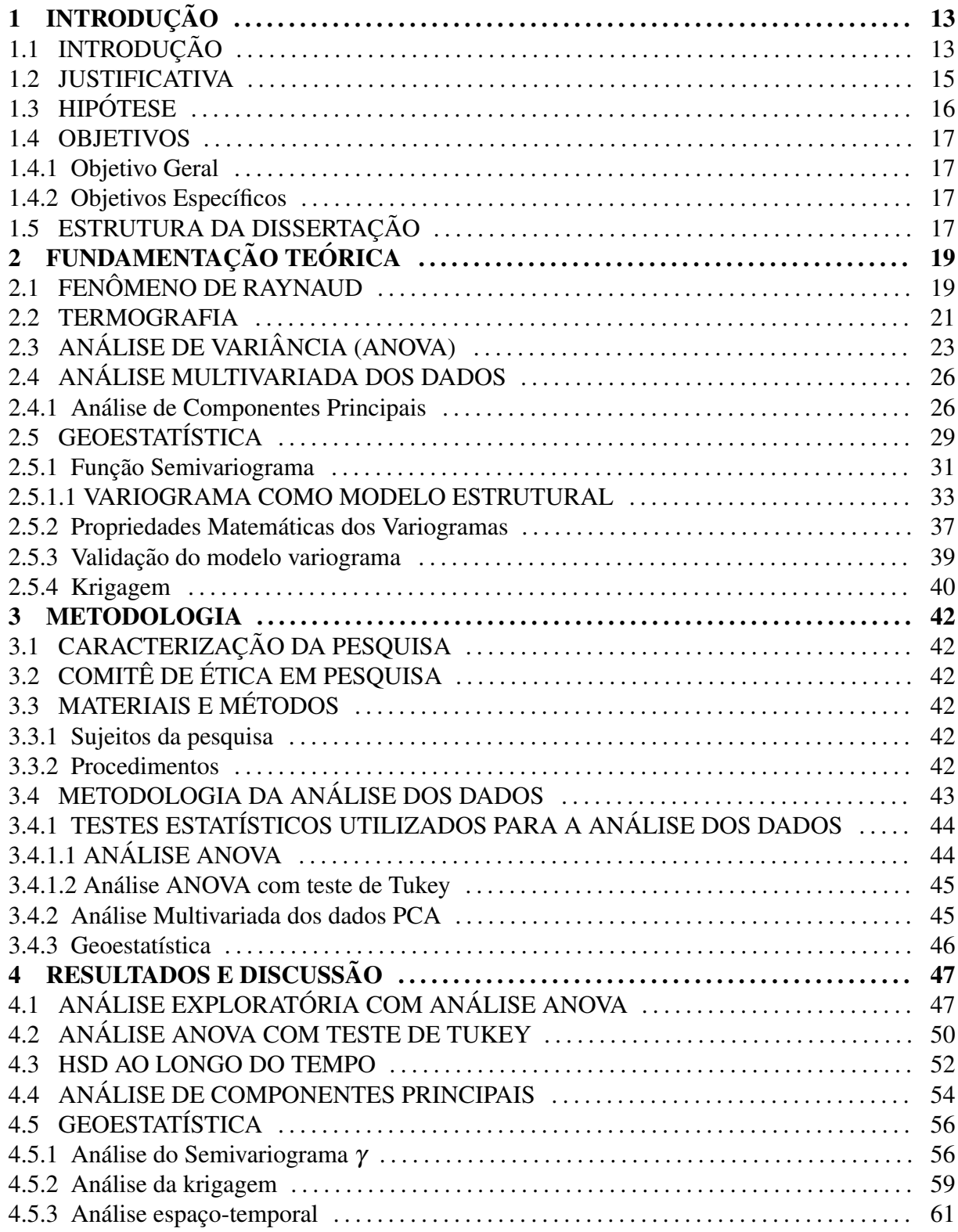

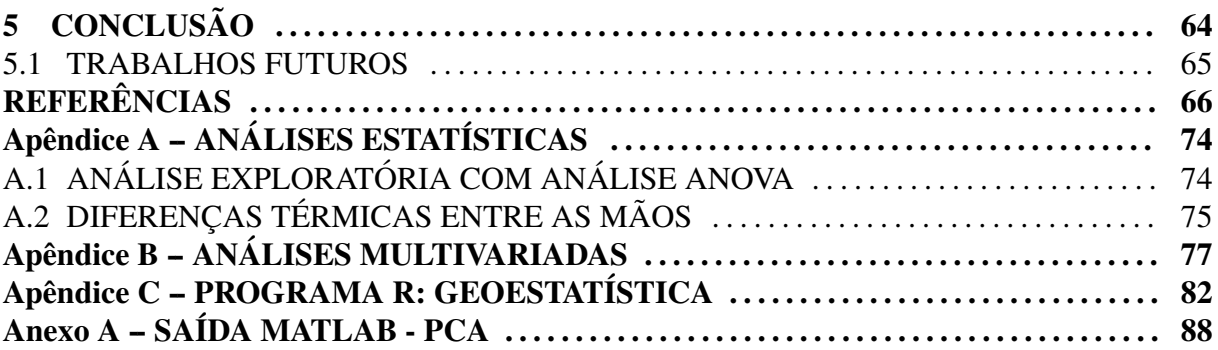

## 1 INTRODUÇÃO

### 1.1 INTRODUÇÃO

A área da engenharia biomédica integra duas áreas dinâmicas, a saúde e a engenharia. Essa relação interdisciplinar tem possibilitado o avanço no combate a patologias através do desenvolvimento de ferramentas e/ou equipamentos que possam ser utilizados para pesquisa, diagnóstico, acompanhamento e tratamento de doenças (BREY; NAGEL, 2015; ENDERLE; BRONZINO, 2012). Dentre as inúmeras interseções entre essas áreas, destaca-se aqui o uso da tecnologia de imagens infravermelhas para o estudo do Fenômeno de Raynaud.

Em 1862, Maurice Raynaud descreveu o que é hoje conhecido como o Fenômeno de Raynaud (RP - Raynaud's Phenomenon). Esse fenômeno é caracterizado por episódios de vasoespasmos de extremidades, associado a alterações de coloração típicas em pacientes expostos ao frio (WIGLEY, 2002; LIM et al., 2014; KAYSER et al., 2009). As alterações de cores que ocorrem com o RP são tipicamente: branco, devido a isquemia; azul, devido a presença de cianose; e vermelho, devido a reperfusão. No entanto, os três estágios não são necessários para apresentar o diagnóstico de RP (SIMMONS, 2015; PRETE *et al.*, 2014; HERRICK, 2012). O fenômeno ocorre com maior frequência nas mãos e nos pés, e em menor frequência no nariz, lóbulos das orelhas e língua (PRETE *et al.*, 2014).

Estudos apontam que o RP pode ser primário ou secundário, tendo prognósticos diferentes (HIRSCHL *et al.*, 2006). O primário é um distúrbio vascular funcional que ocorre em resposta esporádica ao frio (HIRSCHL et al., 2006; POPE, 2013; SPENCER-GREEN, ). Segundo Wigley (2002), o Raynaud primário apresenta maior incidência, representando cerca de 80% dos casos (WIGLEY, 2002). Já o secundário ocorre na presença de uma doença vascular estrutural, como um sintoma, e, sendo mais severo que o primário, é frequentemente associado à ulceração ou gangrena (HERRICK, 2012; HIRSCHL et al., 2006; VALDOVINOS; LANDRY, 2014).

O RP é normalmente diagnosticado clinicamente, onde além de anamneses o médico pode utilizar questionários (HOOGEN *et al.*, 2013). Contudo, por vezes o quadro clínico não é claro e para definir um diagnóstico são necessários exames complementares como capilaroscopia periungueal, pesquisa de fator antinuclear e/ou provas inflamatórias (KAYSER *et al.*, 2009).

Em virtude dessa dificuldade em concluir o diagnóstico, a termografia é uma tecnologia que tem sido testada para auxiliar este fim (RING; AMMER, 2012). Isso merece especial importância em países em desenvolvimento, onde os diagnósticos tendem a ser principalmente clínicos, sem acesso aos exames complementares e com demandas crescentes impostas nos serviços de saúde (TREVISAN; BELLEN, 2008; FERRAZ et al., 2013). Aliado a isso, a termografia possui vantagens como ser um método não invasivo, indolor, não exige contato físico, ser de baixo custo e poder ser utilizada no próprio consultório médico (VASCONCELOS *et al.*, 2018; OMRANIPOUR *et al.*, 2016; LIM *et al.*, 2014). Apesar dessas varias ´ vantagens, ainda há poucos estudos que explicam como a termografia deve ser utilizada para um diagnóstico clínico, quais os procedimentos a serem adotados para ser utilizada de fato como um exame complementar, e em especial quais as modelagens matematicas que poderiam ´ empregadas para a leitura e interpretação desses dados visando diagnósticos diferenciais, bem como a quantidade de pontos captados nas imagens térmicas que deveriam ser analisados.

A termografia é uma tecnologia que fornece uma representação pictórica da temperatura do corpo, que envolve a detecção de radiação infravermelha, podendo ser correlacionada ao fluxo sanguíneo (ANTONINI et al., 2015; BHOWMIK et al., 2014; MEIRA *et al.*, 2014; LO; CHOI, 2004). Com a tecnologia atual, uma única imagem pode conter milhares de pontos de temperatura, gravados em uma fração de segundo (SILVA et al., 2016; MORAIS et al., 2016; MEIRA et al., 2014). Esses milhares de pontos representam muitas variáveis, exigindo formas efetivas de se analisar as mesmas. Dentre as várias formas de se analisar este problema, escolheu-se inicialmente utilizar a análise ANOVA para testar as médias dos diferentes grupos, em seguida abordar pela analise multivariada (focando na enorme quantidade ´ de variáveis) e na geoestatística (focando na forma espacial com que as variáveis se distribuem).

A Análise de Variância ANOVA é um método estatístico utilizado em larga escala para se realizar teste de hipóteses, objetivando a comparação das médias entre três ou mais populações (LARSON; FARBER, 2016; LARS; SVANTE, 1989). O método ANOVA permeia os mais diversos campos da saúde, como no estudo de doenças e/ou distúrbios osteomusculares (COUNTERMAN *et al.*, 2019), de câncer no tecido ósseo (ABDULLAYEV et al., 2019) e sarcomas uterinos (ADAMS et al., 2019), doenças respiratórias (CARR et al., 2019), entre outros.

As análises multivariadas têm o intuito de reduzir a dimensionalidade de uma base

de dados com muitas variáveis originais, mantendo, todavia, a informação vital dessa base, enquanto extrai informações de uma forma mais simples, com menos variáveis. Com esse propósito, há uma variedade de análises que podem ser empregadas, e, dentre essas, há a Análise de Componentes Principais (PCA, *Principal Component Analysis*) (HAIR *et al.*, 2009).

Já a Geoestatística, é um ramo da Estatística que pode quantificar a incerteza espacial, fornecendo descrições quantitativas das variáveis naturais distribuídas no espaço. Assim, utilizar distribuições de probabilidade pode ser uma forma efetiva de representar uma coleção de possíveis valores para um parâmetro de interesse. Além disso, pode ser possível encontrar modelos estatísticos que sejam adequados para a aparente aleatoriedade de variações espaciais (CHILES; DELFINER, 1999). Apesar de ainda pouco utilizada na área da saúde, há estudos que se utilizam das técnicas contidas da área da Geoestatística para melhor compreender tópicos relativos à saúde humana, como Li et al. (2016) que utiliza uma técnica geoestatística chamada Krigagem para a otimização do design de stents cardíacos, e Chu et al. (2019) no estudo de implantes dentários.

Assim, o propósito desse trabalho é analisar diferentes técnicas estatísticas que possam fornecer uma melhor compreensão acerca da difusão térmica de indivíduos que apresentam o Fenômeno de Raynaud, de forma a auxiliar no diagnóstico da doença.

### 1.2 JUSTIFICATIVA

Na prática clínica, é de grande valia o diagnóstico dos indivíduos que possuem o Fenômeno de Raynaud. Além disso, de igual importância é a diferenciação dos pacientes que apresentam RP primário dos que apresentam RP secundário. Essa distinção é vital para a definição do tratamento mais adequado (KAYSER et al., 2009).

O RP não é facilmente diagnosticado de forma clínica, e, embora alguns exames laboratoriais ajudem na confirmação do diagnóstico, não são comumente implementados em países em desenvolvimento, como o Brasil (LIM *et al.*, 2014; KAYSER *et al.*, 2009; RING; AMMER, 2012). A termografia se apresenta como uma técnica de baixo custo, fácil operacionalidade, sendo assim uma proposta viável para apresentar um auxílio significativo no diagnóstico de RP (SCHLAGER et al., 2010).

Apesar a termografia fazer um mapeamento térmico da área interesse, normalmente os estudos focam em pequenas áreas para a análise dos dados. Além disso, poucos estudos são realizados visando realmente aplicar a técnica como um exame complementar de rotina para estes casos. Assim, este estudo procura testar possíveis modelagens matemáticas que poderiam

empregadas para a interpretação desses dados, bem como analisar a possível vantagem de se ampliar a quantidade de pontos captados nas imagens térmicas que poderiam ser analisados.

Assim, primeiramente foi testada a Análise Univariada de Variância ANOVA, que é considerada robusta e largamente utilizada (COUNTERMAN *et al.*, 2019; ADAMS *et al.*, 2019; LARS; SVANTE, 1989), sendo portanto uma escolha direta e segura para a análise prévia dos dados e comparação das médias das populações envolvidas (RP1, RP2 e Sadios).

Dentro das análises multivariadas, foi testada a Análise de Componentes Principais (PCA) é tida como uma técnica costumariamente empregada quando a base de dados disponível é extensa (JOHNSON; WICHERN, 1988). Apesar de não terem sido encontrados estudos utilizando a PCA em dados de indivíduos com o Fenômeno de Raynaud, há, na área biomédica, diversos exemplos de seu uso, como o estudo de Araki et al. (2016), que se utiliza da PCA para redução de dimensionalidade de características de placas coronárias. Partindo de 56 variáveis originais, chegou-se a 14 componentes principais, mantendo 99% da variancia do conjunto ˆ original.

Existem também estudos que utilizam a PCA em dados termográficos em diferentes áreas como Cheng et al. (2014) que se utilizaram de PCA em vídeos termográficos para separação e detecção de danos em fibras de carbono, e também Khan et al. (2008) ao identificar vazamento de água em dados térmicos de diques.

Também pode-se analisar o problema pela relação espaço-temporal entre os dados. Neste caso, uma análise pontual pode não bastar, podendo ser expandida para um estudo com modelos probabilísticos, como na Geoetatística. Esta técnica advém de estudos do solo, e até o presente momento não foram encontrados estudos relacionando a Geoestatística com o RP, porém ao se aumentar o escopo da procura, tem-se o estudo de Almeida et. al. (2012), que utiliza funções geoestatísticas para descrever e reconhecer padrões identificáveis dos olhos, a fim de se detectar automaticamente estrabismo em imagens digitais, atingindo 94% de identificação correta da patologia, além dos já citados para a otimização do *design* de *stents* cardíacos e no estudo de implantes dentários (CHU *et al.*, 2019; LI *et al.*, 2016).

## 1.3 HIPÓTESE

Análises estatísticas aplicadas em imagens termográficas podem auxiliar no diagnóstico complementar do RP e também diferenciar RP primário de RP secundário.

#### 1.4 OBJETIVOS

#### 1.4.1 OBJETIVO GERAL

Aplicar análises estatísticas em imagens termográficas de pacientes com Fenômeno de Raynaud objetivando auxiliar o diagnóstico deste quadro clínico.

#### 1.4.2 OBJETIVOS ESPECÍFICOS

- (a) Diferenciar indivíduos com o Fenômeno de Raynaud de indivíduos sadios;
- (b) Distinguir indivíduos com o Fenômeno Raynaud primário daqueles com o Fenômeno de Raynaud secundário;
- (c) Descrever a dinâmica da difusão térmica em indivíduos com a síndrome;
- (d) Usar a PCA para a redução dos dados;
- (e) Encontrar modelos de variogramas para cada caso;
- (f) Analisar os modelos encontrados ao longo do tempo de reaquecimento;
- (g) Validar os modelos teóricos a partir do método geoestatístico da Krigagem.

#### 1.5 ESTRUTURA DA DISSERTAÇÃO

Esta dissertação está organizada em cinco capítulos.

No primeiro capítulo foram apresentados a introdução, justificativa, proposta e objetivos.

No capítulo dois são abordados os principais aspectos relacionados à PCA e à Geoestatística, incluindo definições matemáticas, propriedades e utilização. Ainda, neste capítulo se encontra informação mais aprofundada em relação ao Fenômeno de Raynaud, e, por fim, aborda-se a técnica de imagens infravermelhas e seu uso.

O capítulo três descreve a metodologia empregada nesta pesquisa incluindo a população estudada, procedimentos, instrumentos e como foram realizadas a análises estatísticas sobre os dados.

No capítulo quatro estão apresentados os resultados das análises estatísticas propriamente ditas, com suas interpretações e explicações. Juntamente a isso, apresenta-se a discussão dos resultados frente a outras pesquisas e as limitações do estudo.

E por fim, no capítulo cinco, explicitam-se as conclusões, baseadas na hipótese e nos objetivos inicialmente apresentados, extraídas das análises estatísticas previamente delineadas. Adicionalmente, pontuam-se algumas sugestões para futuras investigações.

# 2 FUNDAMENTAÇÃO TEÓRICA

### 2.1 FENÔMENO DE RAYNAUD

Em 1862, Maurice Raynaud notou que algumas pessoas que eram expostas a baixas temperaturas tinham isquemia digital transitoria, por ele descrita como uma resposta exagerada ´ do sistema nervoso central. O termo "Fenômeno de Raynaud" é usado atualmente para descrever esses episódios, que representam vasoconstrição das artérias digitais, arteríolas précapilares, e *shunts* arteriovenosos cutâneos (FABIAN et al., 2019; WIGLEY, 2002).

A vasoconstrição exagerada induz palidez ou cianose paroxística das extremidades, comumente bem-demarcadas e restritas aos dedos das mãos ou dos pés, e mais incomumente podem ser envolvidos o nariz, os lóbulos das orelhas ou os lábios. Os dedos mostram três fases de cores características, vermelhas, brancas e azuis, da parte mais proximal para a mais distal, correlacionando-se com vasodilatação proximal, vasoconstrição central e cianose mais distal (RODRíGUEZ-CRIOLLO; JARAMILLO-ARROYAVE, 2014; LONGO et al., 2013; ROBBINS *et al.*, 2010).

As três fases da apresentação clássica do RP podem ser também descritas como:  $(1)$  isquemia ou palidez, quando os dedos assumem a coloração branca;  $(2)$  cianose, quando as extremidades se tornam azuladas pela vasoestase e desoxigenação; (3) e, por fim, a fase do rubor, com a cor avermelhada, indicando o estágio de hiperemia reativa ou reperfusão sanguínea, além do rubor e do calor, o paciente pode ter uma sensação latejante e dolorosa durante essa fase (LONGO *et al.*, 2013; SOUZA; KAYSER, 2015; KAYSER *et al.*, 2009). Uma sensação de frio, dormência ou parestesia dos dedos normalmente acompanha as fases de palidez e cianose (FABIAN et al., 2019). Embora essa resposta de coloração trifásica descrita seja típica do RP, há casos de pacientes que apresentam somente a palidez e a cianose, outros ainda somente a cianose (LONGO *et al.*, 2013).

O Fenômeno de Raynaud é usualmente dividido em duas categorias, o Fenômeno de Raynaud primário ou idiopático, quando não se identifica nenhuma doença basilar que explique a aparição dos episódios vasculares, e o Fenômeno de Raynaud secundário, quando associado a outras doenças ou causas conhecidas de vasoespasmo (ROBBINS et al., 2010; RODRíGUEZ-CRIOLLO; JARAMILLO-ARROYAVE, 2014; LONGO *et al.*, 2013).

O RP é relativamente frequente, atingindo de  $3\%$  a  $5\%$  da população geral, mostrando uma predileção por mulheres jovens (DANIELS *et al.*, 2018; WIGLEY, 2002; ROBBINS *et al.*, 2010). Variações geográficas refletem na prevalência da síndrome. A frequência e severidade dos episódios são influenciados pela temperatura ambiente diária, com claro agravamento durante o inverno (FABIAN *et al.*, 2019; WIGLEY, 2002).

Há alguma flutuação nos índices, de acordo com alguns estudos. Em Barcelona, Vilella relata que a proporção pode chegar a 20% nas regiões frias (VILELLA *et al.*, 2009). Também Flores encontra altas prevalências no México,  $2\%$  a  $25\%$  em homens e  $1,8\%$  a  $30\%$  em mulheres (CANTISANI *et al.*, 2013).

Em mulheres jovens, o RP primário, de acordo com uma revisão sistemática proposta por Garner et al. (2015), acomete 2,1% a 15,8% das mulheres, e apenas 0,8% a 6,5% dos homens (GARNER *et al.*, 2015). Ainda, cerca de 25% dos pacientes que apresentam RP primário tem histórico familiar da doença em parentes de primeiro grau (FREEDMAN; MAYES, 1996).

No RP primário, os sintomas costumam ser simétricos e mais brandos. Em geral, não se observa necrose, ulceração, gangrena ou reabsorção de partes moles das extremidades afetadas (ROBBINS et al., 2010). Em geral não apresenta dor nem lesões nas unhas. A velocidade de hemossedimentação costuma ser normal, e a capilaroscopia periungueal também costuma ser normal (RODRíGUEZ-CRIOLLO; JARAMILLO-ARROYAVE, 2014; KAYSER *et al.*, 2009).

Normalmente o fenômeno aparece entre 14 a 30 anos, sendo mais incomum (apenas  $27\%$  dos casos) iniciar a partir dos 40 anos. É recomendado, no entanto, manter acompanhamento médico para verificar se não há evolução do quadro para o RP secundário (RODRíGUEZ-CRIOLLO; JARAMILLO-ARROYAVE, 2014; VILELLA et al., 2009).

Alterações estruturais das paredes arteriais são ausentes, exceto tardiamente na evolução. Existem casos em que pode aparecer espessamento da camada íntima, atrofia da pele, dos tecidos subcutâneos e dos músculos. Salvo quando o fenômeno tem longa duração, sua evolução é benigna (DANIELS *et al.*, 2018; ROBBINS *et al.*, 2010).

O RP é dito secundário quando está associado a alguma doença ou condição subjacente, destacando-se dentre essas as doenças reumáticas imunes. O RP está presente em mais de 80% a 90% de pacientes com esclerose sistêmica, e é o sintoma de apresentação em

 $30\%$  dos casos. Além disso, o RP se faz presente em  $85\%$  dos pacientes com doença mista do tecido conjuntivo, 10% a 45% dos pacientes com Lúpus Eritematoso Sistêmico, 33% dos pacientes com Síndrome de Sjörgen (uma doenca autoimune que se caracteriza principalmente pela manifestação de secura ocular e na boca, associadas à presença de auto-anticorpos ou sinais de inflamação glandular), 20% dos casos de dermatomiosite ou poliomiosite, e ainda 10% dos casos de artrite reumatóide (LONGO et al., 2013; KAYSER et al., 2009; BELCH, 1997; BLOCK; SEQUEIRA, ).

Como o fenômeno de Raynaud pode ser a primeira manifestação de tais afecções, qualquer paciente com sintomas novos deve ser avaliado. Destes indivíduos, cerca de  $10\%$ finalmente manifestarão uma doença subjacente (FABIAN et al., 2019; ROBBINS et al., 2010).

Uma causa secundária para o Fenômeno de Raynaud é sugerida a partir dos seguintes achados: idade de início acima de 30 anos; episódios intensos, dolorosos, assimétricos, ou associados com lesões isquêmicas de pele; características clínicas sugestivas de doencas do tecido conjuntivo (por exemplo, artrite e função pulmonar anormal); anticorpos específicos; e evidência de doença microvascular em capilares ungueais (KALLENBERG, 1990; KALLENBERG *et al.*, 1988).

Assim, em resumo, o corpo humano emite radiação infravermelha de forma constante, e essa pode ser utilizada para análise das alterações de temperatura presentes em um indivíduo. Essas diferenças de temperatura, por sua vez, têm ligação direta com o Fenômeno de Raynaud, objeto desse estudo. Dada a massiva quantidade de dados que podem ser obtidos dessa forma, um curso de ação plausível a ser considerado é analisar esses dados por meio de diversas Análises Estatísticas.

#### 2.2 TERMOGRAFIA

A termografia baseia-se no princípio de mapeamento de uma região pela sua temperatura, gerando imagens por radiacão infravermelha, podendo atuar como um indicador de possíveis patologias, devido à termorregulação, um mecanismo de manutenção natural do corpo para manutenção da homeostase (GUIRRO *et al.*, 2017; BORCHARTT *et al.*, 2013).

Conforme relatam Corte e Hernandes, diagnósticos termobiológicos vêm sendo utilizados desde 480 A.C, por Hipócrates ao analisar que a liberação de calor ocorria mais rapidamente em algumas partes do corpo. Por meio da aplicação de barro úmido, ele percebeu que nas áreas com inflamação o barro secava mais rápido (CORTE; HERNANDEZ, 2016). Isso ocorre porque a liberação de calor é um efeito natural do metabolismo, que pode ser influenciado por diversas patologias. A termometria por imagem infravermelha permite coletar essas informações, uma vez que ela faz a captação da radiação térmica de regiões de interesse (CORTE; HERNANDEZ, 2016; ANTONINI *et al.*, 2015).

Dentre os vários comprimentos de onda do espectro eletromagnético, as câmeras infravermelhas se utilizam de sensores aptos a captar sinais na faixa do infravermelho (comprimento de onda entre  $0.75$  a  $1000 \mu m$ ). A radiação térmica emitida pela pele é captada, para ser então convertida para sinais elétricos. Esses sinais elétricos são, por sua vez, quantificados e apresentados na forma de imagem. Para facilitar a interpretação das temperaturas, pseudo-cores são atribuídas às imagens, onde, por exemplo, o azul pode representar baixa temperatura, o vermelho, alta temperatura, e a cor preta representa o espaço de ar (SANCHES *et al.*, 2013; MEIRA *et al.*, 2014).

Todos os objetos com temperatura acima de -273 $°C$  (0 K) emitem energia térmica com um comprimento de onda infravermelho. Essa radiação é proporcional à vibração das moléculas do objeto. A quantidade de radiação é proporcional à temperatura na quarta potência, portanto, pequenas mudanças na temperatura resultam em alterações substanciais na quantidade de radiação. Essa observação forneceu a base para o conceito de se observar a radiação infravermelha como indicador de mudanças de temperatura. Com relação à região do espectro, a pele humana é um corpo negro com fator de emissividade de 0.98, e é, portanto, um emissor perfeito de radiação infravermelha à temperatura ambiente. A pele humana emite radiação infravermelha principalmente na faixa entre  $2 e 20 \mu m$ , com um pico médio de 9 a 10  $\mu m$ (HATIPOGLU; ABDULLAYEV, 2019; STEKETEE, 1973).

A radiação infravermelha é invisível ao olho nu, por isso câmeras térmicas são usadas para a sua visualização. Uma câmera térmica é um dispositivo que percebe o modelo termico de um objeto no espectro de comprimento de ondas infravermelhas, sem a necessidade ´ de contato físico. Uma nova geração de câmeras de alta resolução tem sido desenvolvida levando a uma melhor capacidade de diagnósticos. Mudanças nos padrões termais que podem ser muito pequenas, mas significativas, podem ser devidamente analisadas (HATIPOGLU; ABDULLAYEV, 2019; HILDEBRANDT *et al.*, 2010).

A termografia tem sido utilizada principalmente para pesquisas, nos ultimos 50 anos, ´ para se estudar doenças onde a temperatura da pele pode revelar a presença de uma inflamação em tecidos mais profundos, ou onde o fluxo sanguíneo é aumentado ou diminuído devido a uma anormalidade clínica (VASCONCELOS et al., 2018; RING; AMMER, 2012).

Um fator limitante em estudos que aferem a eficácia de terapias para RP é a falta de ferramentas objetivas validadas para a medição de função vascular dos dedos. Dos métodos avaliados para se tentar avaliar objetivamente essa função, a termografia infravermelha tem sido uma das mais utilizadas (CORTE; HERNANDEZ, 2016; PAULING, 2014).

O objetivo da termografia, ao se analisar o RP, é identificar as diferenças de temperatura na superfície da pele, para assim determinar o processo de reaquecimento pós-estresse ao frio (PAULING, 2014; SCHLAGER *et al.*, 2010).

## 2.3 ANÁLISE DE VARIÂNCIA (ANOVA)

A Análise de Variância com um fator é uma técnica utilizada para comparar médias de três ou mais populações, conhecida popularmente como análise ANOVA (LARSON; FARBER, 2016). Conforme Barbetta (2010), a análise estatística empregada para a comparação de g grupos independentes é tradicionalmente feita por uma análise ANOVA e acompanhada de um teste  $F$ , o qual supõe que:

- 1. As observações devem ser independentes;
- 2. As variâncias populacionais devem ser iguais nos g grupos;
- 3. A distribuição das observações em cada grupo deve ser normal.

Por fim, ressalta-se que o teste F é robusto, logo, ele ainda é válido no caso de existirem pequenas violações dessas três suposições (BARBETTA, 2010). Dessa forma, pode-se encarar a Análise de Variância como uma forma para distinguir se as diferenças observadas nas amostras são significativas, ou meramente casuais. Essa análise assume que grandes diferenças são causadas por causas reais, enquanto pequenos desvios são produzidos pelo acaso (ANJOS, 2015).

A análise ANOVA clássica para dados balanceados realiza três tarefas simultaneamente (GELMAN, 2005):

- 1. Como uma análise exploratória, uma ANOVA é uma organização de uma decomposição de dados aditivos, e a soma dos seus quadrados indica a variancia de cada componente da ˆ decomposição;
- 2. Comparação de médias quadradas, juntamente com testes F ou similares, possibilitando a testagem de modelos de sequências agrupadas;
- 3. Intimamente relacionado com o ANOVA está um ajuste de modelo linear com estimação de coeficiente e erros padrão.

A Análise de Variância ANOVA é comumente utilizada para a análise inicial do conjunto de dados, e tem-se diversos exemplos de suas aplicações na área da saúde. Xia et *al.* (2019), a utilizam para a análise de dados que visam o diagnóstico de neoplasia hepática (XIA *et al.*, 2019). Já Counterman *et al.* (2019), a utilizam no estudo de doenças musculares, mais especificamente no diagnóstico da Distrofia Muscular de Duchenne (COUNTERMAN et *al.*, 2019). Na oncologia, Abdullayev *et al.* (2019) empregam ANOVA em seu estudo que objetiva melhorias na eficácia do diagnóstico de metástase vertebral (ABDULLAYEV *et al.*, 2019). E, no campo de doencas respiratórias, há ainda o estudo de Carr *et al.* (2019), que aplica a técnica na análise de Pneumonia Associada a Ventilação Mecânica (CARR *et al.*, 2019).

Da mesma forma que a Análise de Variância ANOVA foi utilizada nesses estudos supracitados, para uma análise preliminar e para um posterior direcionamento de possíveis analises, os dados do presente estudo foram previamente analisados por meio da ANOVA, para ´ que assim houvesse uma melhor compreensão de quais seriam as análises mais apropriadas. Com os achados advindos da ANOVA foi possível decidir que os próximos passos seriam fazer a análise de Tukey HSD, análises multivariadas e por fim partir para a Geoestatística.

Para a análise do presente estudo, tem-se que a hipótese nula é que as médias de todas as populações são iguais (1). Já a hipótese alternativa é que nem todas as médias populacionais são iguais, ou seja, pelo menos uma média é diferente.

$$
H_0: \mu_1 = \mu_2 = \mu_3 = ... = \mu_k
$$
  
H<sub>1</sub>: Nem todas as  $\mu_k$  são iguais, para k = 1, 2, 3, ... (1)

Para se calcular a média amostral de cada grupo, tem-se:

$$
\bar{\bar{x}} = \frac{n_1 \bar{x}_1 + n_2 \bar{x}_2 + \dots + n_k \bar{x}_k}{n_1 + n_2 + \dots + n_k}
$$
 (2)

onde  $\bar{x}_k$  é a média amostral do grupo  $k$ , e  $n_k$  é o tamanho do grupo  $k$ , para  $k \in N^*$ . Assim, ao se considerar a seguinte soma de quadrados:

$$
SQ_{TOT} = \sum_{i=1}^{k} \sum_{j=1}^{n} (x_{ij} - \bar{\bar{x}})^2
$$
 (3)

Se  $H_0$  for verdadeira, e, portanto, todas as observações provêm de uma mesma população, S $Q_{TOT}$  é o numerador do cálculo da variância (s<sup>2</sup>), de todas as  $N=nk$  observações.

É possível ainda se demonstrar que a soma de quadrados total  $SQ_{TOT}$  é decomposta na soma de quadrados dos tratamentos e na soma dos quadrados do erro, chamadas aqui de *SQT RAT* e *SQERRO*, dadas por:

$$
SQ_{TRAT} = \sum_{j=1}^{k} n_j (\bar{x}_j - \bar{\bar{x}})^2
$$
 (4)

$$
SQ_{ERRO} = \sum_{j=1}^{k} \sum_{i=1}^{n_j} (x_{ij} - \bar{x}_j)^2
$$
 (5)

onde  $k = o$  número de amostras,  $n_j =$  número de elementos da amostra  $j$ ,  $(x_j) =$  média da amostra *j*, e *xi j* = i-esima observac¸ ´ ao na amostra ˜ *j*.

Os *k* diferentes desvios de  $SQ<sub>TRAT</sub>$  são feitos em relação a uma única média amostral  $(\bar{\bar{x}})$ . Por essa razão, diz-se que  $SQ_{TRAT}$  tem  $k-1$  graus de liberdade. Por outro lado, os *N* desvios de *SQ<sub>ERRO</sub>* são feitos em relação às *k* médias amostrais  $(\bar{x}_j, j = 1, 2, ..., k)$ , e, por isso, *SQERRO* tem *N*–*k* graus de liberdade. Ao se dividir as somas dos quadrados (3), (4) e (5) pelos correspondentes graus de liberdade, chega-se aos quadrados medios. Logo: ´

$$
QM_{TRAT} = \frac{SQ_{TRAT}}{g l_{TRAT}} = \frac{n \sum_{i=1}^{k} (\bar{x}_j - \bar{\bar{x}})^2}{g - 1}
$$
(6)

$$
QM_{ERRO} = \frac{SQ_{ERRO}}{g l_{ERRO}} = \frac{\sum_{j=1}^{k} \sum_{i=1}^{n} (x_{ij} - \bar{x}_j)^2}{N - g}
$$
(7)

onde,  $N = ng$ . Deve ser ainda observado que  $QM_{TRAT}$  é uma medida de variação entre as médias dos grupos, já  $QM_{ERRO}$  é uma medida de variação dentro dos grupos. Por fim, define-se a razão:

$$
f = \frac{QM_{TRAT}}{QM_{ERRO}}\tag{8}
$$

Que pode ser interpretada como uma medida de discriminação entre os k grupos. Para testar a hipótese  $H_0$  se utiliza a função F, com  $gl = g-1$  no numerador, e  $gl = N-g$  no denominador. Assim, estabelecido o nível de significância  $\alpha$ , obtém-se o valor  $f_c$ , que deixa a área na cauda superior da distribuição igual a  $\alpha$ . A regra de decisão é dada por:

• Se  $f < f_c$ , então aceita-se  $H_0$ ;

• Se  $f > f_c$ , então rejeita-se  $H_0$ .

Convém ressaltar que para o presente estudo adotou-se  $\alpha = 5\%$ .

### 2.4 ANÁLISE MULTIVARIADA DOS DADOS

Quando se propõe explicar fenômenos físicos, biológicos, sociais, econométricos, ou entre outras áreas distintas e com muitas variáveis conjuntamente, deve-se coletar e analisar dados. Ainda, a complexidade da maioria dos fenômenos no corpo humano exige que sejam coletadas observações em inúmeras diferentes variáveis, pois fenômenos físicos, biológicos e químicos acontecem paralelamente criando uma classe múltipla de variáveis a serem analisadas. Como os dados geralmente incluem medições simultâneas em muitas variáveis, surgem as Análises Multivariadas como ferramentas para o estudo de tais problemas. Estatísticas Multivariadas são técnicas cada vez mais populares para se analisar grupos de dados complexos. Elas provêm análises quando há muitas variáveis independentes e/ou muitas variaveis dependentes, todas correlacionadas umas com as outras em variados graus ´ (TABACHNICK *et al.*, 2018; JOHNSON; WICHERN, 1988).

Os objetivos de investigações científicas aos quais as Análises Multivariadas tendem naturalmente a se encaixar incluem a redução de dimensionalidade ou simplificação estrutural, a classificação e o agrupamento de dados, a investigação da dependência entre as variáveis, a predição de comportamentos futuros, a construção de hipóteses e a testagem. Uma de suas técnicas é a Análise de Componentes Principais (TABACHNICK et al., 2018).

## 2.4.1 ANÁLISE DE COMPONENTES PRINCIPAIS

A Análise de Componentes Principais (ou PCA, do inglês *Principal Component Analysis*) é um procedimento estatístico multivariado inventado por Karl Pearson em 1901, e desenvolvido de forma independente por Hotelling em 1933, que objetiva selecionar variaveis ´ significativas de um grupo de dados (MCKINNEY *et al.*, 2019; JOLLIFFE, 2002). Conforme Johnson explica, uma PCA se preocupa em explicar a estrutura de variância e covariância de um conjunto de variáveis através de algumas combinações lineares dessas variáveis (JOHNSON; WICHERN, 1988). Essa Análise usa as correlações entre as variáveis para desenvolver um pequeno grupo de componentes que empiricamente resumem a correlação entre as variáveis (TABACHNICK *et al.*, 2018).

A ideia central da PCA e reduzir a dimensionalidade de um conjunto de dados ´

consistente de um grande número de variáveis inter-relacionadas, ao passo que mantém o máximo da variação presente no conjunto. Isso é obtido ao se fazer uma transformação para um novo conjunto de variáveis, as componentes principais (PCs), que são descorrelacionadas, e ordenadas de modo que as primeiras retêm a maior parte da variabilidade presente nas variáveis originais (TABACHNICK et al., 2018; JOLLIFFE, 2002; JOHNSON; WICHERN, 1988). Em síntese, de um grupo de *p* variáveis correlacionadas é dado um novo grupo de  $q \leq p$  variáveis descorrelacionadas, que são somente combinações lineares das primeiras, ao passo que essas novas mantêm grande parte da variância dos dados. Ou seja, combina fatores altamente correlacionados em componentes principais que são muito menos correlacionadas entre si, aumentando assim a eficiência do modelo (SHOKO et al., 2019; PANFILIS et al., 2013).

Apesar da simplicidade da técnica, a PCA tem desempenhado papel fundamental nas análises de dados multivariados nas mais diversas áreas do conhecimento, e muita pesquisa ainda é feita sobre essa técnica (MCKINNEY et al., 2019; JOLLIFFE, 2002; SEBASTIAO, 2008). Dentre essas áreas, pode-se encontrar a PCA sendo utilizada na análise de solos (SILVA *et al.*, 2013; KUMMER *et al.*, 2010), no setor financeiro (VIOLA *et al.*, 2013; YAP *et al.*, 2013), na informática (MEDEIROS *et al.*, 2004; LABIB; VEMURI, 2006), no transporte aéreo (MOREIRA, 2007), entre outros.

Na área biomédica, existem os estudos já citados de Araki et al. (2013), na qual são reduzidas 56 variáveis originais que representam características de placas coronárias, para 14 componentes principais, enquanto se manteve 99% da variabilidade total, e o estudo de Nasario et al. (2014), no qual 7 componentes principais substituem 140 variaveis originais de sinais de ´ eletrocardiograma, mantendo-se ainda 98,30% da variância total, e o estudo de Hatfield et al.  $(2015)$ , que utilizam PCA para extrair características do movimento externo adutor do joelho para o estudo da osteoartrite na marcha, reduzindo suas 101 variaveis originais a somente 2 ´ componentes principais, mantendo 79,60% da variância total.

Aliada a dados térmicos a PCA pode ser encontrada também em diversas áreas, porém o presente estudo se mostra o primeiro ao propor essa utilização com imagens de indivíduos portadores da Síndrome de Raynaud. Encontra-se, no entanto, uma proposta de se utilizar PCA e uma análise semelhante chamada ICA, Análise de Componentes Independentes, em dados obtidos em vídeos térmográficos, objetivando a detecção e separação de danos em fibras de carbono (CHENG *et al.*, 2014). Khan et al. (2008), por sua vez, utilizam a Análise de Componentes Principais em imagens térmicas provindas de diques, a fim de identificar vazamentos de água. Marinetti (MARINETTI et al., 2004) aplicam de PCA para o processamento de sequências de imagens infravermelhas a fim de extrair características e reduzir redundância na avaliação de materiais. E pode-se ainda mencionar o estudo de Rajic (RAJIC, 2002) que emprega a PCA para aprimorar a habilidade de detecção de falhas da termografia.

Utilizando-se a notação de Marques (MARQUES, 2005), algebricamente, as componentes principais são algumas combinações lineares de *p* variáveis originais (9):

$$
X_1, X_2, \ldots, X_p \tag{9}
$$

Geometricamente, essas combinações lineares representam a seleção de um novo eixo de coordenadas, obtido rotacionando o sistema original com *X*1,*X*2,...,*X<sup>p</sup>* como eixos. Os novos eixos,  $Y_1, Y_2, \ldots, Y_p$ , representam as direções com maior variabilidade e garantem uma descrição mais simples da estrutura da matriz de covariância. Por exemplo, para  $p = 2$  (Figura 1).

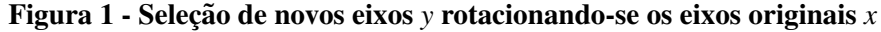

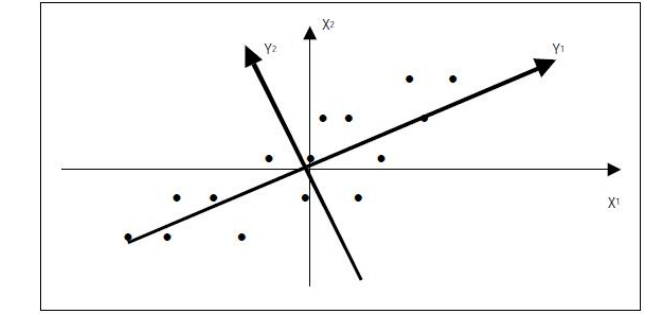

(FONTE: Marques, 2005, pag. 95.) ´

As componentes principais dependem somente da matriz de covariância  $\Sigma$  (ou da matriz de correlação  $\rho$ ) de  $X_1, X_2, ..., X_p$ . Seu desenvolvimento não exige normalidade dos dados.

Seja  $X' = [X_1, X_2, ..., X_p]$  um vetor aleatório p-dimensional com vetor de médias  $\mu$ , matriz de covariância  $\Sigma$  e autovalores:  $\lambda_1 \geq \lambda_2 \geq ... \geq \lambda_p \geq 0$ .

Considerando as combinações lineares:

$$
Y_1 = c_1 X = c_{11} X_1 + c_{12} X_2 + \dots + c_{1p} X_p \tag{10a}
$$

$$
Y_2 = c_2 X = c_{21} X_1 + c_{22} X_2 + \dots + c_{2p} X_p \tag{10b}
$$

. .

 $(10c)$ 

$$
Y_p = c_p X = c_{p1} X_1 + c_{p2} X_2 + \dots + c_{pp} X_p
$$
\n(10d)

ou  $Y = C'X$ , onde

$$
Y = \begin{bmatrix} Y_1 \\ Y_2 \\ \vdots \\ Y_p \end{bmatrix} \quad C = \begin{bmatrix} c_{11} & c_{12} & \cdots & c_{1p} \\ c_{21} & c_{22} & \cdots & c_{2p} \\ \vdots & \vdots & \ddots & \vdots \\ c_{p1} & c_{p2} & \cdots & c_{pp} \end{bmatrix}
$$

com

$$
Var(Y_i) = V(c_iX) = c_iV(X)c_i = c_i\Sigma c_i
$$

$$
Cov(Y_i, Y_j) = V(c_iXc_jX) = c_i\Sigma c_i
$$

onde,  $i \neq j = 1, 2, ..., p$ . Tem-se ainda que, como condição, a matriz C necessita ter sua inversa *C* −1 , para que a PCA consiga ser efetuada.

As componentes principais são as combinações lineares descorrelacionadas  $Y_1, Y_2, \ldots, Y_p$ , cujas variâncias são as maiores possíveis.

Define-se, portanto:

- a primeira componente principal é a combinação linear de maior variância. Ou seja, é a combinação linear  $c_1^{'}X$  que maximiza  $V(c_1^{'}X)$  sujeita à restrição  $c_1^{'}$  $i_1'c_1 = 1$
- a segunda componente principal é a combinação linear  $c_2'X$  que maximiza  $V(c_2'X)$  sujeita às restrições c<sup>'</sup>  $\chi_2'c_2 = 1 \text{ e Cov}(c_1'X, c_2'X) = 0$

. . .

• a *j*−ésima componente principal é a combinação linear  $e'_{j}X$  que maximiza  $V(e'_{j}X)$  sujeita às restrições *e*'  $\int_{\mathcal{S}}^{\prime}e_{j}=1$  e Cov $(e^{'}_{j}X,e^{'}_{i}X)=0$  para todo  $i < j.$ 

## 2.5 GEOESTATÍSTICA

O objetivo da análise geoestatística é estimar a distribuição contínua-espacial de uma variável georreferenciada (CECCONI et al., 2016). O ponto central da utilização dessas variáveis é que sua variação espacial caracteriza o fenômeno regionalizado que a originou. Estas variáveis possuem características casuais e estruturadas, em outras palavras, podem assumir localmente qualquer valor segundo uma função de probabilidade e globalmente possuem uma estruturação que pode ser tratada por uma função espacial (JOURNEL; HUIJBREGTS, 1978).

Conhecer a função de densidade de probabilidade que governa uma variável regionalizada é praticamente impossível, devido à amostragem singular, que é feita em um ponto. Pode-se, no entanto, fazer inferências a seu respeito, desde que conhecidos alguns parâmetros dessa função. Na geoestatística linear utilizam-se os momentos da função casual, que serão definidos a seguir, conforme Journel e Huijbregts:

(i) Momento de primeira ordem ou esperança matemática no ponto x, da variável regionalizada z(x);

$$
E[z(x)] = m(x) \tag{11}
$$

- (ii) momento de segunda ordem:
	- Variância de  $z(x)$  em relação a  $m(x)$

$$
Var[z(x)] = E[(z(x) - m(x))^2]
$$
 (12)

• Covariância para duas variáveis regionalizadas,  $z(x_1) z(x_2)$ 

$$
c(x_1, x_2) = E\{ [z(x_1) - m(x_1)] \cdot [z(x_2) - m(x_2)] \}
$$
 (13)

• Variograma, que se constitui na variância das diferenças  $z(x_1) - z(x_2)$ 

$$
2\gamma(x_1, x_2) = Var[z(x_1) - z(x_2)] \tag{14}
$$

Na prática usa-se o semivariograma, definido como a metade do variograma  $\gamma(x_1, x_2)$ 

Para poder se aplicar estes momentos e fazer inferências, utiliza-se a hipótese de estacionaridade espacial<sup>1</sup>, que assume que o valor médio esperado para as diversas localizações é constante, ou ainda, que todos os elementos avaliados pertencem a mesma população. Assim, cada par de dados  $z(x)$  e  $z(x+h)$ , separados pela distância h, é considerada uma realização diferente das variáveis regionalizadas dentro de um fenômeno regionalizante. Sob esta ó tica, a estacionaridade de segunda ordem reavalia os momentos para as seguintes formas:

(i) Esperança Matemática (*m*):

$$
m = E[z(x)] \tag{15}
$$

(ii) Variância  $[c(0)]$ :

$$
c(0) = E\{ [z(x) - m]^2 \}
$$
 (16)

<sup>&</sup>lt;sup>1</sup> Vide análise de processos estocásticos (HOEL *et al.*, 1972)

(iii) Covariância  $c(h)$ :

$$
c(0) = E = \{z(x+h) - z(x)\} - m^2
$$
 (17)

sendo *h* o incremento na distância entre dois pontos.

(iv) Semivariograma σ(*h*)

$$
\sigma(h) = -\frac{1}{2} - E\{ [z(x+h) - z(x)]^2 \} = c(0) - c(h)
$$
\n(18)

Devido a fenômenos físicos de elevada capacidade de dispersão, que não possuem variância finita, a priori, nem covariância, define-se em geoestatística a hipótese intrínseca. Essa hipótese afirma que os primeiros dois momentos das diferenças das variáveis  $z(x)$  e  $z(x+h)$ , são independentes de suas localizações, sendo função somente do vetor h que as separam (OLEA, 1984).

## 2.5.1 FUNÇÃO SEMIVARIOGRAMA

A função semivariograma, que representa a hipótese intrínseca, é utilizada em Geoestatística para expressar a variabilidade espacial, em uma direção pré-definida (STURARO, 2015). O semivariograma é constituído como sendo as diferenças dos valores experimentais situados a intervalos regulares, representadas no gráfico das semivariâncias. Em condições estacionárias, o valor médio esperado é constante ou zero, o que reduz o semivariograma à média quadrática das diferencas dos valores experimentais (CLARK, 1979). Sendo assim, para um conjunto de valores experimentais  $z(x)$  e  $z(x_1 + h)$ , separados pela distância orientada h, define-se o semivariograma experimental pela expressão:

$$
\sigma(h) = -\frac{1}{2N(h)} \sum_{i=1}^{N(h)} [z(x_i) - z(x_i + h)]^2
$$
\n(19)

onde:

 $N(h)$  é o número de pares experimentais;

*h* é o intervalo que separa  $z(x_i)$  e  $z(x_i + h)$ .

Ressalta-se que esta expressão do semivariograma é válida somente para situações de estacionaridade ou quase-estacionaridade devido ao procediemnto estocástico. Isso se dá pois, se o valor médio esperado sofre mudanças graduais no espaço, de tal forma a caracterizar uma tendência (drift), ou seja, inexistência de mudanças espaciais abruptas, então a modelagem recai no procedimento padrão sem a necessidade de alterações estruturais, o que é desejado. Se tais mudanças ocorrem, outras técnicas que não admitem a existência da estacionaridade espacial dos dados, como por exemplo a avaliação estrutural, deverão ser aplicadas. Isso pode ser custoso tanto computacionalomente quanto algebricamente. Este aspecto inerente ao semivariograma pode ser melhor compreendido a partir da própria definição de semivariograma, conforme (DAVIS, 1986). Considere as variações regionalizadas  $z(x_i)$  e  $z(x_i + h)$ , cujas semivariâncias das diferenças podem ser originalmente expressas por:

$$
\gamma(h) = \frac{1}{2n} \sum \left[ [z(x_i) - z(x_i + h)]^2 - \sum \frac{z(x_i) - z(x_i + h)}{n} \right]
$$
(20)

Se o valor médio esperado é estacionário no espaço, então é válida a seguinte relação:

$$
\frac{\sum z(x_i)}{n} = \frac{\sum z(x_i + h)}{n} \Longrightarrow \frac{\sum [z(x_i) - z(x_i + h)]}{n} = 0 \tag{21}
$$

Portanto, somente na condição de estacionaridade ou homogeneidade espacial, o segundo termo do numerador é nulo. Quando essa condição não estiver presente, o fator tendencioso deve ser extraído previamente à análise variográfica, trabalhando-se com os resíduos de uma superfície de tendência. Pode-se afirmar que uma variável regionalizada nãoestacionária possui duas componentes significativas:

- O *drift* que é o valor esperado da variável regionalizada numa vizinhança qualquer:  $m =$  $E[z(x)]$ . Este conceito é semelhante ao de valor ajustado em superfícies de tendência.
- O resíduo, que constitui a diferença entre o valor real obtido e o valor esperado:  $y(x) =$  $z(x) - m(x)$

O importante que se extrai desse desdobramento é que os resíduos possuem média zero e são estacionários, obrigatoriamente. Logo, viabilizando a elaboração dos semivariogramas e perfazendo a análise de variabilidade. Sob as condições de estacionaridade, o semivariograma e a convariância estão estritamente relacionadas, segundo a expressão:

$$
\gamma(h) = c(0) - c(h) \tag{22}
$$

Graficamente esta relação é assim expressa (Vide a equação matricial 23 e a figura 2):

$$
\frac{d}{dt}\begin{pmatrix} u \\ v \end{pmatrix} = \begin{pmatrix} -1 & -2 \\ 0 & -1 \end{pmatrix} \begin{pmatrix} u \\ v \end{pmatrix}
$$
\n(23)

Em geral, o semivariograma é a função de incremento com a distância h, dado

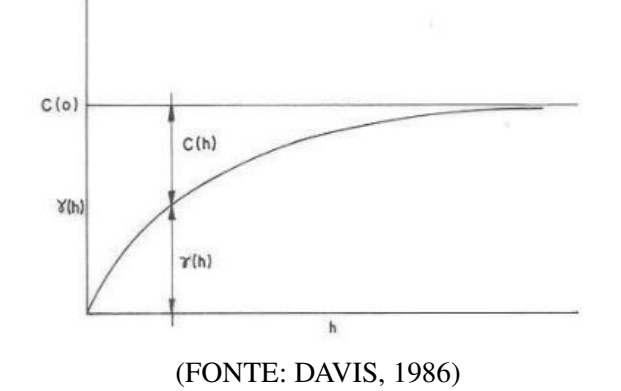

Figura 2 - Relação entre o semivariograma e a covariância

que, quanto mais afastadas forem as amostras, mais diferentes deverão ser seus seus valores, em média. Esta característica reflete bem a noção de zona de influência de uma amostra (MATHERON, 1963).

#### 2.5.1.1 VARIOGRAMA COMO MODELO ESTRUTURAL

Os variogramas explicam o comportamento estrutural distributivo das correlações espaciais em uma determinada superfície e são construídos a partir de malhas com disposição regular ou, quando irregulares, posteriormente regularizadas. Os valores observados a serem submetidos à variografia devem ser obtidos de suportes iguais (ou regularizados) e os cálculos são feitos em direções previamente estabelecidas, objetivando a compreensão da variabilidade espacial do fenômeno em estudo. Após a confecção dos semivariogramas dos valores experimentais, procura-se ajustar um modelo matemático que represente o mais próximo possível a configuração dos mesmos (STURARO, 2015). Um olhar mais detalhado em alguns desses modelos pode levar a uma melhor compreensão sobre o semivariograma e sua relação com o processo espacial de interesse. Como são modelos isotrópicos, serão escritos em função de uma distância genérica h (WALLER; GOTWAY, 2004).

Existem muitos modelos regressivos que se ajustam ao comportamento espacial do evento. A seguir são listados alguns modelos mais conhecidos e que nesse trabalho foram importantes para as análises.

(A) Exponencial e modelos derivados Conforme Waller e Gotway, o ajuste se faz através da curva exponencial. O patamar (c) é a assintota desta curva e a amplitude variográfica (a) corresponde ao encontro da tangente da curva na origem com o patamar. Sua função é:

$$
\gamma(h; \theta) = \begin{cases} 0, & h = 0, \\ c_0 + c_e \left( 1 - e^{-\frac{h}{a_e}} \right), & h > 0. \end{cases}
$$
\n(24)

onde:  $\theta = (c_0, c_e, a_e)'$ ;  $c_0 \ge 0$ ,  $c_e \ge 0$ ,  $a_e > 0$ . É válido em  $\Re^d$ ,  $d \ge 1$ . Nesse modelo,  $c_0$  é o efeito nugget e  $c_e$  o patamar parcial, logo,  $c_0 + c_e$  é o patamar. No entando, esse modelo aborda o patamar assintoticamente, então o *range* não é  $a_e$ , pois

$$
\gamma(a_e) = c_0 + c_e \tag{25}
$$

O *range* efetivo, tradicionalmente definido como sendo a distância em que a autocorrelação é 0.05, é 3a<sub>e</sub>. Aqui, como em outros casos, o temo  $c_0$  é conhecido como efeito pepita *(nugget effect)* (WALLER; GOTWAY, 2004).

Como o modelo exponencial é válido em  $\mathbb{R}^n$  para qualquer *n*, as transformações de Radon  $C(r)$  fornecem covariâncias diferenciáveis que também são válidas em  $\mathfrak{R}^n$  para todo *n* (CHILES; DELFINER, 1999), e em particular:

• para transformação Radon de ordem 2:

$$
C_2(r) = \left(1 + \frac{r}{a}\right) \exp\left(-\frac{r}{a}\right) \tag{26}
$$

• para Radon transform de ordem 4:

$$
C_4(r) = \left(1 + \frac{r}{a} + \frac{1}{3}\frac{r^2}{a^2}\right) \exp\left(-\frac{r}{a}\right) \tag{27}
$$

#### (B) Gaussiano

A função é parabólica próxima á origem, o que indica um processo espacial bastante suave. Este modelo apresenta amplitude variográfica extensa e o patamar semelhante ao modelo exponencial (WALLER; GOTWAY, 2004). Sua função é:

$$
\gamma(h; \theta) = \begin{cases} 0, & h = 0, \\ c_0 + c_g \left[ 1 - e^{\left(-\frac{h}{a_g}\right)^2} \right], & h > 0. \end{cases}
$$
 (28)

onde:

 $\theta = (c_0, c_g, a_g)'$ ;  $c_0 \ge 0$ ,  $c_g \ge 0$ ,  $a_g > 0$ . É válido em  $\Re^d$ ,  $d \ge 1$ . De forma similar ao modelo exponencial,  $c_0$  é o efeito nugget e  $c_g$  o patamar parcial, sendo assim,  $c_0 + c_g$  o patamar. O *range* efetivo é  $\sqrt{3}a_{g}$
#### (C) K-Bessel

Também conhecido como modelo *Matérn*, é definido pela função

$$
\gamma(h; \theta) = \begin{cases} 0, & h = 0, \\ c_0 + c_k \left[ 1 - \frac{1}{2^{\alpha - 1} \Gamma(\alpha)} \left( \frac{h}{a_k} \right)^{\alpha} K_{\alpha} \frac{h}{a_k} \right], & h > 0. \end{cases}
$$
(29)

 $\theta = (c_0, c_k, a_k, \alpha)'$ ;  $c_0 \ge 0$ ,  $c_k \ge 0$ ,  $a_k > 0$ ,  $\alpha \ge 0$ . O parâmetro  $K_\alpha(\cdot)$  é a função de Bessel modificada do segundo tipo de ordem  $\alpha$ , e  $\Gamma(\cdot)$  é uma função gama. É válido em  $\mathfrak{R}^d$ , *d* ≥ 1. Essa famíla de modelos têm sido referida como o modelo K-Bessel na geoestatística devido a sua dependência em  $K_{\alpha}(\cdot)$ . Aqui,  $c_0$  mede o efeito nugget e  $c_k$  $\acute{\textbf{e}}$  o patamar parcial (sendo  $c_0 + c_k$ , o patamar). Os modelos dessa família abordam o patamar assintóticamente. O comportamento próximo da origem é determinado por  $\alpha$ , e o parâmetro  $a_k$  controla o range. O semivariograma Gaussiano é obtido no limite ao fazer  $\alpha \rightarrow \infty$  e o semivariograma exponencial corresponde ao caso em que  $\alpha = 1$ .

Uma vantagem dessa família de modelos é que o comportamento do semivariograma próximo a origem pode ser estimado dos dados, ao invés de ser assumido de outra forma. No entanto, a computação de  $K_g(\cdot)$  exigida para essa estimação é pesada, e, assim como no modelo Gaussiano, requer dados pouco espaçados (WALLER; GOTWAY, 2004).

#### (D) Modelos Esféricos e modelos derivados

De acordo com Jean-Paul Chilès e Pierre Delfiner (CHILES; DELFINER, 1999), o covariograma esférico em  $\mathfrak{R}^n$ , que pode ser considerado como uma função de  $r = |h|$ , e dado por: ´

$$
g_n(r) = \begin{cases} a^n v_{n-1} \int_{r/a}^1 (1 - u^2)^{(n-1)/2} du, & r \le a, \\ 0, & r \ge a. \end{cases}
$$
 (30)

Nessas fórmulas,  $v_n$  é o volume da esfera de diâmetro unitário em  $\mathfrak{R}^n$ , que pode ser deduzida do volume  $V_n$  da esfera de raio unitário em  $\mathfrak{R}^n$ , cuja expressão é dada por:

$$
v_n = \frac{V_n}{2^n} = \frac{\pi^{n/2}}{2^{n-1}n\Gamma(n/2)}
$$
(31)

Os modelos que são usados na prática, correspondem aos valores de  $n = 1,2,3$ :

 $\bullet$  Modelo Triangular, válido em  $\Re$ 

$$
C_1(r) = \begin{cases} 1 - \frac{r}{a}, & r \le a, \\ 0, & r \ge a. \end{cases}
$$
 (32)

• Modelo Circular, válido em  $\mathfrak{R}^2$ 

$$
C_2(r) = \begin{cases} \frac{2}{\pi} \left[ \arccos\left(\frac{r}{a}\right) - \frac{r}{a} \sqrt{1 - \frac{r^2}{a^2}} \right], & r \le a, \\ 0, & r \ge a. \end{cases}
$$
(33)

• Modelo Esférico, válido em  $\mathfrak{R}^3$ 

$$
C_3(r) = \begin{cases} 1 - \frac{3r}{2a} + \frac{r^3}{2a^3}, & r \le a, \\ 0, & r \ge a. \end{cases}
$$
 (34)

Os variogramas correspondentes exibem um comportamento linear próximo à origem e atingem o patamar em  $r = a$ , de tal forma que o parâmetro escalar dos modelos esféricos, *a*, coincide com o *range*. Esses variogramas mantêm um comportamento quase linear até o patamar, que pode ser relacionado à seguinte propriedade: Dentre todas as covariâncias de  $\mathbb{R}^n$  com suporte incluído na esfera de raio *a* e com valor unitário em 0, a covariância de  $\mathbb{R}^n$  tem seu maior *range* inteiro em  $A = 2^{-n}V_n a^n$ . Quando se fala em modelo esférico sem especificar o valor de *n*, refere-se ao modelo  $C_3(r)$ . Esses modelos são amplamente utilizados por sua validade em  $\mathbb{R}^n$  para  $n=1$ , 2 ou 3, seu *range* bem definido, e sua facilidade de cálculo (CHILES; DELFINER, 1999).

#### (E) Cauchy Model and Cauchy Class

O modelo de Cauchy é válido em  $\mathbb{R}^n$  para todo *n*. O mesmo se dá por:

$$
C(r) = \left(1 + \frac{r^2}{a^2}\right)^{-\beta/2} \& (a > 0, \beta \ge 0) \tag{35}
$$

Esse tipo de modelo é bastante regular próximo a origem, pois sua expansão de Taylor contém somente termos pares e atinge seu patamar lentamente. A *Classe Cauchy* generaliza o modelo Cauchy para comportamento em r<sup>α</sup> em sua origem, com uma covariancia na forma: ˆ

$$
C(r) = \left(1 + \frac{r^{\alpha}}{a^{\alpha}}\right)^{-\beta/\alpha} \& (a > 0, 0 < \alpha \le 2, \beta \ge 0) \tag{36}
$$

onde α é um parâmetro de formato enquanto β parametriza a dependência em grandes

distâncias. É um modelo válido em  $\mathbb{R}^n$  para todo *n* (CHILES; DELFINER, 1999).

### (F) **Modelo Potencial**  $|h|^{\alpha}$

 $É$  dado por:

$$
\gamma(h; \theta) = \begin{cases} 0, & h = 0, \\ c_0 + bh^{\alpha}, & h > 0. \end{cases}
$$
 (37)

onde,  $\theta = (c_0, b, \alpha)'$ ;  $c_0 \ge 0$ ,  $b \ge 0$ ,  $0 \le \alpha < 2$ . É válido em  $\Re^d$ ,  $d \ge 1$ . Os modelos dessa família não tem patamar ou *range*, portanto, a correlação espacial não chega a nivelar em grandes distâncias. Os casos extremos de  $\alpha = 0$  e  $\alpha = 2$  correspondem, respectivamente, a um efeito *nugget* puro e a uma função aleatória linear com uma inclinação randômica. Esses modelos têm papel importante em processos com fractais e na estimação de dimensões fractais. O modelo linear, obtido ao se tomar  $\alpha = 1$ , é o membro mais comum da classe (WALLER; GOTWAY, 2004).

#### (G) Modelo Logarítmico

O modelo logarítmico, dado por

$$
\gamma(r) = \log r \tag{38}
$$

é conhecido também como *Modelo de Wijs*. A função não desaparece em zero, mas tem um valor de −∞. Sob um ponto de vista matemático, log *r* é um modelo de variograma para uma distribuição aleatória (pensando em pseudofunções), mas assim que se fala em variáveis regularizadas, essa distribuição aleatória se torna uma função aleatória padrão (WALLER; GOTWAY, 2004).

### 2.5.2 PROPRIEDADES MATEMATICAS DOS VARIOGRAMAS ´

Para prosseguir às aplicações, é necessário conhecer o variograma  $\gamma(h)$  para qualquer valor de *h*. Não se pode utilizar o variograma regional, muito menos o variograma amostral, mas sim o variograma teórico, ou seja,  $\gamma(h)$  deve ser uma função condicionalmente positiva e definida, propriedade que em geral nem o variograma regional nem o amostral tem, mesmo no caso de dados regularmente espaçados. Portanto, para passar de um variograma amostral para um variograma teórico precisa-se focar em modelos teóricos, que são conhecidos por serem funções de variogramas válidas (CHILES; DELFINER, 1999). Algumas das principais propriedades de variogramas são a continuidade e a variabilidade.

Quanto a continuidade, a mais adequada a modelos de segunda ordem é a dos quadrados médios. Por definição, uma função aleatória  $Z(\cdot)$  num ponto *x* se

$$
\lim_{h \to 0} E[Z(x+h) - Z(x)]^2 = 0
$$
\n(39)

Disso segue imediatamente que uma função aleatória intrínseca é contínua nos médios quadrados se, e somente se, o seu variograma for contínuo em  $h = 0$ . Assim, pode-se mostrar que se um variograma é contínuo em  $h = 0$ , então ele é contínuo para todo  $h \in \mathbb{R}^n$ .

Por outro lado, se o variograma apresenta uma descontinuidade próximo à origem, ele pode também ter outras em quaisquer outros pontos. Em aplicações práticas, a possível descontinuidade do variograma é restringida a origem: o efeito nugget.

Portanto, será considerada somente essa situação. Nesse caso, a função aleatória intrínseca pode ser decomposta na soma de dois termos descorrelatos: (1) um ruído aleatório correspondente ao efeito nugget, e (2) uma função aleatória intrínseca contínua pelos quadrados médios correspondente ao variograma contínuo.

Quanto a diferenciabilidade, sua noção está associada a modelos de segunda ordem é a diferenciabiliade dos quadrados médios. Por definição, uma variável aleatória  $Z'(x)$  é a derivada dos quadrados médios do processo aleatório  $Z(\cdot)$  no ponto *x* se a diferenca finita  $Z(x+h)$  −  $Z(x)/h$  converge para  $Z'(x)$  no sentido dos quadrados médios quando  $h \to 0$ :

$$
\lim_{h \to 0} E\left[\frac{Z(x+h) - Z(x)}{h} - Z'(x)\right]^2 = 0
$$
\n(40)

É demonstrado na teoria dos processo aleatórios que  $Z'(h)$  existe se, e somente se, a covariância de  $[Z(x+h) - Z(x)]/h$  e  $[Z(x+h') - Z(x)]/h'$  tem um limite quando *h* e *h*' tendem a zero independentemente.

Uma consequência imediata é que uma função aleatória intrínseca é diferenciável pelos quadrados médios em todos os pontos se, e somente se,  $\gamma(h)$  tem uma segunda derivada em 0. Essa condição contempla  $\gamma$  considerada como uma função simétrica de  $h \in \mathcal{R}$  e não somente de  $h \in \mathbb{R}^+$ . O que implica em um comportamento parabólico próximo a origem.

Além disso, tendo  $Z(\cdot)$  incrementos estacionários, sua derivada  $Z'(\cdot)$  é um processo aleatório estacionário e tem por covariância a segunda derivada do variograma de  $Z(\cdot)$ :

$$
cov(Z'(x), Z'(x+h)) = \gamma''(h)
$$
\n(41)

Logo, se  $\gamma(h)$  tiver uma derivada em 0, então terá uma segunda derivada em todo

 $h \in \mathfrak{R}$ .

### 2.5.3 VALIDAÇÃO DO MODELO VARIOGRAMA

Para validar a consistência dos dados através de um modelo previamente assumido (dada uma hipótese), a abordagem estatística padrão é considerar alguma função de ajuste para as observações de tal forma que se torne possível derivar a sua função de probabilidade sob o modelo proposto. Na prática, verifica-se o quão a regressora escolhida se ajusta nas figuras dos variogramas, podendo o modelo ser o Gaussiano, o k-Bessel, o exponencial, entre outros. O padrão de ajuste *default* para os softwares é feito através do método dos mínimos quadrados ou através do métodos da razão da máxima verossimilhança. Após validar o modelo através de uma regressora, pode-se, em tese, entender o comportamento distributivo espacial dos dados observados. Se o teste estatístico observado é verificado "muito largo", cai nas caudas da distribuição, e a hipótese para o modelo é rejeitada excluindo a regressora proposta. Há uma probabilidade  $\alpha$  que uma hipótese correta seja rejeitada, dependendo da definição das caudas (tipicamente  $\alpha = 0.05$ ). Quando o modelo escolhido depende de algum parâmetro, o conjunto de valores para o qual o modelo não é rejeitado constitui um intervalo de confiança com uma margem de  $(1-\alpha)$ .

 $\acute{E}$  bastante difícil a elaboração de testes estatísticos na geoestatística devido à dependência espacial entre as observações. As distâncias sucessivas do variograma amostral são correlacionadas. Além disso, o variograma amostral, assim como o regional, pode exibir grandes flutuações a grandes distâncias quando comparado com o modelo teórico. Isso limita a aplicabilidade de testes estatísticos às principais características do variograma, em especial em seu comportamento próximo a origem (DINSDALE; SALIBIAN-BARRERA, 2019; CHILES; DELFINER, 1999).

Uma técnica poderosa de validação de modelo é conferir a performance do modelo para a krigagem. Considere *N* dados *Z*(*x*α) e um modelo de variograma ajustado do variograma amostral obtido desses dados. O princípio da validação cruzada é estimar  $Z(x)$  em cada ponto amostral  $x_{\alpha}$  de dados vizinhos  $Z(x_{\beta}), \beta \neq \alpha$ , como se  $Z(x_{\alpha})$  fosse conhecido. Logo, em cada ponto amostral *x*<sub>α</sub> consegue-se um estimado de krigagem  $Z_{-\infty}^*$  e a variância de krigagem associada  $\sigma_{K\alpha}^2$ . Como o valor verdadeiro de  $Z_{\alpha} = Z(x_{\alpha})$  é conhecido, pode-se computar o erro de krigagem  $E_\alpha = Z_{-\infty}^* - Z_\alpha$  e o erro padronizado  $e_\alpha = E_\alpha / \sigma_{K\alpha}$ . Se  $\gamma(h)$  é o variograma teórico, então  $E_{\alpha}$  é a variável aleatória com média zero e variância  $\sigma_{K\alpha}^2$ , e  $e_{\alpha}$  é uma variável aleatória de média zero e variância unitária. Deve-se notar que os erros de krigagem não são independentes. Os seguintes resultados são analisados:

- Os erros padronizados  $e_{\alpha}$ ;
- o histograma dos erros padronizados *e*α;
- o *scatterplot* de (*Z* ∗  $C^*_{(\alpha)}, Z_{\alpha});$
- o *scatterplot* de (*Z* ∗ (α) , *e*α).

Esses *plots* deveriam ser examinados no contexto das propriedades do estimador de krigagem. No caso de uma krigagem simples, pode-se conferir a suavidade e a ortogonalidade entre o estimado e o erro, além da imparcialidade condicional no caso Gaussiano. No caso de uma krigagem ordinária, essas propriedades não se mantêm necessariamente. Não obstante, *scatterplots* nos permitem avaliar quão distante se está de um caso ideal de krigagem simples. O histograma de erros padronizados também mostra se o erro de krigagem pode ser considerado Gaussiano.

Além disso, esses *plots* são a base para uma análise interativa de dados, eles destacam dados que são explicados de forma fraca por seus vizinhos, mas podem ser anomalias significativas, ou até mesmo podem ser dados incorretos que precisam ser corrigidos ou retirados. Anomalias agrupadas podem indicar uma falha ou uma discontinuidade naquela vizinhança, o que deve ser levado em consideração. Um mapa de contornos de erros padronizados mostra se a magnitude dos erros é homogênea no espaço ou nos pontos contrários a uma falta de estacionariedade.

Após a devida correção desses problemas, deve-se recalcular o variograma amostral e refazer a validação cruzada até que resultados aceitáveis sejam obtidos (CHILES; DELFINER, 1999).

#### 2.5.4 KRIGAGEM

Um problema central na geoestatística é a reconstrução de um fenômeno em um domínio tendo como base valores observados em um número de pontos limitados. Tipicamente pode-se querer construir um modelo de grade de uma variavel de interesse objetivando, por ´ exemplo, desenhar um mapa de contornos de alguma simulação numérica. Ou o objetivo pode ser fazer um inventário e computar quantidades de algum material dadas unidades de área ou volume. Mais genericamente, a quantidade desejada pode ser alguma função da variável observada, mas a atenção aqui será restringida a funções lineares (ISAAKS, 1989).

Matematicamente esse problema pode ser considerado um problema de interpolação. Os modelos de Krigagem são de interesse por suas análises de confiança, consideradas sua capacidade de interpolação, flexibilidade de aproximar funções arbitrárias com um alto grau de acurácia e capacidade de levar em conta uma medida de incerteza local. Na abordagem clássica a função desconhecida é aproximada por uma função paramétrica cuja forma é postulada anteriormente, seja de forma explícita (polinomiais, por exemplo) ou implícita (por exemplo, condição de curvatura mínima). Os parâmetros são selecionados de forma a otimizar alguns critérios para melhor ajuste dos dados, os quais podem ser estatísticos (mínimos quadrados) ou determinísticos (ajuste exato nos pontos). Uma vez que a função aproximada é determinada, torna-se uma questão de avaliá-la onde for necessária (TEIXEIRA *et al.*, 2017).

Uma abordagem diferente, conhecida como Krigagem, sera expandida aqui. Esse foi ´ um termo utilizado por G. Matheron (1963), cunhado sobre o nome de D. G. Krige. A principal diferença é que a krigagem começa de um modelo estatístico da natureza, ao invés de uma função de interpolação.

Há diferentes estudos que se utilizam da Krigagem em problemáticas na área da biomédica, como Li et al. (2016) que a utilizam para otimização do *design* de *stents*, e também Chu et al. (2019), que utilizam com eficiência um modelo de Krigagem para descrever precisamente a relação entre os parâmetros materiais de implantes dentários e suas respectivas ressonâncias de frequências.

O objetivo dessa etapa do trabalho não é a krigagem em si, mas verificar se existe algum comportamento espacial possivelmente identificável pelos modelos de semivariograma ajustados para a diferenciação dos casos sadios e das síndromes de Raynaud Primário (RP1) e Raynaud Secundário (RP2). A krigagem servirá apenas como análise confirmatória para verificar se o modelo de semivariograma proposto está adequado, pelo menos visualmente, quando comparado com as fotografias térmicas.

#### 3 METODOLOGIA

### 3.1 CARACTERIZAÇÃO DA PESQUISA

Esta pesquisa é classificada quanto aos objetivos como exploratório-descritiva (LAKATOS; MARCONI, 2017). Exploratória no momento em que permite a busca e levantamento de informações tanto sobre a síndrome em questão, quanto sobre os métodos estatísticos a serem utilizados, possibilitando assim delimitar o campo de trabalho e mapear o comportamento do fenômeno visando esclarecer o tema escolhido e a distinção dos indivíduos com RP dos não-RP na população estudada. Descritiva ao analisar e descrever as principais características do fenômeno (GIL, 2017).

### 3.2 COMITÊ DE ÉTICA EM PESOUISA

O projeto desenvolvido para este estudo atendeu as recomendações éticas da Resolução 466/12 e foi aprovado pelo comitê de ética em pesquisa da Universidade Tecnológica Federal do Paraná – UTFPR através da plataforma Brasil pelo parecer nº 1.818.372 em 10/11/2016.

### 3.3 MATERIAIS E METODOS ´

### 3.3.1 SUJEITOS DA PESQUISA

Foram incluídos 279 indivíduos voluntários na faixa etária entre 18 a 68 anos, de ambos os gêneros, residentes na cidade de Curitiba e com autonomia de decisão, sendo excluídos os voluntarios portadores de cardiopatias, arteriosclerose ou que apresentassem micose, fungos ou ´ lesões na pele das mãos.

#### 3.3.2 PROCEDIMENTOS

Os dados utilizados nas análises dessa dissertação foram obtidos de um banco de dados coletado por Catia Terezinha Heimbecher em sua dissertação, entitulada "Análise dos padrões térmicos após estresse ao frio com utilização da termografia para identificação da suspeita do Fenômeno de Raynaud" (HEIMBECHER, 2018). A metologia da aquisição de imagens está detalhadamente descrita em seu trabalho, deixando uma base com 279 indivíduos, com imagens térmicas de cada mão de cada indivíduo em seis momentos distintos: (1) antes do procedimento de estresse ao frio; (2)  $t = 0$ , logo após o procedimento de estresse ao frio; (3)  $t = 5$ , cinco minutos após o procedimento; (4)  $t = 10$ , dez minutos após o procedimento; (5)  $t = 15$ , quinze minutos após o procedimento; e  $(6) t = 20$ , vinte minutos após o procedimento, conforme pode ser visualizado na figura 3.

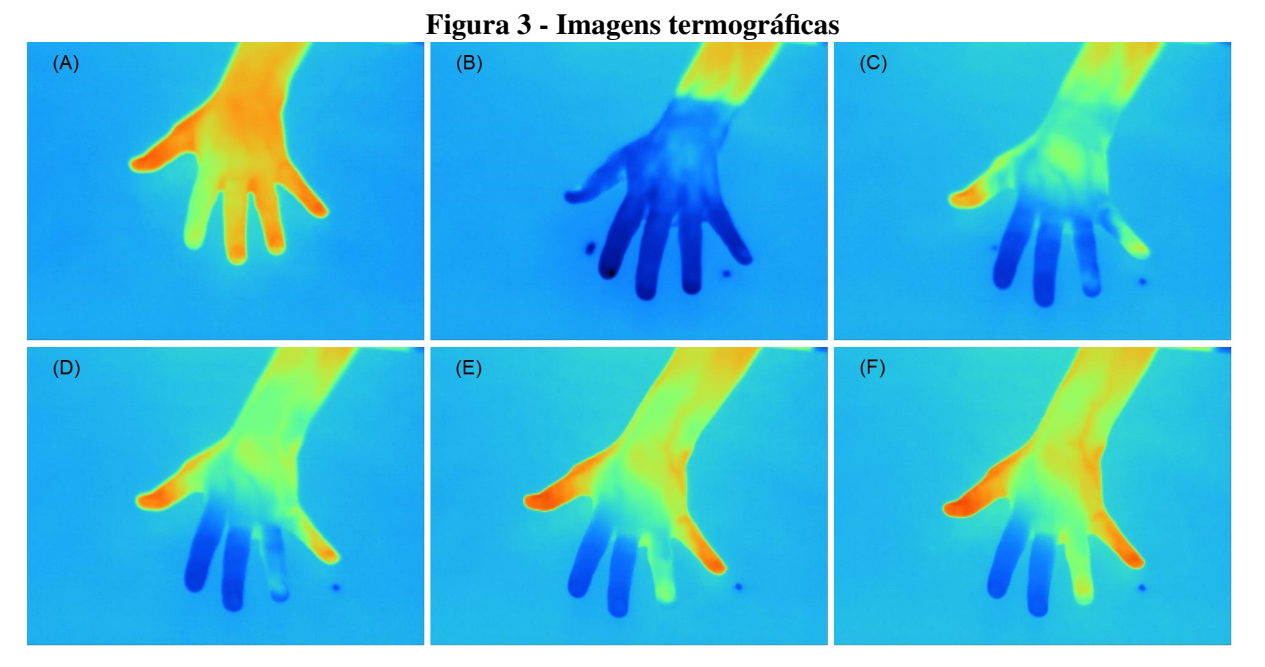

Imagens termográficas da mão esquerda de um indivíduo RP2 ao longo do tempo. (A) antes do procedimento; (B)  $t = 0$ ; (C)  $t = 5$ ; (D)  $t = 10$ ; (E)  $t = 15$ ; (F)  $t = 20$ . (FONTE: HEIMBECHER; ULBRICHT, 2018)

# 3.4 METODOLOGIA DA ANÁLISE DOS DADOS

A análise estatística foi efetuada principalmente utilizando-se o software R, versão 3.1.1 (R Development Core Team, 2008), no ambiente Linux Ubuntu 18.04.01 LTS. Os principais pacotes utilizados no software R para análise geoestatística foram:

- gstat (*Spatial and Spatio-Temporal Geostatistical Modelling, Prediction and Simulation - version 1.1-6*);
- geoR (*Analysis of Geostatistical Data version 1.7-5.2.1*);

• kriging (*Simple and highly optimized ordinary kriging algorithm to plot geographical data - version 1.1*).

A tabulação dos dados foi efetuada em planilhas Excel no formato csv.

Para os testes com a PCA e também para o sorteio de pontos aleatórios nas imagens foi utilizado o software MATLAB R2018a (MATHWORKS INC, 2018).

### 3.4.1 TESTES ESTAT´ISTICOS UTILIZADOS PARA A ANALISE DOS DADOS ´

# 3.4.1.1 ANÁLISE ANOVA

Primeiramente foram selecionados 36 indivíduos que representassem as 3 condições, Raynaud Primário (RP1), Raynaud Secundário (RP2), ou Sadio (S) como sem o Fenômeno de Raynaud. Dos 36 indivíduos, 11 são RP1, 13 diagnosticados com RP2, e 12 selecionados dentro da base de dados para o grupo S (o critério de seleção para os Sadios foi a temperatura no dedo anelar direito no tempo  $t = 15$  minutos).

Os primeiros testes foram feitos somente para as temperaturas no tempo de 15 minutos, momento em que se acreditava encontrar as maiores diferenças entre os grupos. A primeira análise compara as mãos esquerda e direita de cada grupo, para procurar diferenças de variabilidade.

• Análise A: Mãos direira e esquerda separadamente.

Primeiramente as mãos foram separadas em Direita (D) e Esquerda (E), considerando somente as temperaturas dos dedos e retirando-se os valores das palmas. Após isso, foram feitos os histogramas das densidades das temperaturas em cada mão, e também a densidade das diferenças entre as duas mãos. Foram verificadas as hipóteses  $H_0$  para as diferenças entre as médias e variâncias nas temperaturas de cada mão, para cada grupo.

• Análise B: Diferença térmica entre as mãos.

Essa análise considerou o conjunto de dados como as diferenças entre as mãos como o conjunto em si a ser testado. Em RP1 tem-se o conjunto "Diferença RP1", que são os valores das temperaturas da mão direita menos a correspondente esquerda. Analogamente, tem-se os conjuntos "Diferença RP2" e "Diferença S", sendo essas as diferenças das temperaturas entre as mãos direita e esquerda para os portadores de Raynaud Secundário e para os Sadios, respectivamente.

Foram então verificadas as hipóteses  $H_0$  para as variâncias das diferenças nas temperaturas entre as mãos de cada indivíduo, para cada grupo: "Diferença RP1", "Diferença RP2" e "Diferença S".

### 3.4.1.2 ANÁLISE ANOVA COM TESTE DE TUKEY

Foi feito o teste de Tukey para cada grupo, onde as temperaturas são comparadas ponto a ponto considerando todas as combinações possíveis, em termos de variabilidade, e levando em conta os marcadores dos dedos e também das palmas.

A priori, foram utilizados somente os valores no momento  $t = 15$ , por se mostrar o instante em que as maiores diferenças entre os grupos aparecem (HEIMBECHER, 2018). Após isso, foram então repetidos os testes de Tukey para os outros tempos,  $t = 0$ ,  $t = 5$ ,  $t = 10$  e  $t = 20$ .

### 3.4.2 ANALISE MULTIVARIADA DOS DADOS PCA ´

Com o objetivo de reduzir a dimensionalidade do conjunto de dados, foi aplicada a PCA, Análise de Componentes Principais, nos dados de 279 indivíduos. Desse total, 11 indivíduos são pertencentes ao grupo RP1, portadores do Fenômeno de Raynaud na forma primária, 13 indivíduos são do grupo RP2, indivíduos que também possuem o Fenômeno de Raynaud, mas na forma secundária, e por fim os outros 255 pertencentes são pertencentes ao grupo S, com os indivíduos que não apresentam o Fenômeno de Raynaud.

Como variáveis foram tomadas, em primeiro momento, as temperaturas medidas em 6 pontos específicos de cada mão, ao longo do tempo. São esses pontos: (a) palma; (b) polegar; (c) indicador; (d) dedo médio; (e) anelar; e (e) dedo mínimo. Os tempos de coleta foram  $t = 0$ ,  $t = 5$ ,  $t = 10$ ,  $t = 15$  e  $t = 20$ . Em seguida foram utilizadas essas temperaturas normalizadas, ou seja, a temperatura medida subtraída da temperatura que o indivíduo possuía antes de ser realizado o procedimento. Ao todo, isso totalizou 60 variáveis por indivíduo: seis pontos, multiplicados por cada mão e multiplicado em cinco tempos.

Dessa forma, feita a Análise de Componentes Principais através do software MATLAB (MATHWORKS INC, 2018), tem-se 60 autovalores  $\lambda_1, \lambda_2, ..., \lambda_{60}$ , onde  $\lambda_1 \geq \lambda_2 \geq ... \geq \lambda_{60}$ , que nos mostram quanto da variância é explicada por cada uma das componentes principais CP  $(CP_1, ..., CP_{60})$ .

# 3.4.3 GEOESTATÍSTICA

Primeiramente foram escolhidos todos os indivíduos da amostra que pertecem aos grupos RP1 e RP2, 11 e 13 respectivamente, e 10 indivíduos do grupo S, perfazendo 34 indivíduos. Em um primeiro momento, esses dados foram analisados somente no momento  $t = 15$  segundos. Em seguida, assim como nas outras etapas, os testes foram expandidos para os outros tempos,  $t = 0$ ,  $t = 5$ ,  $t = 10$  e  $t = 20$ . Para essa segunda bateria de análises, o número de indivíduos precisou ser reduzido por questões de tempo de processamento. Dos 34 iniciais foram selecionados aleatoriamente 5 indivíduos de cada grupo, totalizando 15 indivíduos. Foram geradas 150 modelagens, 50 por grupo (cinco indivíduos, cada mão modelada separadamente e em cinco tempos distintos).

Para a geração dos semivariogramas primeiramente foram extraídas matrizes (240 linhas por 320 colunas) com as temperaturas contidas nas imagens térmicas obtidas. Dessas matrizes, foram sorteados aleatoriamente 500 pontos de cada imagem térmica com o auxílio de um programa desenvolvido no software MATLAB (MATHWORKS INC, 2018). Após o devido tratamento desses pontos via Excel, foram rodados num programa desenvolvido no software estatístico R (R Development Core Team, 2008).

# 4 RESULTADOS E DISCUSSÃO

# 4.1 ANÁLISE EXPLORATÓRIA COM ANÁLISE ANOVA

O primeiro contato com os dados é feito através da análise exploratória, cujo objetivo é conhecer o seu comportamento. Não diferente, ela é utilizada para entender algumas propriedades básicas desse conjunto de informações.

Primeiramente são apresentados na Figura 4, os histogramas de densidade de cada grupo - RP1, RP2 e S, com as densidades das temperaturas divididas em mão esquerda e direita. Os histogramas mostram que para o grupo RP1, as mãos esquerda e direita apresentam distribuições bastante parecidas, ambas com maior densidade nas temperaturas próximas a 20,6 °C. No grupo RP2 nota-se uma leve diferença em uma das mãos. A mão direita apresenta uma densidade menor na temperatura de  $20,6^{\circ}$ C, porém um pouco mais distribuída, quando comparada à mão esquerda. Por fim, no grupo S as mãos apresentam distribuição parecida, com maiores densidades em altas temperaturas, próximas a  $30,8^{\circ}$ C.

Foi observado que, para os três grupos, não há diferença significativa entre as médias e nas variâncias entre as mãos. Isso era esperado, em especial em RP1 e nos Sadios, pois a síndrome se apresenta de forma simétrica, ou seja, de maneira semelhante nas duas mãos (STRINGER; FEMIA, 2018). Dessa forma, a média dos valores de uma mão é muito próxima da média da outra mão, e as variabilidades também são bastante próximas.

Para o grupo RP1, a saída, verificada pelo teste t-Student, para averiguar a hipótese de igualdade das médias entre as mãos esquerda e direita, mostra que não houve diferenca significativa nas médias térmicas  $20,57^{\circ}$ C e  $20,66^{\circ}$ C para ambos os lados esquerdo e direito, respectivamente ( $p = 0,8921$ ). Da mesma forma, não houve diferença significativa na variabilidade das mãos ( $p = 0.5942$ ). Em RP2 também é verificado que não há diferença significativa nas médias térmicas de 20,65<sup>°</sup>C e 20,66<sup>°</sup>C das mãos direita e esquerda ( $p =$ 0,9777) nem na variabilidade das mãos ( $p = 0.3172$ ). Esses testes constam no Apêndice A.

No RP, em geral, as colorações características afetam de forma semelhante

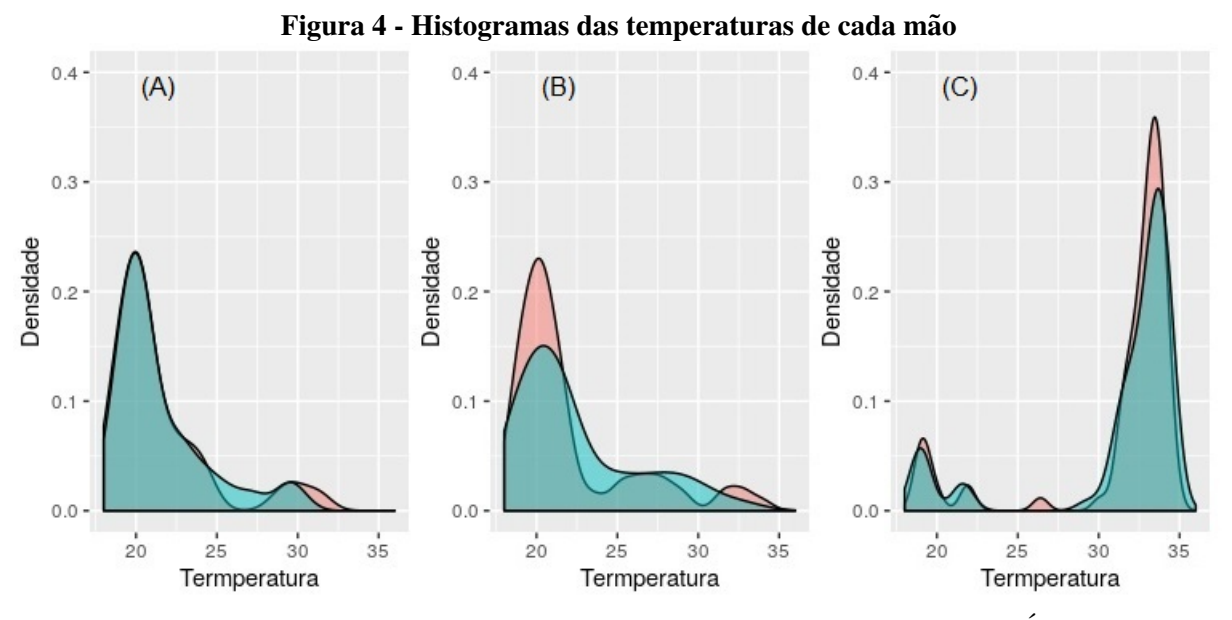

Histogramas das temperaturas de cada mão para os grupos RP1 (A), RP2 (B) e S (C). Área da curva na cor verde representando mão direita, e vermelha para mão esquerda. (FONTE: Imagens geradas pelo próprio autor)

principalmente os dedos indicador, médio e anelar, em ambas mãos (HEIMBECHER; ULBRICHT, 2018; RODRíGUEZ-CRIOLLO; JARAMILLO-ARROYAVE, 2014; GUTIÉRREZ R. L.; PÉREZ, 2013; PAULING et al., 2011). Tratando-se da análise a partir dos histogramas de densidade das diferenças das temperaturas entre as mãos, o grupo RP2 se distingue por geralmente apresentar assimetria, ou seja, quando em uma mão alguns dedos estão frios e outros quentes (RODRíGUEZ-CRIOLLO; JARAMILLO-ARROYAVE, 2014).

De acordo com Rodriguez-Criollo e Jaramillo-Arroyave (2014), todos os indivíduos portadores de RP2 apresentam assimetria. Já para Stringer (2018), apesar de não haver uma clara linha de separação clínica entre os grupos, RP1 apresenta mais frequentemente padrões simétricos de coloração. No estudo de Heimbecher (2018), nove dos treze indivíduos avaliados e portadores de RP2 apresentaram a assimetria. Acerca dos quatro indivíduos simétricos, a autora complementa que esse comportamento anormal pode ter ocorrido devido aos participantes possivelmente estarem com resposta favorável a tratamento medicamentoso ou ainda por estarem em fase inicial da manifestação da doença autoimune.

Partindo da premissa de haver assimetria, foi então feita, uma análise comparativa das mãos utilizando as diferenças térmicas entre elas, ao invés de se usar os valores de temperatura. Seguem na figura 5 os respectivos histogramas de densidades das diferenças térmicas.

Ao se fazer os testes de variância para verificar as hipóteses  $H_0$  para os grupos

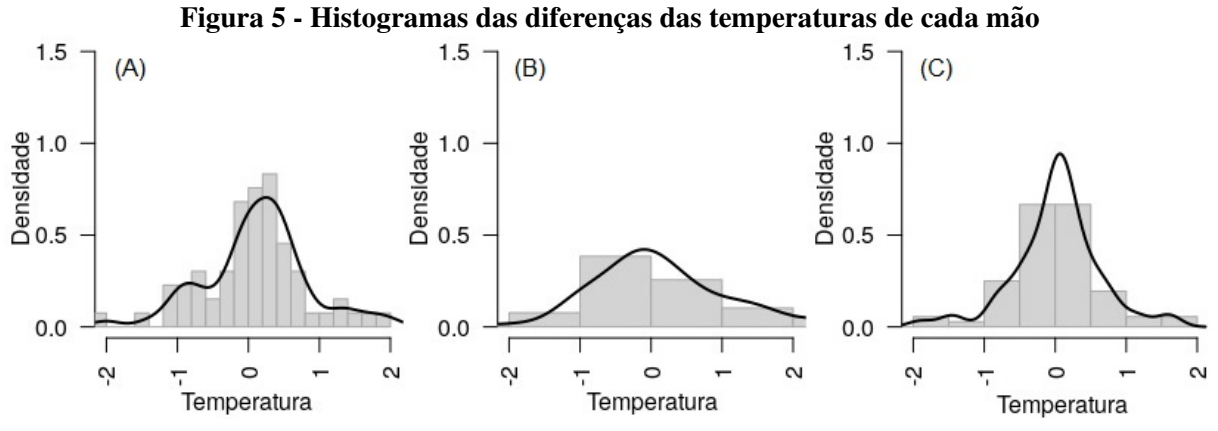

Histogramas das diferenças das temperaturas de cada mão para os grupos RP1 (A), RP2 (B) e S (C). Percebe-se em especial RP2 com maior variabilidade que RP1 e S. (FONTE: Imagens geradas pelo proprio autor) ´

"Diferença RP1", "Diferença RP2" e "Diferença S", pode se perceber que há diferença significativa entre a variabilidade dos conjuntos "Diferenca RP1" e "Diferenca RP2" ( $p \ll$ 5%), e ainda entre "Diferença RP2" e "Diferença S" ( $p \ll 5\%$ ), não havendo, no entanto, diferença significativa entre os grupos "Diferença RP1" e "Diferença S" ( $p = 0,171$ ). Como o grupo RP2 apresenta assimetria, a sua variabilidade é mais alta que a verificada para os grupos RP1 e S, sendo esse um resultado esperado e condizente essa diferenca significativa encontrada, mostrando que esse pode ser o caminho para um critério de diferenciação entre os três grupos.

Ainda, há uma outra característica que pode ser observada nos histogramas de densidade das diferenças de temperaturas, em todos os tempos RP1 apresenta um pico maior que RP2, significando que há mais indivíduos com valores próximos à média do grupo, enquanto em RP2 essa densidade é menor. Logo, a sua variabilidade será maior (e de outra forma sinalizando que a diferença reside na variabilidade). Possivelmente essa variabilidade depende da distribuição espaço-temporal, implicando em uma análise georeferenciada.

Essas analises comparativas poderiam ser repetidas excluindo-se os pontos nos ´ polegares, para encontrar possivelmente uma diferença significativa maior entre RP2 e os outros grupos, ou até entre RP1 e S, dado que há estudos que afirmam serem as análises nos polegares pouco relevantes, podendo ser excluídas (PAULING, 2014; AMMER, 2010). Quando comparadas temperaturas dedo a dedo, obtém-se melhores classificações entre Sadios e portadores de Raynaud quando se excluem os polegares da análise (ISMAIL *et al.*, 2014). Isso possivelmente se dá, de acordo com os autores, pelo fato de o polegar parecer ser o dedo menos afetado na termorregulação.

Estudos para analisar o RP a partir da termografia tem sido cada vez mais comum na literatura. Um recente levantamento bibliométrico associando esses dois temas apresentou mais de 34 resultados entre 2013-2016 (HEIMBECHER; ULBRICHT, 2018). Ademais, como ja´ apresentado, é comum a apresentação da efetividade da termografia para esse fim (HERRICK; MURRAY, 2018; PAULING *et al.*, 2011). Embora a distinção entre indivíduos que apresentam Raynaud em uma de suas formas para os que não apresentam seja obtida com êxito, a grande limitação ainda está na separabilidade entre indivíduos RP1 e RP2. Esses grupos exibem comportamentos parecidos, e por isso, percebe-se a necessidade de encontrar outras variaveis ´ para ajudar nessa distinção, pois somente os valores de temperatura, de forma estática, não foram suficientes. Dessa analise surge a necessidade de se aprofundar o estudo incluindo o ´ tempo como variável, fazendo desse, um problema não somente espacial, mas agora espaçotemporal. Os testes escolhidos a seguir refletem essa escolha, de forma objetivar compreender como os grupos evoluem com o tempo, e se isso bastará para sua separação.

# 4.2 ANALISE ANOVA COM TESTE DE TUKEY ´

O Teste proposto por Tukey (1953) é também conhecido como teste de Tukey da diferença honestamente significativa *(honestly significant difference - HSD)* e teste de Tukey da diferença totalmente significativa *(wholly significant difference - WSD)* (MONTGOMERY; RUNGER, 2010). Para verificar se existe diferença entre pares, o teste de Tukey é muito útil porque é possível verificar quando o Intervalo de Confiança "passa" pelo valor zero. Se isso ocorre então não há diferenças entre os pares e, caso contrário, a diferença existe e pode ser para mais ou para menos.

Quando feitos os testes de Tukey para  $t = 15$ , as três distribuições se mostraram bastante diferentes, como pode ser observado nas figuras 6, 7 e 8. Em RP1, não há nenhuma diferença significativa, as variabilidades são bem próximas. Em RP2, há alguns desvios à direita da média, indicando aquecimento de alguns dedos, e uma clara diferença para o quadro de RP1. Em S, vemos uma quantidade enorme de deslocamentos para os dois lados, tambem claramente ´ diferente em sua apresentação.

Após esses testes feitos em  $t = 15$ , percebe-se que há diferenças na variabilidade entre os três grupos. Em especial no grupo RP2, há alguns pares que diferem, possivelmente pela presença de assimetria térmica em uma das mãos dos indivíduos desse grupo. A hipótese a ser verificada é

$$
H_0: \mu_i - \mu_j = 0 \tag{42}
$$

a saber se existe diferença entre as médias dos pares dos tratamentos. Tanto os

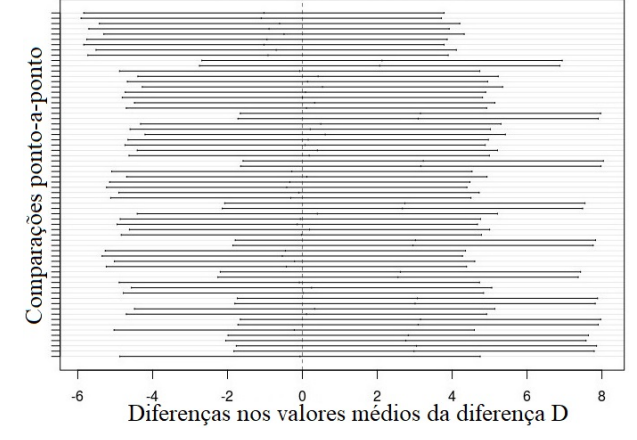

Figura 6 - Teste de Tukey em *t* = 15 para o grupo RP1

Não apresenta diferenças entre os pares comparados. (FONTE: Imagem gerada pelo próprio autor)

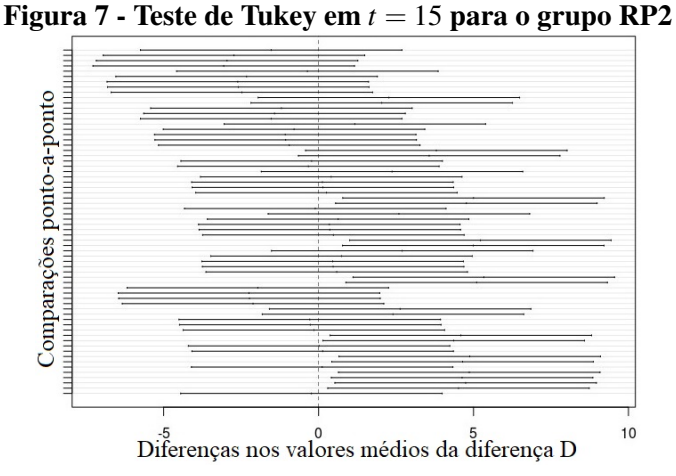

Apresenta algumas diferenças para mais, representados pelos intervalos à direita do valor zero, possivelmente devido à assimetria térmica desse grupo. (FONTE: Imagem gerada pelo próprio autor)

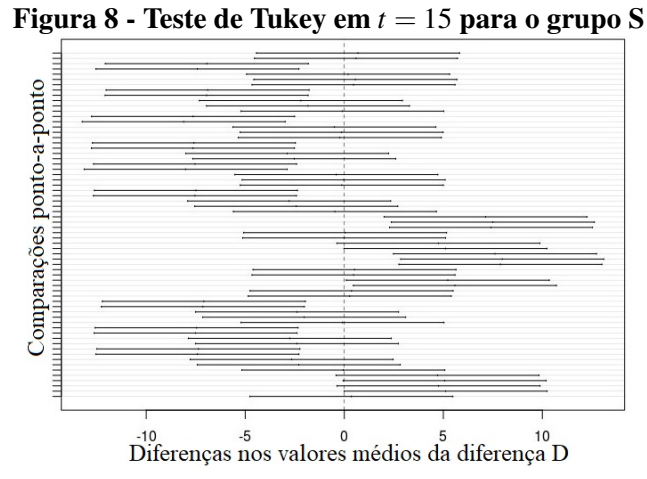

A grande maioria dos pares apresentam diferenças, para ambos lados do valor zero. (FONTE: Imagem gerada pelo próprio autor)

testes considerando apenas as diferenças das temperaturas entre as mãos, quanto os testes de Tukey, mostram essa variabilidade se apresentando de forma díspar. Dadas essas diferenças encontradas entre os grupos, o próximo passo lógico seria repetir esses testes para todos os outros tempos, a fim de verificar se essas diferenças se mantêm, acentuam ou desaparecem, visando compreender melhor a dinâmica dos grupos ao longo do tempo.

# 4.3 HSD AO LONGO DO TEMPO

A evolução do grupo RP1 ao longo do tempo, pelo teste de Tukey, pode ser observado na figura 9. Nos momentos  $t = 0$  e  $t = 5$ , há diferenças para mais em alguns pares, sendo que essa situação se normaliza no momento  $t = 10$ , e assim permanece.

Já no grupo RP2 (figura 10) o comportamento é semelhante, porém com um leve atraso temporal. Os pares apresentam diferenças no início, mas mantém essa diferença até o tempo  $t = 15$ , normalizando somente no tempo  $t = 20$ . E no grupo S (figura 11), notoriamente diferente dos demais, há diferenças para ambos os lados do valor zero, a todos os tempos.

As conclusões que podem ser tiradas nesse momento, ao se analisar os resultados de Tukey ao longo do tempo, são que, primeiramente, a média do grupo S se diferencia bastante dos demais em todos os tempos ( $t = 0$ ,  $t = 5$ ,  $t = 10$ ,  $t = 15$  e  $t = 20$ ), tendo deslocamentos à esquerda e à direita, e em maior número do que RP1 e RP2. Principalmente o corte do valor "zero", em todos os intervalos de confiança, parece ser o mais interessante, o que não acontece nos casos RP1 e RP2. Quando se comparam RP1 e RP2, percebe-se que ambos têm deslocamentos dos intervalos no começo, e começam a se ajustar mais próximos da média com o tempo. Ou seja, exibe alguma dinâmica. A diferença entre eles está residindo somente no tempo: enquanto RP1 normaliza em  $t = 10$  minutos, RP2 normaliza em  $t = 20$ minutos. Pelo termo "normalizar" no teste HSD de Tukey entende-se que não há mais diferenças entre as médias de todos pares testados, sendo esses pares todas as combinações possíveis entre os dedos de ambas mãos. Em soma, os indivíduos do grupo RP1 têm seus pares se comportando de forma mais parecida mais rapidamente, ao passo que os pertencentes ao grupo RP2 mantêm alguns pares com diferença até o momento de  $t = 15$ , atingindo o estado normalizado somente no momento posterior. Essa diferença é esperada dado que o fenômeno de Raynaud em sua forma primária é mais brando (RODRíGUEZ-CRIOLLO; JARAMILLO-ARROYAVE, 2014; ROBBINS *et al.*, 2010; KAYSER *et al.*, 2009), ao passo que a doença em sua forma secundária é caracterizada por estar associada a uma doença ou condição subjacente, tipicamente reumatológica (LONGO et al., 2013; KAYSER et al., 2009; BLOCK; SEQUEIRA, ; BELCH, 1997).

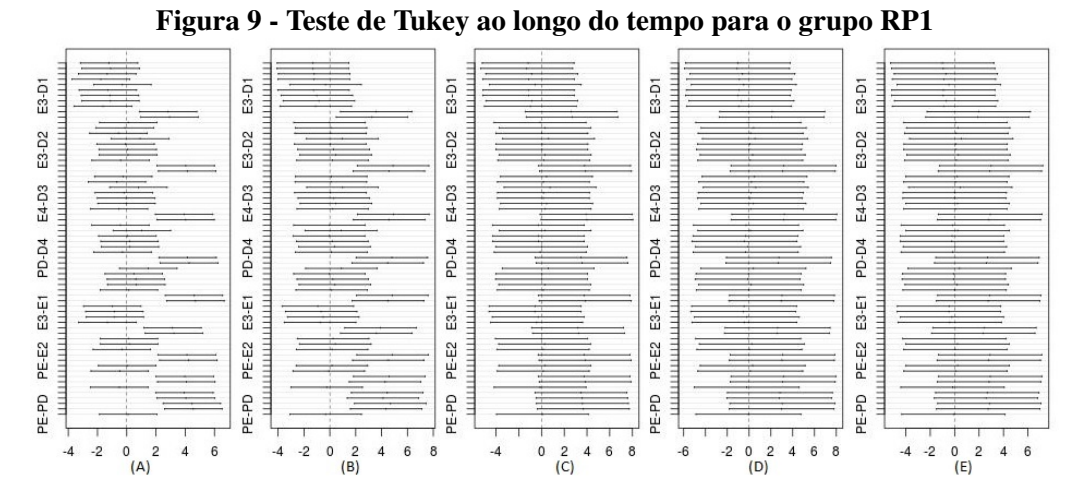

 $(A) t = 0$ ,  $(B) t = 5$ ,  $(C) t = 10$ ,  $(D) t = 15$ ,  $(E) t = 20$ . Há diferenças entre os pares até o momento  $t = 5$ , após fica regular. (FONTE: Imagens geradas pelo próprio autor)

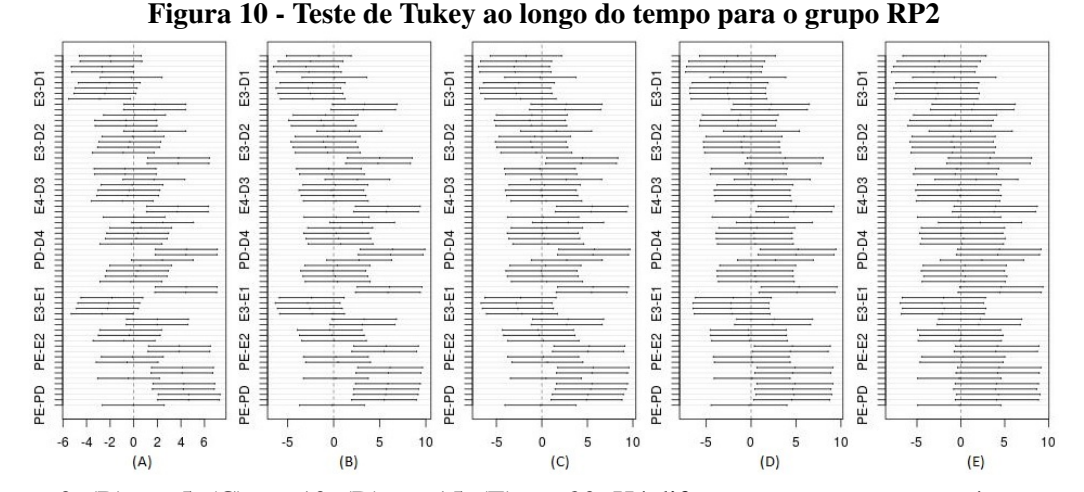

 $(A) t = 0$ ,  $(B) t = 5$ ,  $(C) t = 10$ ,  $(D) t = 15$ ,  $(E) t = 20$ . Há diferenças entre os pares até o momento  $t = 15$ , após fica regular. (FONTE: Imagens geradas pelo próprio autor)

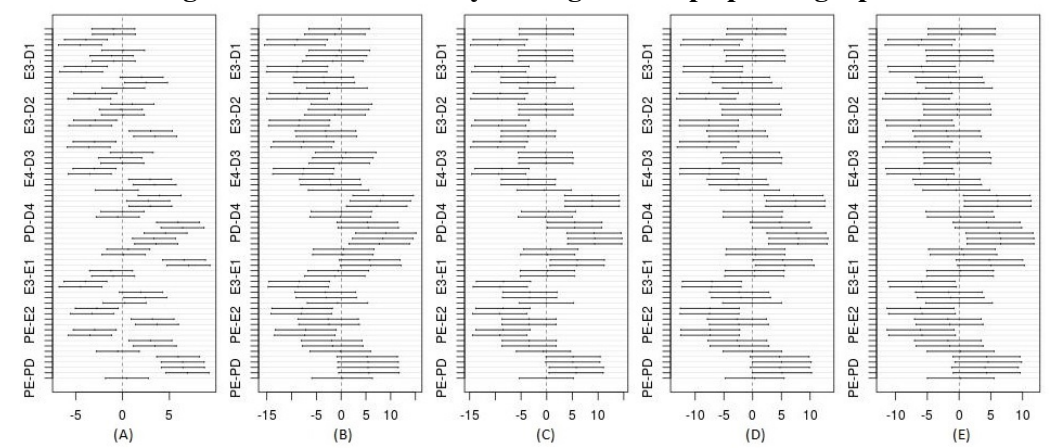

Figura 11 - Teste de Tukey ao longo do tempo para o grupo S

 $(A) t = 0$ , (B)  $t = 5$ , (C)  $t = 10$ , (D)  $t = 15$ , (E)  $t = 20$ . Há diferenças entre os pares em todos os momentos, para os dois lados do valor zero. (FONTE: Imagens geradas pelo proprio autor) ´

Na literatura, não se encontra um consenso a respeito do tempo reaquecimento após o estresse ao frio. Alguns autores defendem que o tempo de dez minutos é suficiente para acompanhar o reaquecimento das mãos (HORIKOSHI et al., 2016; CAPPELLA et al., 2015; KOLESOV, 2015). Há também quem afirme ser quinze minutos o período necessário (ALLEN *et al.*, 2014; CHLEBICKA *et al.*, 2013). Nesse estudo, porém, pelo teste de Tukey, tem-se que o lapso de tempo de 20 minutos escolhido para o teste se mostra o mais adequado, pois  $t = 20$  minutos é o momento em que ambos grupos atingem o mesmo estado, sem diferencas entre as médias dos pares. Ademais, o tempo de reaquecimento após estresse ao frio parece ser uma variável de pouca relevância para para excluir indivíduos sadios dos grupos RP1 e RP2. Independentemente desse tempo máximo, estudos consistentemente diferenciam os sadios dos outros pela temperatura média e tempo de resposta ao reaquecimento (ISMAIL *et al.*, 2014; MARIOTTI *et al.*, 2009).

Pôde-se ainda perceber pelo teste de Tukey que esse resultado sinaliza para uma problemática espaço-temporal. Não basta analisar os pontos ou diferença de pontos como se fossem dados estaticos, mas devem ser analisados ao longo do tempo para conseguir alguma ´ distinção entre os grupos. Portanto, estudos longitudinais se mostram uma possibilidade para alcançar essa separação.

Outra característica a ser ressaltada é que a inclusão dos valores das palmas das mãos foi fator importante para aumentar a variabilidade, aumentando os deslocamentos em todos os grupos. Isso vai ao encontro da maior parte dos estudos na area, que se utilizam da ´ temperatura dos dedos e das palmas para as analises (HEIMBECHER; ULBRICHT, 2018). ´ Conforme revisão bibliométrica entre os anos de 2013-2016, dentre os 15 estudos que se utilizam de termografia para análise de indivíduos com a síndrome de Raynaud,  $76,92\%$ utilizam a Diferença Distal Dorsal para as análises estatísticas, sendo essa uma medida que se vale tanto das pontas dos dedos como de um ponto central na palma da mão. Ao se fazer o teste de Tukey, percebe-se que é vantajoso ter também as temperaturas dos pontos das palmas das mãos, pois esses pontos aumentam a variabilidade dos pares. Se considerarmos os valores dos dedos somente, em nenhum tempo há deslocamentos em RP1 ou RP2, somente em S.

#### 4.4 ANALISE DE COMPONENTES PRINCIPAIS ´

Feita a Análise de Componentes Principais nos 279 indivíduos iniciais, tem-se que os seis primeiros autovalores revelam que as seis primeiras Componentes conseguem explicar  $91,29\%$  da variância total dos dados, conforme tabela 1. O critério utilizado para a retenção de fatores é o critério de normalização de Kaiser, que determina que os fatores retidos devem

| Ordem |         |       | Autovalores Var. Explicada (%) Var. Explicada Acumulada (%) |
|-------|---------|-------|-------------------------------------------------------------|
|       | 32,6399 | 54,40 | 54,40                                                       |
| 2     | 11,8886 | 19,81 | 74,21                                                       |
| 3     | 4,3128  | 7,19  | 81,40                                                       |
| 4     | 2,6722  | 4,45  | 85,86                                                       |
| 5     | 1,8965  | 3,16  | 89,02                                                       |
| 6     | 1,3648  | 2,27  | 91,29                                                       |

ter autovalores maiores que um. Nota-se ainda que as duas primeiras Componentes sozinhas ja´ explicam 74,21% da variância total dos dados.

Tabela 1 - Os seis primeiros autovalores com a variancia explicada, individual e acumulada. ˆ

Além das Componentes em si, outra resposta da PCA que merece atenção é a tabela de correlações entre as variáveis padronizadas e as componentes principais, a fim de saber quais variáveis mais influenciam nas Componentes. Essa é apresentada no Apêndice B.

Dessa saída pode-se extrair que a  $CP_1$  apresentou forte correlação positiva com todas as temperaturas normalizadas nos momentos  $t = 15$  e  $t = 20$ , e também com as temperaturas normalizadas dos dedos nos tempos  $t = 5$  e  $t = 10$ . A  $CP_2$ , contrariamente, mostrou forte correlação negativa com as temperaturas normalizadas no momento  $t = 0$  e também com as palmas nos momentos  $t = 5$  e  $t = 10$ . É como se a  $CP_2$  estivesse relacionada ao momento imediato ao procedimento e a  $CP_1$  às partes mais distantes, temporal e espacialmente.

Conforme já descrito no capítulo 2, as componentes principais são combinações lineares das variáveis originais. Portanto, tendo essas combinações, e os valores originais de cada medição, é possível calcular os valores de cada componente para cada indivíduo, e a esses valores é dado o nome de escores. A partir desse ponto, munido das Componentes Principais, foram plotados os escores da  $CP_1$  e da  $CP_2$ , objetivando uma possível separação dos grupos RP1, RP2 e S (figura 12).

Desse ponto em diante não foi possível obter a separação entre os três grupos. O que sinalizou que o problema estava sendo abordado de uma ótica unidimensional (um *set* de variáveis), ao passo que deveria ser encarado de uma forma mais ampla. A difusão térmica que ocorre nas mãos após o procedimento realizado nos indivíduos é um problema espaçotemporal, ele varia através do tempo e do espaço, conjuntamente. Assim, conjugar os dados como se fossem um único tipo de variável, não foi suficiente para separá-los.

Na engenharia biomedica a PCA apresenta-se como uma ferramenta promissora em ´ vários campos de estudo, com pesquisas áreas muito diversas, como Biofísica, Ciências da Computação e Radiologia, visando patologias de diversos sistemas biológicos, como os sistemas Músculo-Esquelético e Cardio-Respiratório (ESMANHOTO et al., 2018). Assim,

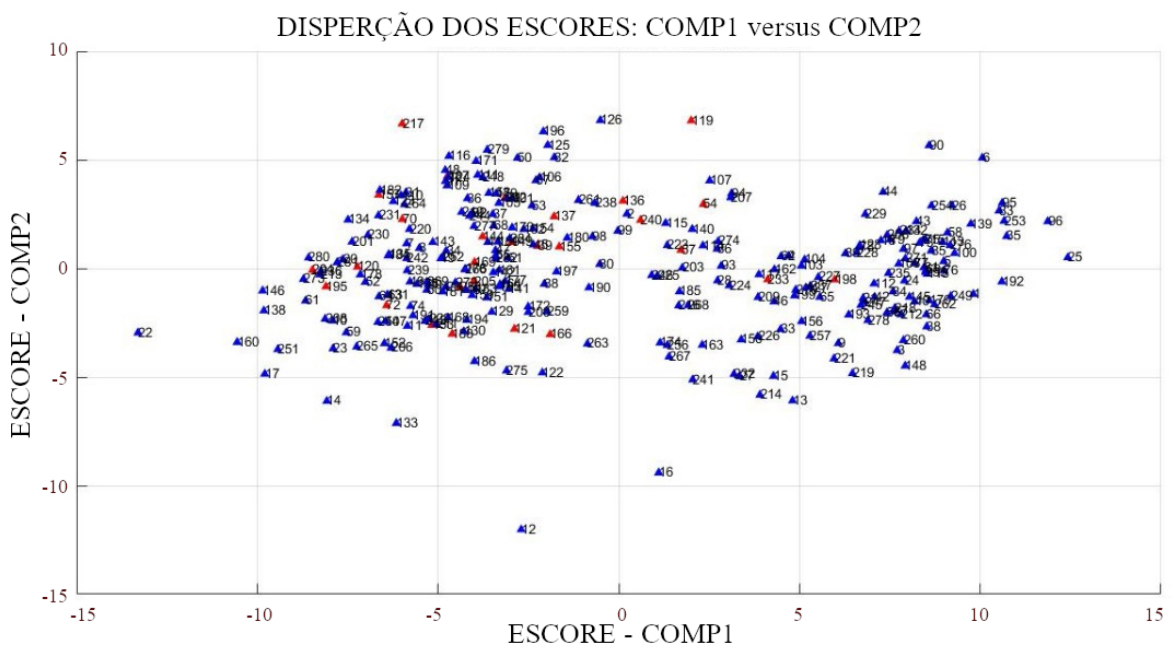

Figura 12 - Escores das duas componentes principais  $CP_1$  e  $CP_2$ 

Em vermelho são indivíduos de RP1 e RP2, em azul são os indivíduos Sadios. (FONTE: Imagem gerada pelo próprio autor)

mais estudos visando a relação entre PCA e RP podem representar ferramentas estatísticas que possibilitem a interpretação dos dados advindos da PCA, objetivando não só a separação dos grupos em questão, mas uma compreensão melhor de que variáveis influenciam os pacientes, e de que forma essa influência é dada.

# 4.5 GEOESTATÍSTICA

O objetivo primário dessa etapa era encontrar os modelos matemáticos que melhor se adequam aos variogramas da distribuição térmica de cada um dos grupos, a fim de descobrir se somente com os modelos já seria possível uma distinção entre os grupos.

# 4.5.1 ANÁLISE DO SEMIVARIOGRAMA γ

Em todos os grupos foram encontrados modelos que se ajustavam aos dados amostrais de forma satisfatória. Conforme pode ser observado na Tabela 2, apesar de não existir somente um modelo para cada grupo, notou-se que o modelo Bessel foi o mais encontrado em todos os grupos. Ele se faz presente em 44% dos casos de RP1, 70% dos casos de RP2 e 38% dos Sadios. O modelo Gaussiano é encontrado em 40% de RP1, 12% de RP2 e 10% dos sadios. O modelo exponencial foi verificado com maior frequência nos sadios com 32%, enquanto nos casos RP1

com 12% e RP2 8%.

Os outros modelos aparecem em porcentagens menores em todos os grupos. Uma característica interessante do caso Sadio foi a quantidade de outros modelos ajustados, tais como: circular, logarítmico e penta-esférico.

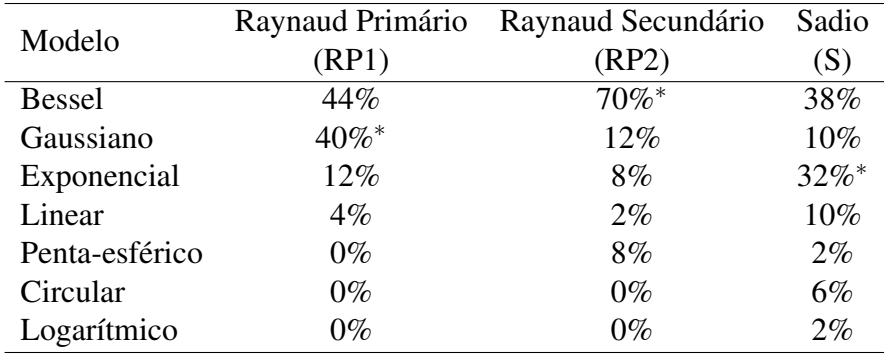

### Tabela 2 - Proporção dos modelos de variograma para os indivíduos RP1, RP2 e S (\* indica maiores proporções na amostra).

A seguir, seguem alguns dos semivariogramas ajustados obtidos. Na figura 13 um indivíduo com a síndrome de Raynaud primário (RP1), cujo modelo ajustado foi o Gaussiano. Na figura 14 um semivariograma de RP2, com o modelo Bessel ajustado. E por fim na Figura 15 um indivíduo sadio (S) com o modelo Exponencial ajustado.

Conforme já posto anteriormente, vários modelos se ajustaram aos pontos, e dois fatores em especial contribuíram para que isso ocorresse.

- Destaca-se primeiramente que como o modelo Exponencial e o modelo Gaussiano são casos particulares do modelo K-Bessel, conforme visto na equação 29, seguidos por comentários no item 2.5.1.1, os semivariogramas construídos alternando esses modelos geravam erros pequenos e parecidos;
- Há ainda o fator que as distâncias utilizadas para a geração dos variogramas são grandes, chegando a 60 pixels. Como pode ser visto nos três semivariogramas (figuras 13, 14 e 15) há uma densidade maior de pontos em distâncias pequenas, de até 15 pixels. Como o modelo tenta se ajustar a todas as distâncias, ele acaba por sacrificar vários pontos a pequenas distâncias em prol de se ajustar a alguns pontos em grandes distâncias.

Nota-se ainda que um ponto importante observado nos variogramas é a concavidade da curva. Nos modelos ajustados para os grupos RP1 e RP2, a concavidade da curva é positiva, voltada para cima, ao passo que o contrário ocorre para os Sadios, cuja concavidade é negativa.

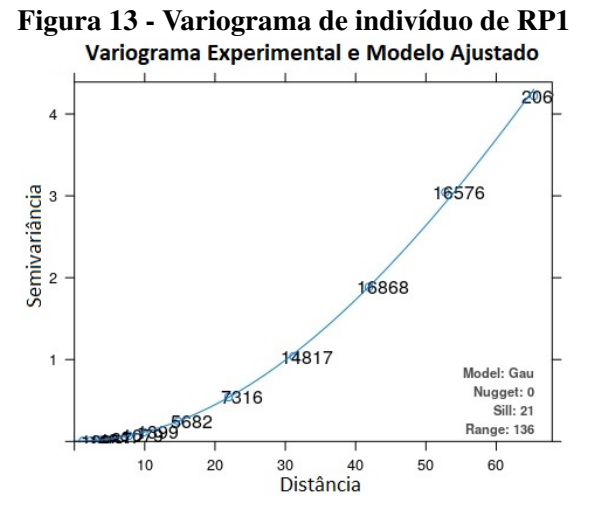

Modelo Gaussiano ajustado. Pontos bastante ajustados e concentrados principalmente em distâncias até 20. (FONTE: Imagem gerada pelo próprio autor)

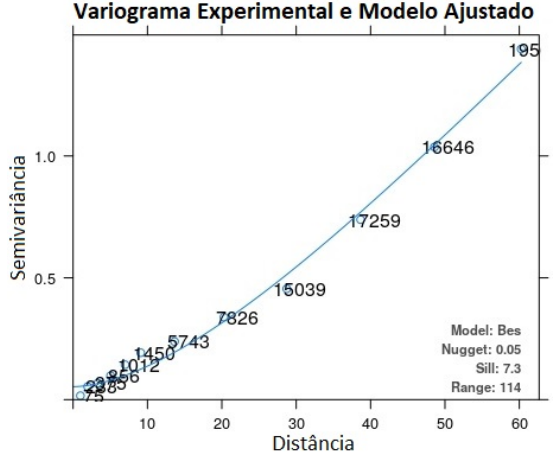

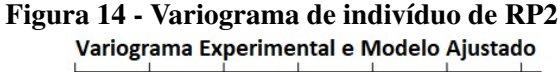

Modelo Bessel ajustado, efeito *nugget* 0,05. Pontos concentrados em distâncias até 20. (FONTE: Imagem gerada pelo próprio autor)

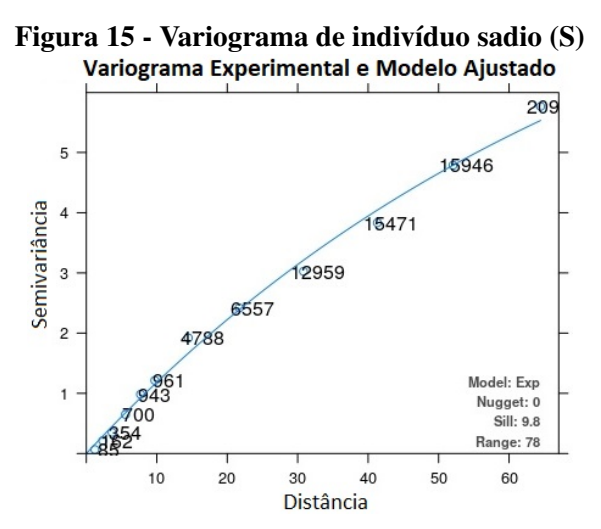

Modelo Exponencial ajustado. Pontos bastante ajustados e concentrados principalmente em distâncias até 15. (FONTE: Imagem gerada pelo próprio autor)

Isso é compatível com o que se observa na prática: enquanto os indivíduos portadores da Síndrome de Raynaud (em ambas formas) permanecem um tempo com a temperatura baixa nas mãos, e sobe lentamente ao longo do tempo, os Sadios tem um rápido aumento de temperatura no momento imediatamente posterior ao estresse ao frio, e depois desse aumento sua temperatura tende a estabilizar, gerando, dessa forma, as concavidades positiva e negativa respectivamente. No entanto, apesar de o grupo Sadio ter sido o grupo que mais apresenta casos do modelo Exponencial, esse ainda não se mostra um critério para sua separação, pois também apresenta de forma considerável o modelo do tipo Bessel.

# 4.5.2 ANALISE DA KRIGAGEM ´

Apos encontrar os modelos para cada variograma, foi feita a krigagem considerando ´ os 500 pontos sorteados aleatoriamente em cada imagem, a fim de verificar visualmente se o modelo escolhido representa fielmente a amostra. Pela krigagem, gera-se uma imagem que pode ser comparada à imagem termográfica original, conforme pode se observar nas figuras 16, 17 e 18, representando respectivamente os casos RP1, RP2 e Sadio. As imagens krigadas geradas computacionalmente foram feitas tomando como base o modelo teórico que mais se ajustou ao variograma específico obtido pela imagem original, e não com o modelo teórico mais frequente em cada grupo, pois a intenção aqui era validar o modelo encontrado com o menor erro para cada indivíduo.

Como pode ser observado pelas comparações entre as imagens térmicas originais e as imagens krigadas no software R (R Development Core Team, 2008), independente do grupo que se escolha, a krigagem gerada a partir do modelo teórico melhor ajustado produz uma figura fidedigna com a imagem termográfica original.

Na figura 16, percebe-se em um indivíduo do grupo RP1, um crescimento gradual da temperatura na direção do punho, tendo uma clara linha divisória na região das junções dos dedos com a mão, e na linha entre o polegar e a mão. Uma característica adicional que a krigagem mostra é que as pontas dos dedos indicador e médio são levemente mais frias que as pontas dos outros dedos, o que pode ser verificado também na imagem original se olhada atentamente.

No caso da figura 17, tem-se um indivíduo do grupo RP2 que apresenta assimetria nas temperaturas dos dedos. Novamente, a imagem krigada retrata fielmente o que acontece na imagem original. Dedos polegar e indicador mais quentes (com indicador sendo o mais quente dos dois), divisão clara entre o dedo indicador e o dedo médio, e depois os três dedos médio, anelar e mínimo mais frios, sendo o dedo médio o mais frio dos três.

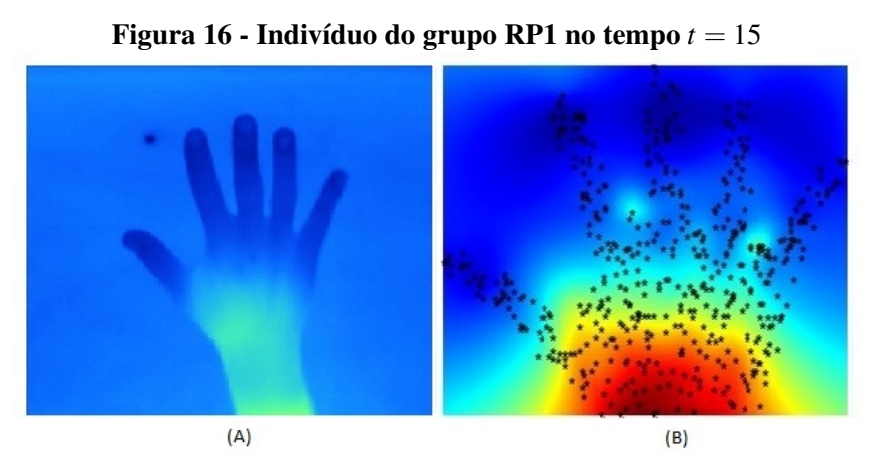

(A) Imagem térmica original e (B) Imagem krigada gerada no R. A mão aquece gradualmente, da junção dos dedos com a mão em direção ao punho. Esse efeito é verificado na imagem krigada. (FONTE: Imagem gerada pelo próprio autor)

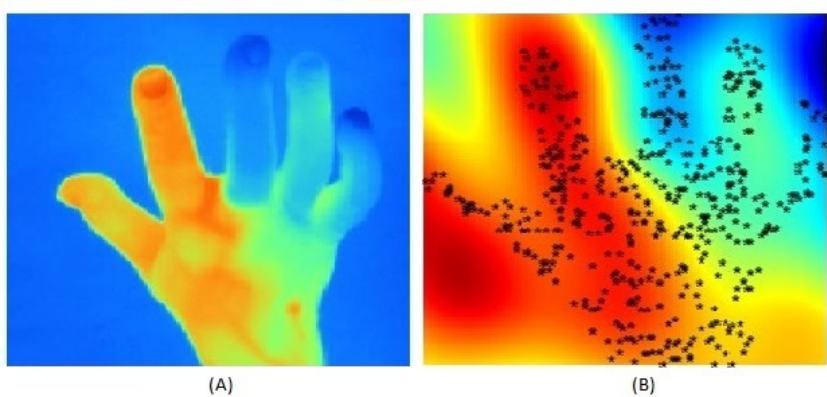

Figura 17 - Indivíduo do grupo RP2 no tempo  $t = 15$ 

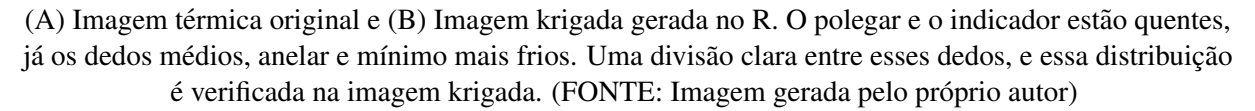

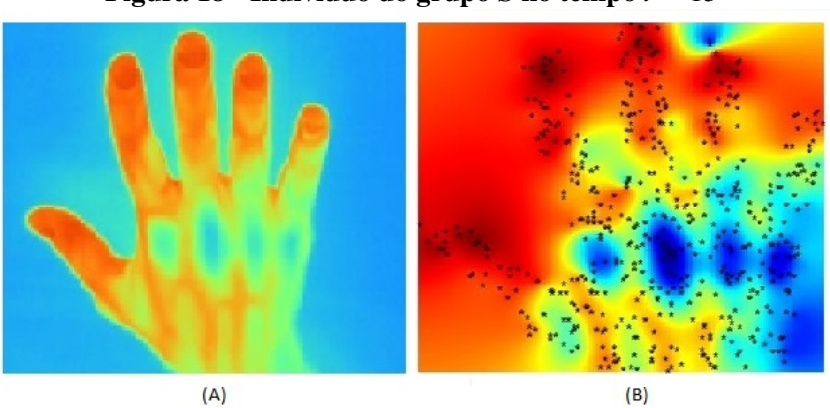

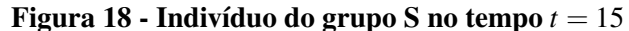

(A) Imagem térmica original e (B) Imagem krigada gerada no R. Os pontos mais quentes da mão sao as pontas dos dedos, conforme pode se conferir na imagem krigada. Ainda, a krigagem capta alguns pontos frios no dorso da mão. (FONTE: Imagem gerada pelo próprio autor)

Por fim, no grupo dos S há o indivíduo da figura 18, em que a krigagem representa com detalhes o que a imagem original nos informa. Pontas dos dedos mais quentes e alguns pontos no dorso da mão são mais frias.

Dessa forma, não nos restam dúvidas de que os modelos ajustados representam de forma fiel as amostras sorteadas. Embora vários modelos tenham sido encontrados, todos eles geravam imagens krigadas que representavam com detalhes as imagens originais.

### 4.5.3 ANÁLISE ESPAÇO-TEMPORAL

Como os modelos variam bastante, para uma melhor observação do efeito da mudança dos variogramas ao longo do tempo, foram plotados num mesmo grafico 3D os variogramas ´ para os 5 tempos. Constam a seguir, nas figuras 19, 20 e 21, a evolução dos variogramas.

Pode-se inferir que as figuras 3D não apresentam um bom critério de classificação, embora pareçam distintas entre si visualmente. Isso leva a crer na necessidade da análise de técnicas longitudinais cujo objetivo seja avaliar o comportamento ao longo do tempo, sob a variação de um único ponto (ou pixel). Vários pontos apresentam estados evolutivos variados e, neste caso, podem confundir a análise.

Os grupos RP1 e RP2 tem estruturas mais parecidas, com picos principais em  $t = 10$ e amplitudes aumentando gradualmente à medida que as distâncias aumentam. Nos exemplos das figuras 19 e 20 em específico, a amplitude de RP2 é o dobro da amplitude de RP1, mas isso não é regra. As amplitudes nos dois grupos variam de 5 a 15. O grupo S é que apresenta os variogramas com maiores diferenças. Os picos principais são em tempos baixos, especialmente  $em t = 5$ , e nos outros tempos a amplitude não aumenta como nos outros grupos, mas permanece quase constante. Por fim, uma análise mais criteriosa pode ser feita sob as curvas de nível de cada sequência de variogramas, pois observa-se que no grupo RP1 tende a haver mais ilhotas, o que significariam picos mais destacados que em RP2.

Não foram encontrados trabalhos semelhantes se utilizando de Geostatística para análises de dados térmicos de indivíduos com RP. O presente estudo também se mostrou o primeiro a perseguir essa linha de raciocínio, utilizando-se de geoestatítica e imagens krigadas para uma possível distinção dos grupos.

A Geoestatística surgiu em estudos de solo, quando a variância sozinha não foi capaz de explicar os fenômenos naturais em estudo (CAMARA; MEDEIROS, 1998). Para tal, foi necessário considerar também as distâncias entre as observações, trazendo com isso os conceitos de Geoestatística, e de dependência espacial (KRIGE, 1951). Na realidade das

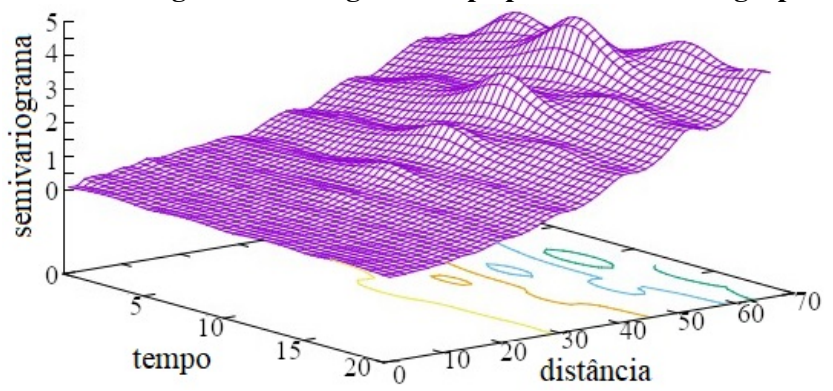

Figura 19 - Variogramas ao longo do tempo para indivíduo do grupo RP1

Os maiores picos são no tempo  $t = 10$ , apresentando alguns picos menores nos tempos  $t = 5$  e  $t = 15$ . (FONTE: Imagem gerada pelo próprio autor)

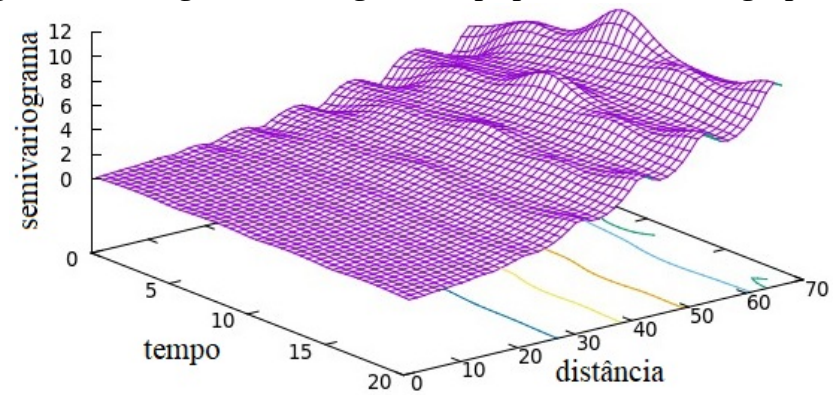

Figura 20 - Variogramas ao longo do tempo para indivíduo do grupo RP2

A amplitude é maior que em RP1, porém o comportamento é parecido, com maiores picos em  $t = 10$ . (FONTE: Imagem gerada pelo próprio autor)

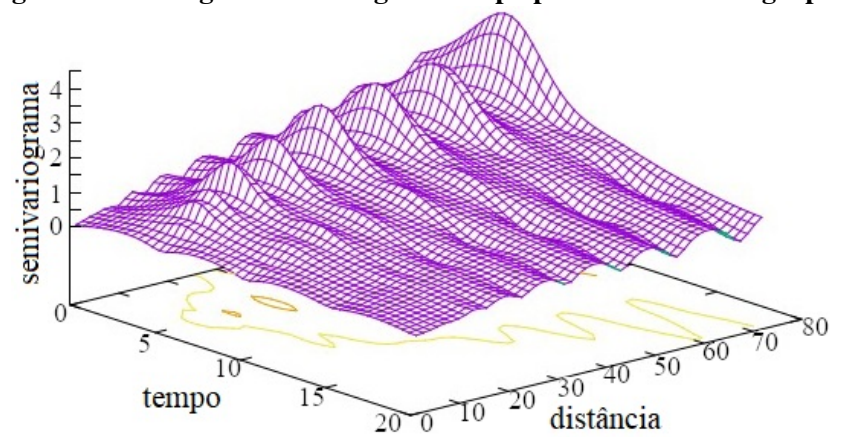

Figura 21 - Variogramas ao longo do tempo para indivíduo do grupo S

Diferentemente de RP1 e RP2, os maiores picos se dão em  $t = 5$ , mantendo-se mais constantes nos tempos seguintes. (FONTE: Imagem gerada pelo próprio autor).

imagens termográficas, percebe-se a mesma limitação em termos de variabilidade. Existe variabilidade, porém não o suficiente para gerar separabilidade entre os grupos. No entanto, há uma vantagem operacional para as imagens térmicas. Enquanto no estudo de solo o número amostral deve ser reduzido devido a seu alto custo de extração (STURARO, 2015), nas imagens termográficas extrai-se milhares de pontos amostrais por imagem. Para as análises geoestatísticas do presente estudo foram realizadas um total de 150 modelagens, onde 500 pontos de cada imagem foram extraídos aleatoriamente, perfazendo 75 mil dados de temperatura analisados. Uma quantidade massiva de dados selecionados advindos de 15 indivíduos. A possibilidade de se expandir essa base para análises mais aprofundadas e também aplicar as mesmas técnicas de extração e modelagem em outras áreas da saúde é ampla.

Estudos como o de Ammer (2010) com 240 sujeitos onde se coletou dados da ponta dos dedos e do ponto médio do osso metacarpal de cada dedo, perfazendo 20 pontos por indivíduo, totalizando 480 dados de temperatura. Lim et al (2014), por sua vez, extraíram 570 pontos térmicos de 57 pacientes de FR, também a partir de análise de regiões de interesse. Assim esse trabalho mostra-se pioneiro no desenvolvimento de um sistema de analise semi- ´ automatizado. De fato, a aplicação da geoestatística permitiu a extração de 500x mais dados de um termograma. Apesar de ser "embrionário" em estudos com seres humanos, essa técnica pode ser promissora nos mais diversos campos da engenharia clínica, como em análise de câncer de mama, câncer de tireoide, entre outros.

Um exemplo de onde mais dados poderiam trazer melhores resultados é o estudo de Monteiro (2017), no qual foram sorteados aleatoriamente 30 pontos por imagem de pacientes com nódulos benignos ou malignos na tireóide. A diferenciação entre regiões com nódulo e regiões saudáveis não foi alcançada, sendo uma das limitações apontadas o baixo número de dados de pacientes com nódulos. A geoestatística poderia fornecer uma saída para esse tipo de impasse, tendo a metodologia adotada no presente trabalho as ferramentas para a extração desses dados em grandes quantidades.

# 5 CONCLUSÃO

A diferenciação entre indivíduos com o Fenômeno de Raynaud para aqueles que não o possuem pode ser encontrada nos testes de Tukey HSD ao longo do tempo, sendo o grupo dos Sadios notoriamente diferente dos demais em sua apresentação. Já entre os grupos RP1 e RP2 há diferenca significativa que reside nas variabilidades dos grupos. Apesar de ambos se comportarem de forma parecida, há uma diferença no tempo para se ajustarem. Ambos começam com diferenças entre os pares, mas RP1 se ajusta em  $t = 10$  e RP2 se ajusta em  $t = 20$ . Dessa diferença pode-se inferir que o lapso de tempo escolhido para fazer o procedimento de estresse ao frio é adequado. O momento  $t = 20$  minutos é quando RP2 atinge o mesmo estado de RP1, sem diferença entre os pares, portanto, a partir desse instante, os grupos se comportarão de forma identica, mantendo esse estado semelhante. Em suma, com esses resultados do teste ˆ de Tukey HSD pôde-se compreender melhor a dinâmica da difusão térmica entre os indivíduos portadores da síndrome em questão, separando-os dos indivíduos sadios. Restou, no entanto, a diferenciação entre indivíduos que apresentem a síndrome nas formas primária e secundária.

A partir da Análise de Componentes Principais, das 60 variáveis originais foi obtido com sucesso um novo e reduzido grupo de seis componentes principais, que representam 91,29% da variabilidade do grupo todo. No entanto, apesar de ser uma ferramenta robusta, dado se tratar de uma problemática espaço-temporal, a PCA não se mostrou eficiente na distinção entre os três grupos dados.

Os modelos ajustados aos dados colhidos, apresentados nos variogramas, são adequados e representam bem esses dados. A krigagem mostra isso visualmente, pois as imagens krigadas reproduzem as mudanças de temperatura que podem ser observadas nas imagens originais. No entanto, os modelos, da forma como foram ajustados, não servem como parâmetro de diferenciação entre os grupos. O primeiro motivo para isso é que os modelos Exponencial e Gaussiano são casos particulares do modelo K-Bessel, o que faz com que os três gerem erros muito parecidos, e consequentemente os tres se ajustem muito bem aos mesmos ˆ casos. E outro motivo é que os semivariogramas consideram várias distâncias, grandes e pequenas, para encontrar o modelo ideal. Os dados, porem, mostram mais pontos a pequenas ´ distâncias. O programa acaba ignorando esse fato a fim de encontrar o modelo que melhor se ajuste como um todo, o que acaba por ser uma falha.

O efeito da krigagem fornece indícios de quais pontos são relevantes para uma futura análise longitudinal. Esses pontos parecem sofrer maior descontinuidade térmica separando em determinadas áreas distinguíveis, como ponta dos dedos.

### 5.1 TRABALHOS FUTUROS

A continuação de trabalhos na linha de pesquisa envolvendo o Fenômeno de Raynaud e análises estatísticas robustas pode ser de grande valia para literatura nacional e mundial, principalmente pela carência desse tipo de metodologia na área clínica. Mantendo em mente os objetivos descritos para este trabalho, sugere-se agora algumas opções a serem analisadas para um próximo momento:

- Uma Análise Geoestatística, usando as ferramentas aqui descritas, mas focando somente nos dedos indicador, médio, anelar e mínimo, em especial nas pontas desses dedos. Fazer as modelagens e análises nessas regiões que são menores e mais afetadas, podem revelar em diferenciações mais evidentes e definitivas;
- Refazer as modelagens tentando ajustar os modelos utilizando-se somente distâncias pequenas. Percebeu-se que os semivariogramas continham muita informação em baixas distâncias, ignoradas em prol das distâncias maiores. Focando na parte inicial dos gráficos, pode se obter maiores informações acerca do comportamento dos grupos;
- · Um equacionamento da difusão térmica através da Lei de Stefan-Boltzmann, a fim de uma maior compreensão sobre o fenômeno físico da irradiação de calor, em uma região com distintos tecidos (muscular, tendinoso, ósseo, etc.);
- Análise Longitudinal: devido à dinâmica dos intervalos de confiança nos testes HSD, o estudo longitudinal, apesar de uma ferramenta mais leve e simples, pode auxiliar na diferenciação dos grupos RP1, RP2 e S.

# **REFERÊNCIAS**

ABDULLAYEV, N. *et al.* Improvements of diagnostic accuracy and visualization of vertebral metastasis using multi-level virtual non-calcium reconstructions from dual-layer spectral detector computed tomography. European Radiology, [*S.l.*], v. 29, apr. 2019.

ADAMS, C. *et al.* Identification of a novel diagnostic gene expression signature to discriminate uterine leiomyoma from leiomyosarcoma. Experimental and Molecular Pathology, [*S.l.*], v. 110, jul. 2019.

ALLEN, J.; YOUNG, A. L.; GRIFFITHS, B. Subject preparation and thermal acclimatization prior to mild cold challenge testing using dynamic thermal imaging. Pan Am J Med Thermol, [*S.l.*], v. 1, p. 51–54, ago. 2014.

AMMER, K. Temperature gradients in raynauds phenomenon: Comparison by gender, age class and finger involvement. Thermology International, [*S.l.*], v. 2010, p. 100–109, 2010.

ANJOS, L. F. d. A PROFICIÊNCIA MATEMÁTICA DOS ALUNOS DO NÚCLEO REGIONAL DE EDUCAÇÃO DE PONTA GROSSA NO SAEP 2012: UMA ANÁLISE DOS DESCRITORES DO TRATAMENTO DA INFORMAÇÃO. Dissertação (Mestrado) — UEPG, 2015. Dispon´ıvel em: http://tede2.uepg.br/jspui/handle/prefix/1499. Acesso em: 16 dez. 2019.

ANTONINI, S. *et al.* Thermographic visualization of multicentric breast carcinoma. 57th International Symposium ELMAR, Zadar, Croatia, 2015.

BARBETTA, P. A. Estatística Aplicada às Ciências Sociais. [S.l.]: Ed. UFSC, 2010.

BELCH, J. Raynaud's phenomenon. Cardiovascular Research, v. 33, n. 1, p. 25–30, 1997. Disponível em: https://dx.doi.org/10.1016/S0008-6363(96)00183-6. Acesso em: 15 oct. 2019.

BHOWMIK, A.; REPAKA, R.; SUBHASH, C. M. Thermograph ice valuation of early melanoma with in the vascularized skin using combined non-newtoni and blood flow and bioheat models. Computers in Biology and Medicine, [*S.l.*], v. 53, p. 206–219, 2014.

BLOCK, J. A.; SEQUEIRA, W. Raynaud's phenomenon. Lancet, [*S.l.*], v. 357, n. 9273, p. 2042–8.

BORCHARTT, T. B. *et al.* Breast thermography from an image processing viewpoint: A survey. Signal Processing, [*S.l.*], v. 93, n. 10, p. 2785–2803, 2013.

BREY, P.; NAGEL, S. Bioengineering. In: . Encyclopedia of Global Bioethics. Cham: Springer International Publishing, 2015. p. 1–12. Disponível em: https://doi.org/10.1007/978-3-319-05544-2 43-1. Acesso em: 15 oct. 2019.

CAMARA, G.; MEDEIROS, J. S. de. Geoprocessamento para projetos ambientais. Instituto Nacional de Pesquisas Espaciais, São José dos Campos, SP, 1998.

CANTISANI, J. A. F. *et al.* Bloqueo neurolítico del tercer ganglio simpático dorsal en pacientes con síndrome de raynaud: Una serie de casos. Revista de la Sociedad Española del Dolor, v. 20, p. 50–54, 2013. Disponível em: http://scielo.isciii.es/scielo.php?script=sci arttextpid=S1134-80462013000200003nrm=iso. Acesso em: 15 oct. 2019.

CAPPELLA, M. *et al.* Op0307 infrared thermography after cold challenge: Validation in diagnosis of raynaud's phenomenon in pediatric age. Annals of the Rheumatic Diseases, BMJ Publishing Group Ltd, v. 74, n. Suppl 2, p. 189–189, 2015. Disponível em: https://ard.bmj.com/content/74/Suppl 2/189.2. Acesso em: 15 oct. 2019.

CARR, C. *et al.* Ventilator-associated pneumonia: How do the different criteria for diagnosis match up? The American surgeon, v. 85, p. 992–997, 09 2019.

CECCONI, L. *et al.* Preferential sampling and bayesian geostatistics: Statistical modeling and examples. Statistical Methods in Medical Research, v. 25, n. 4, p. 1224–1243, 2016. PMID: 27566774. Disponível em: https://doi.org/10.1177/0962280216660409. Acesso em: 15 oct. 2019.

CHENG, L. *et al.* Impact damage detection and identification using eddy current pulsed thermography through integration of pca and ica. IEEE Sensors Journal, [*S.l.*], v. 14, n. 5, p. 1655–1663, maio 2014.

CHILES, J.-P.; DELFINER, P. Geostatistics: modeling spatial uncertainty. New York: Wiley, 1999. Disponível em: https://www.bibsonomy.org/bibtex/2bf6e750e4cb0f8e6316f9c55ba605c7f/marsianus. Acesso em: 15 oct. 2019.

CHLEBICKA, I. *et al.* Freezing fingers syndrome, primary and secondary raynaud's phenomenon: characteristic features with hand thermography. Acta Derm Venereol, [*S.l.*], v. 93, n. 4, p. 428–32, 2013.

CHU, L.; SHI, J.; CURSI, E. S. de. Kriging Surrogate Model for Resonance Frequency Analysis of Dental Implants by a Latin Hypercube-Based Finite Element Method. APPLIED BIONICS AND BIOMECHANICS, 2019.

CLARK, I. Book. Practical geostatistics / [by] Isobel Clark. Elsevier Applied Science London, 1979. xii, 129 p. : p. Disponível em: https://nla.gov.au/nla.cat-vn3015008. Acesso em: 15 oct. 2019.

CORTE, A. C. R. e.; HERNANDEZ, A. J. Termografia mÉdica infravermelha aplicada  $\hat{A}$ medicina do esporte. Revista Brasileira de Medicina do Esporte, scielo, v. 22, p. 315 – 319, ago. 2016. Disponível em: http://www.scielo.br/scielo.php?script=sci\_arttextpid=S1517-86922016000400315nrm=iso. Acesso em: 15 oct. 2019.

COUNTERMAN, K. J. *et al.* Delays in diagnosis of duchenne muscular dystrophy: An evaluation of genotypic and sociodemographic factors. Muscle  $\&$  Nerve, v. 61, n. 1, p. 36– 43, 2019. Disponível em: https://onlinelibrary.wiley.com/doi/abs/10.1002/mus.26720.

DANIELS, J.; PAULING, J. D.; ECCLESTON, C. Behaviour change interventions for the management of raynaud's phenomenon: a systematic literature review. **BMJ**  Open, British Medical Journal Publishing Group, v. 8, n. 12, 2018. Disponível em: https://bmjopen.bmj.com/content/8/12/e024528. Acesso em: 15 oct. 2019.

DAVIS, J. Statistics and Data Analysis in Geology. second. [*S.l.*]: John Wiley and Sons, 1986.

DINSDALE, D.; SALIBIAN-BARRERA, M. Methods for preferential sampling in geostatistics. Journal of the Royal Statistical Society: Series C (Applied Statistics), v. 68, n. 1, p. 181-198, 2019. Disponível em: https://rss.onlinelibrary.wiley.com/doi/abs/10.1111/rssc.12286. Acesso em: 15 oct. 2019.

ENDERLE, J. D.; BRONZINO, J. D. Introduction to Biomedical Engineering. third. [*S.l.*]: Burlington, Mass.: Academic Press, 2012.

ESMANHOTO, E. F.; RIPKA, W. L.; ULBRICHT, L. Principal component analysis usage in biomedical engineering to aid at diagnosing pathologies. V Congresso Brasileiro de Eletromiografia e Cinesiologia, Uberlândia, MG, 2018.

FABIAN, B. *et al.* Comparison of mental and physical health between patients with primary and secondary raynaud's phenomenon category: Article. Journal of Psychosomatic Research, v. 116, p. 6 – 9, 2019. Disponível em: http://www.sciencedirect.com/science/article/pii/S0022399918306895. Acesso em: 15 oct. 2019.

FERRAZ, L. *et al.* AvaliaÇÃo dos serviÇos de saÚde na Ótica dos usuÁrios. **Rev. Políticas Públicas**, [*S.l.*], v. 17, n. 2, p. 414–423, 2013.

FREEDMAN, R. R.; MAYES, M. D. Familial aggregation of primary raynaud's disease. Arthritis Rheum, [*S.l.*], v. 39, n. 7, p. 1189–91, 1996.

GARNER, R. *et al.* Prevalence, risk factors and associations of primary raynaud's phenomenon: systematic review and meta-analysis of observational studies. **BMJ Open**, v. 5, n. 3, 2015. Disponível em: http://bmjopen.bmj.com/content/bmjopen/5/3/e006389.full.pdf. Acesso em: 15 oct. 2019.

GELMAN, A. Analysis of variance—why it is more important than ever. Ann. Statist., The Institute of Mathematical Statistics, v. 33, n. 1, p. 1–53, 02 2005. Disponível em: https://doi.org/10.1214/009053604000001048.

GIL, A. C. Como Elaborar Projetos de Pesquisa. sixth. [*S.l.*]: Atlas, 2017.

GUIRRO, R. R. de J. *et al.* Accuracy and reliability of infrared thermography in assessment of the breasts of women affected by cancer. J Med Syst, [*S.l.*], v. 41, n. 5, p. 87, 2017.

GUTIÉRREZ R. L.; PÉREZ, G. A. Protocolo diagnóstico del fenómeno de raynaud. Medicine, [*S.l.*], v. 11, n. 32, p. 1997–2000, 2013.

HAIR, F. J. et al. Book. Análise Multivariada de Dados. [S.l.]: Bookman, 2009.

HATIPOGLU, S.; ABDULLAYEV, R. Could infrared thermal imaging be a new diagnostic tool for acute appendicitis? Adv Clin Exp Med, [*S.l.*], v. 28, n. 3, p. 367–373, 2019.

HEIMBECHER, C.; ULBRICHT, L. Termografia aplicada ao fenômeno de raynaud: Artigo de revisão bibliométrica. fev. 2018.

HEIMBECHER, C. T. Análise dos padrões térmicos após estresse ao frio com utilização da termografia para identificação da suspeita do Fenômeno de Raynaud. Dissertação (Mestrado) — Universidade Tecnológica Federal do Paraná, 2018.

HERRICK, A. L. The pathogenesis, diagnosis and treatment of raynaud phenomenon. Nature Reviews Rheumatology, v. 8, p. 469, 2012. Disponível em: https://doi.org/10.1038/nrrheum.2012.96. Acesso em: 15 oct. 2019.

HERRICK, A. L.; MURRAY, A. The role of capillaroscopy and thermography in the assessment and management of raynaud's phenomenon. Autoimmunity Reviews, [*S.l.*], v. 17, mar. 2018.

HILDEBRANDT, C.; RASCHNER, C.; AMMER, K. An overview of recent application of medical infrared thermography in sports medicine in austria. Sensors (Basel), [*S.l.*], v. 10, n. 5, p. 4700–15, 2010.

HIRSCHL, M. *et al.* Transition from primary raynaud's phenomenon to secondary raynaud's phenomenon identified by diagnosis of an associated disease: results of ten years of prospective surveillance. Arthritis Rheum, [*S.l.*], v. 54, n. 6, p. 1974–81, 2006.

HOEL, P. G.; PORT, S. C.; STONE, C. J. Introduction to Stochastic Processes. [*S.l.*]: HOUGHTON MIFFLIN COMPANY, 1972.

HOOGEN, F. V. D. *et al.* Op0033 classification criteria for systemic sclerosis: Preliminary results. Annals of the Rheumatic Diseases, BMJ Publishing Group Ltd, v. 72, n. Suppl 3, p. A59–A59, 2013. Disponível em: https://ard.bmj.com/content/72/Suppl\_3/A59.2. Acesso em: 15 oct. 2019.

HORIKOSHI, M. *et al.* Thermal disparity between fingers after cold-water immersion of hands: A useful indicator of disturbed peripheral circulation in raynaud phenomenon patients. Intern Med, [*S.l.*], v. 55, n. 5, p. 461–6, 2016.

ISAAKS, R. M. S. . E. H. Applied Geostatistics. first. [*S.l.*]: Oxford University Press, 1989.

ISMAIL, E. *et al.* Differential diagnosis of raynaud's phenomenon based on modeling of finger thermoregulation. Physiological Measurement, [*S.l.*], v. 35, p. 703, mar. 2014.

JOHNSON, R. A.; WICHERN, D. W. Book. Applied multivariate statistical analysis. [S.l.]: Pearson Prentice Hall, 1988.

JOLLIFFE, I. Principal Component Analysis. second. [S.l.]: Springer-Verlag New York, 2002. (Springer Series in Statistics).

JOURNEL, A. G.; HUIJBREGTS, C. J. Book. Mining geostatistics / [by] A. G. Journel and Ch. J. Huijbregts. Academic Press London; New York, 1978. x, 600 p. : p. Disponível em: https://nla.gov.au/nla.cat-vn1116468. Acesso em: 15 oct. 2019.

KALLENBERG, C. G. Early detection of connective tissue disease in patients with raynaud's phenomenon. Rheum Dis Clin North Am, [*S.l.*], v. 16, n. 1, p. 11–30, 1990.

KALLENBERG, C. G. *et al.* Development of connective tissue disease in patients presenting with raynaud's phenomenon: a six year follow up with emphasis on the predictive value of antinuclear antibodies as detected by immunoblotting. Ann Rheum Dis, [*S.l.*], v. 47, n. 8, p. 634–41, 1988.

KAYSER, C.; CORRêA, M. J. U.; ANDRADE, L. E. C. Fenômeno de raynaud. Revista Brasileira de Reumatologia, v. 49, p. 48–63, 2009. Disponível em: http://www.scielo.br/scielo.php?script=sci arttextpid=S0482-50042009000100006nrm=iso. Acesso em: 15 oct. 2019.

KOLESOV, S. N. Thermal-vision diagnosis of raynaud's syndrome and its stages. **J. Opt. Technol.**, OSA, v. 82, n. 7, p. 478–486, jul. 2015. Disponível em: http://jot.osa.org/abstract.cfm?URI=jot-82-7-478. Acesso em: 15 oct. 2019.

KRIGE, D. G. A statistical approach to some mine valuations and allied problems at the Witwatersrand. Dissertação (Mestrado) — University of Witwatersrand, 1951.

KUMMER, L. *et al*. Uso da análise de componentes principais para agrupamento de amostras de solos com base na granulometria e em características químicas e mineralógicas. Scientia Agraria, [*S.l.*], v. 11, p. 469, dez. 2010.

LABIB, K.; VEMURI, R. An application of principal component analysis to the detection and visualization of computer network attacks. **Annales des Télécommunications**, [*S.l.*], v. 61, p. 218–234, fev. 2006.

LAKATOS, E. M.; MARCONI, M. d. A. Fundamentos de Metodologia Científica. eighth. [*S.l.*]: Atlas, 2017.

LARS, S.; SVANTE, W. Analysis of variance (anova). Chemometrics and Intelligent Laboratory Systems - Elsevier Science Publishers B.V., v. 6, p. 259–272, 1989.

LARSON, R.; FARBER, B. Estatística aplicada - 6a edição. Prentice Hall, 2016. Disponível em: https://books.google.com.br/books?id=ENFyAAAACAAJ.

LI, H. *et al.* Multi-objective optimization of coronary stent using kriging surrogate model. BIOMEDICAL ENGINEERING ONLINE, v. 15, n. 2, dez. 2016.

LIM, M. J. *et al.* Digital thermography of the fingers and toes in raynaud's phenomenon. Journal of Korean Medical Science, [*S.l.*], v. 29, n. 4, p. 502–506, 2014.

LO, T. Y.; CHOI, K. Building defects diagnosis by infrared thermography. Structural Survey, v. 22, n. 5, p. 259–263, 2004. Disponível em: https://doi.org/10.1108/02630800410571571. Acesso em: 15 oct. 2019.

LONGO, D. *et al.* Book. Manual de Medicina de Harrison - 18ed. [s.n.], 2013. Disponível em: https://books.google.com.br/books?id=wR04AgAAQBAJ. Acesso em: 15 oct. 2019.

MARINETTI, S. *et al.* Statistical analysis of ir thermographic sequences by pca. Infrared Physics Technology, v. 46, n. 1, p. 85 – 91, 2004. Workshop on Advanced Infrared Technology and Application. Disponível em: http://www.sciencedirect.com/science/article/pii/S1350449504000532. Acesso em: 15 oct. 2019.

MARIOTTI, A. *et al.* Finger thermoregulatory model assessing functional impairment in raynaud's phenomenon. Annals of Biomedical Engineering, [*S.l.*], v. 37, p. 2631–2639, dez. 2009.
MARQUES, M. A. M. M. J. M. As componentes principais no descarte de variáveis em um modelo de regressão múltipla. **Revista da FAE**, Curitiba, PR, v. 8, n. 1, p. 93–101, 2005.

MATHERON, G. Traité de Géostatistique Appliquée, Tome II: Mémoires du Bureau de Recherches Géologiques et Minières. [*S.l.*]: Editions Technip, 1963.

MATHWORKS INC. MATLAB. version 9.4.0.8. [*S.l.*], 2018.

MCKINNEY, E. *et al.* Prediction of stress increase at ultimate in unbonded tendons using sparse principal component analysis. International Journal of Concrete Structures and Materials, v. 13, n. 1, p. 20, mar. 2019. Disponível em: https://doi.org/10.1186/s40069-019-0339-y. Acesso em: 15 oct. 2019.

MEDEIROS, G. C. F.; LIZARRAGA, M.; LING, L. Principal component analysis for symmetric key generation. Latin America Transactions, IEEE (Revista IEEE America Latina), [*S.l.*], v. 2, p. 63–68, abr. 2004.

MEIRA, L. F. *et al.* Termografia na Área biomédica. [S.l.: s.n.], v. 1, p. 31–41, 2014.

MONTGOMERY, D.; RUNGER, G. Applied Statistics and Probability for Engineers. John Wiley & Sons, 2010. Disponível em: https://books.google.com.br/books?id=\_f4KrEcNAfEC. Acesso em: 15 oct. 2019.

MORAIS, K. *et al.* An infrared image based methodology for breast lesions screening. Infrared Physics Technology, v. 76, p. 710 – 721, 2016. Disponível em: http://www.sciencedirect.com/science/article/pii/S1350449515300190. Acesso em: 15 oct. 2019.

MOREIRA, A. Comparação da análise de componentes principais e da catpca na avaliação da satisfação do passageiro de uma transportadora aérea. **Investigação Operacional**, [*S.l.*], v. 27, p. 165–178, dez. 2007.

OLEA, R. A. Systematic sampling of spatial functions. [S.l.]: Kansas Geological Survey, 1984.

OMRANIPOUR, R. *et al.* Comparison of the accuracy of thermography and mammography in the detection of breast cancer. Breast Care, [*S.l.*], v. 11, p. 260–264, 2016.

PANFILIS, S. D. *et al.* Multi-point accelerometric detection and principal component analysis of heart sounds. Physiological Measurement, [*S.l.*], v. 34, n. 3, p. L1–L9, 2013.

PAULING, J. D. Evaluating digital vascular perfusion and platelet dysfunction in Raynaud's phenomenon and systemic sclerosis. Tese (Thesis), 2014. Disponível em: http://opus.bath.ac.uk/40125/. Acesso em: 15 oct. 2019.

PAULING, J. D. *et al.* Influence of the cold challenge on the discriminatory capacity of the digital distal-dorsal difference in the thermographic assessment of raynaud's phenomenon. Microvasc Res, [*S.l.*], v. 82, n. 3, p. 364–8, 2011.

POPE, J. Raynaud's phenomenon (primary). BMJ Clin Evid, [*S.l.*], v. 2013, p. 1119, 2013.

PRETE, M. *et al.* Raynaud's phenomenon: from molecular pathogenesis to therapy. Autoimmun Rev., [*S.l.*], jun. 2014.

R Development Core Team. R: A Language and Environment for Statistical Computing. Vienna, Austria, 2008. Disponível em: http://www.R-project.org. Acesso em: 15 oct. 2019.

RAJIC, N. Principal component thermography for flaw contrast enhancement and flaw depth characterisation in composite structures. Composite Structures, v. 58, n. 4, p. 521 – 528, 2002. Disponível em: http://www.sciencedirect.com/science/article/pii/S0263822302001617. Acesso em: 15 oct. 2019.

RING, E. F.; AMMER, K. Infrared thermal imaging in medicine. Physiol Meas, [*S.l.*], v. 33, n. 3, p. R33–46, 2012.

ROBBINS, S. L. *et al.* Book. Robbins e Cotran: Patologia - Bases patológicas das doenças 8 ed. Rio de Janeiro: Elsevier, 2010. 1458 p p.

RODRÍGUEZ-CRIOLLO, J. A.: JARAMILLO-ARROYAVE, D. Fenómeno de raynaud. **2014**, v. 62, n. 3, p. 10, 2014. Disponível em: https://revistas.unal.edu.co/index.php/revfacmed/article/view/38934/50240. Acesso em: 15 oct. 2019.

SANCHES, I. J. *et al.* Fusão 3d de imagens de mri/ct e termografia. Revista Brasileira de Engenharia Biomédica, v. 29, p. 298–308, 2013. Disponível em: http://www.scielo.br/scielo.php?script=sci arttextpid=S1517-31512013000300010nrm=iso. Acesso em: 15 oct. 2019.

SCHLAGER, O. *et al.* Correlation of infrared thermography and skin perfusion in raynaud patients and in healthy controls. Microvasc Res, [*S.l.*], v. 80, n. 1, p. 54–7, 2010.

SEBASTIAO, I. O. F. Estudo de séries temporais na análise em componentes principais e na análise em componentes independentes. XVI Congresso Anual da Sociedade Portuguesa de Estatística, Vila Real, Portugal, oct. 2008.

SHOKO, C.; CHIKOBVU, D.; BESSONG, P. O. Correction to: A markov model to estimate mortality due to hiv/aids using viral load levels-based states and cd4 cell counts: A principal component analysis approach. Infectious Diseases and Therapy, v. 8, n. 1, p. 137–137, mar. 2019. Disponível em: https://doi.org/10.1007/s40121-018-0225-y. Acesso em: 15 oct. 2019.

SILVA, L. F. *et al.* Hybrid analysis for indicating patients with breast cancer using temperature time series. Comput Methods Programs Biomed, [*S.l.*], v. 130, p. 142–53, 2016.

SILVA, P. G. *et al.* Análise de componentes principais de atributos químicos de um solo adubado com dejetos suínos cultivado com milho. CONGRESSO BRASILEIRO DE CIÊNCIA DO SOLO, Florianópolis, SC, 2013.

SIMMONS, S. Understanding raynaud phenomenon. Nursing 2019, [*S.l.*], v. 45, n. 7, 2015.

SOUZA, E. J. d. R. e.; KAYSER, C. Capilaroscopia periungueal: relevância para a prática reumatológica. Revista Brasileira de Reumatologia, v. 55, p. 264–271, 2015. Disponível em: http://www.scielo.br/scielo.php?script=sci arttextpid=S0482-50042015000300264nrm=iso. Acesso em: 15 oct. 2019.

SPENCER-GREEN, G. Outcomes in primary raynaud phenomenon: a meta-analysis of the frequency, rates, and predictors of transition to secondary diseases. Arch Intern Med, [*S.l.*], v. 158, n. 6, p. 595–600.

STEKETEE, J. Spectral emissivity of skin and pericardium. Physics in Medicine Biology, v. 18, n. 5, p. 686, 1973. Disponível em: http://stacks.iop.org/0031-9155/18/i=5/a=307. Acesso em: 15 oct. 2019.

STRINGER, T.; FEMIA, A. N. Raynaud's phenomenon: current concepts of skin and systemic manifestations. Clinics in Dermatology, [*S.l.*], v. 36, abr. 2018.

STURARO, J. R. Apostila de Geoestatística Básica. UNESP, São Paulo, SP, 2015.

TABACHNICK, B.; FIDELL, L.; ULLMAN, J. Using Multivariate Statistics. Pearson, 2018. Disponível em: https://books.google.com.br/books?id=cev2swEACAAJ. Acesso em: 15 oct. 2019.

TEIXEIRA, R. *et al.* Analysis of the design of experiments of offshore wind turbine fatigue reliability design with kriging surfaces. Procedia Structural Integrity, v. 5, p. 951 – 958, 2017. 2nd International Conference on Structural Integrity, ICSI 2017, 4-7 September 2017, Funchal, Madeira, Portugal. Disponível em: http://www.sciencedirect.com/science/article/pii/S2452321617302445. Acesso em: 15 oct. 2019.

TREVISAN, A. P.; BELLEN, H. M. V. Avaliação de políticas públicas: uma revisão teórica de um campo em construção. Revista de Administração Pública, scielo, v. 42, p. 529 – 550, jun. 2008. Disponível em: http://www.scielo.br/scielo.php?script=sci\_arttextpid=S0034-76122008000300005nrm=iso. Acesso em: 15 oct. 2019.

VALDOVINOS, S. T.; LANDRY, G. J. Raynaud syndrome. Tech Vasc Interv Radiol, [*S.l.*], v. 17, n. 4, p. 241–6, 2014.

VASCONCELOS, J. H. de; SANTOS, W. P. dos; LIMA, R. C. F. de. Analysis of methods of classification of breast thermographic images to determine their viability in the early breast cancer detection. IEEE LATIN AMERICA TRANSACTIONS, [*S.l.*], v. 16, n. 6, jun. 2018.

VILELLA, C. T.; AZNAR, C. P. S.; JULIà, L. G. El fenómeno de raynaud. Medicina Clínica, v. 132, n. 18, p. 712–718, 2009. Disponível em: http://www.elsevier.es/es-revista-medicinaclinica-2-articulo-el-fenomeno-raynaud-S0025775308002340. Acesso em: 15 oct. 2019.

VIOLA, A. P. et al. Impacto dos swaps cambiais: uma análise segundo regressão por componentes principais. BBR. Brazilian Business Review, [*S.l.*], v. 10, p. 81, 2013.

WALLER, L.; GOTWAY, C. Applied Spatial Statistics for Public Health Data. Wiley, 2004. (Wiley Series in Probability and Statistics). Disponível em: https://books.google.com.br/books?id=OuQwgShUdGAC. Acesso em: 15 oct. 2019.

WIGLEY, F. M. Raynaud's phenomenon - clinical practice. The New England Journal of Medicine, [*S.l.*], 2002.

XIA, R. *et al.* Diagnosis of liver neoplasms by computational and statistical image analysis. Gastroenterology Research, v. 12, p. 288–298, 12 2019.

YAP, B.; MOHAMED, Z.; CHONG, K.-R. The application of principal component analysis in the selection of industry specific financial ratios. British Journal of Economics, Management Trade, [*S.l.*], v. 3, p. 242–252, jun. 2013.

# APÊNDICE A - ANÁLISES ESTATÍSTICAS

## A.1 ANÁLISE EXPLORATÓRIA COM ANÁLISE ANOVA

```
RP1:
> t.test(E,D)
Welch Two Sample t-test
data: E and D
t = -0.13597, df = 107.43, p-value = 0.8921
alternative hypothesis: true difference in means is not equal to 0
95 percent confidence interval:
-1.416231 1.234412
sample estimates:
mean of x mean of y
 20.57455 20.66545
> var.test(E,D)
F test to compare two variances
data: E and D
F = 1.1569, num df = 54, denom df = 54, p-value = 0.5942
alternative hypothesis: true ratio of variances is not equal to 1
95 percent confidence interval:
0.6747909 1.9834964
sample estimates:
ratio of variances
         1.156912
RP2:
> t.test(E,D)
Welch Two Sample t-test
data: E and D
t = -0.027996, df = 126.03, p-value = 0.9777
alternative hypothesis: true difference in means is not equal to 0
95 percent confidence interval:
-1.213183 1.179337
sample estimates:
mean of x mean of y
```

```
20.65077 20.66769
> var.test(E,D)
F test to compare two variances
data: E and D
F = 1.2858, num df = 64, denom df = 64, p-value = 0.3172
alternative hypothesis: true ratio of variances is not equal to 1
95 percent confidence interval:
0.7842495 2.1079933
sample estimates:
ratio of variances
         1.285765
S:
> t.test(E,D)
Welch Two Sample t-test
data: E and D
t = 0.0892, df = 117.84, p-value = 0.9291
alternative hypothesis: true difference in means is not equal to 0
95 percent confidence interval:
-1.872734 2.049401
sample estimates:
mean of x mean of y
30.84833 30.76000
> var.test(E,D)
F test to compare two variances
data: E and D
F = 0.92878, num df = 59, denom df = 59, p-value = 0.7775
alternative hypothesis: true ratio of variances is not equal to 1
95 percent confidence interval:
0.5547809 1.5548943
sample estimates:
ratio of variances
        0.9287764
```
## A.2 DIFERENÇAS TÉRMICAS ENTRE AS MÃOS

```
RP1 X RP2 (diferença lado direito e esquerdo)
> var.test(R1_R$temp-R1_L$temp,R2_R$temp-R2_L$temp)
F test to compare two variances
data: R1_R$temp - R1_L$temp and R2_R$temp - R2_L$temp
```

```
F = 0.11936, num df = 54, denom df = 64, p-value = 2.735e-13
alternative hypothesis: true ratio of variances is not equal to 1
95 percent confidence interval:
0.07156846 0.20135918
sample estimates:
ratio of variances
        0.1193599
```
SADIO X RP1 (diferença lado direito e esquerdo)

> var.test(S\_R\$temp-S\_L\$temp,R1\_R\$temp-R1\_L\$temp)

F test to compare two variances

```
data: S_R$temp - S_L$temp and R1_R$temp - R1_L$temp
F = 0.69435, num df = 59, denom df = 54, p-value = 0.1715
alternative hypothesis: true ratio of variances is not equal to 1
95 percent confidence interval:
0.4085196 1.1728646
sample estimates:
ratio of variances
        0.6943536
```
SADIO X RP2 (diferença lado direito e esquerdo)

```
> var.test(S_R$temp-S_L$temp,R2_R$temp-R2_L$temp)
```
F test to compare two variances

```
data: S_R$temp - S_L$temp and R2_R$temp - R2_L$temp
F = 0.082878, num df = 59, denom df = 64, p-value < 2.2e-16
alternative hypothesis: true ratio of variances is not equal to 1
95 percent confidence interval:
0.05015131 0.13768024
sample estimates:
ratio of variances
```
# APÊNDICE B - ANÁLISES MULTIVARIADAS

#### \*\*\*\*\*\*\*\*\*\*\*\*\*\*\*\*\*\*\*\*\*\*\*\*\*\*\*\*\*\*\*\*\*\*\*\*\*\*\*\*\*\*\*\*\*\*\*  $*$  CORRELAÇÕES ENTRE AS VARIÁVEIS PADRONIZADAS  $*$ \* E AS COMPONENTES PRINCIPAIS \* \*\*\*\*\*\*\*\*\*\*\*\*\*\*\*\*\*\*\*\*\*\*\*\*\*\*\*\*\*\*\*\*\*\*\*\*\*\*\*\*\*\*\*\*\*\*\*

-------------------------------------------------------------------------- | COMPONENTES PRINCIPAIS ------------------------------------------------------------------------------- |VAR.| CP1 CP2 CP3 CP4 CP5 CP6 CP7 CP8 | ------------------------------------------------------------------------------- 1 0,1405 -0,7531 -0,0771 0,4099 0,0665 -0,1344 0,1354 -0,3531 2 0,2893 -0,8373 -0,2560 -0,0071 0,1041 -0,0304 0,1879 -0,0264

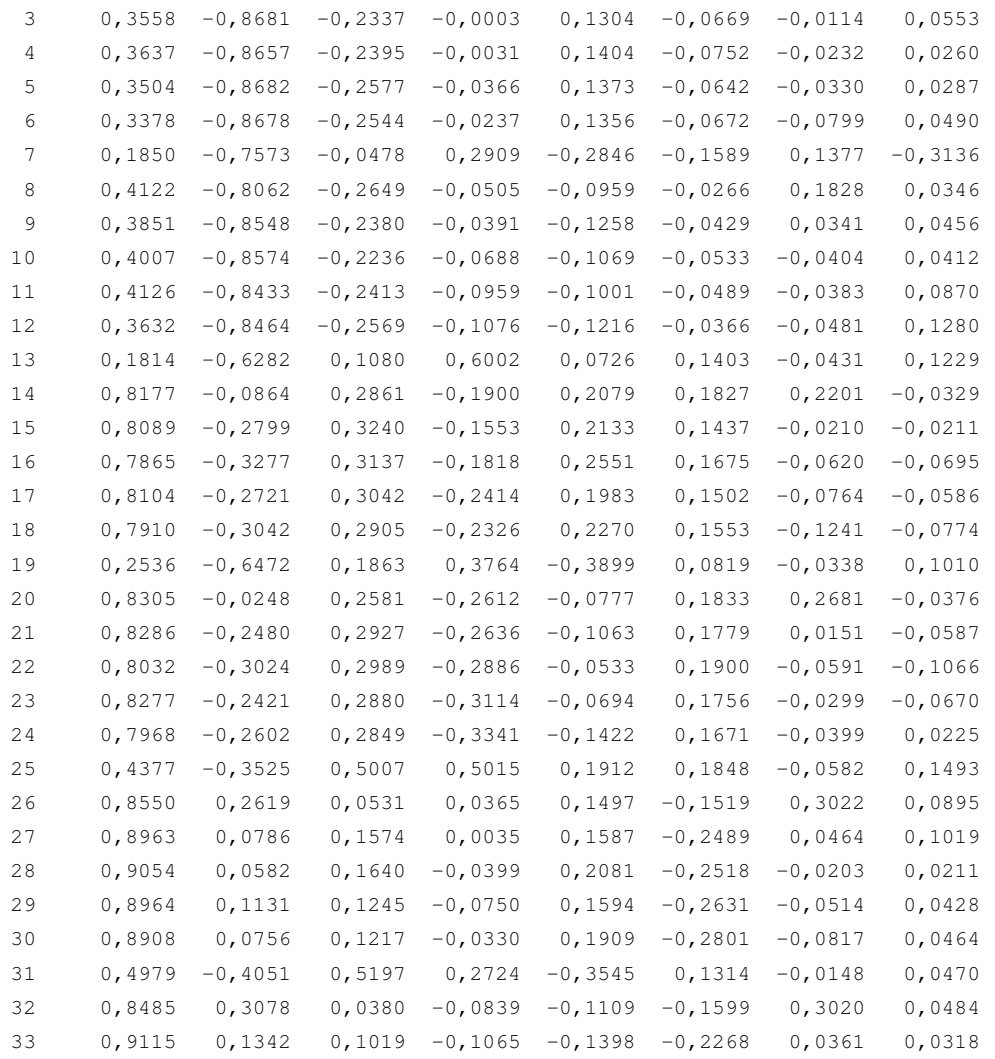

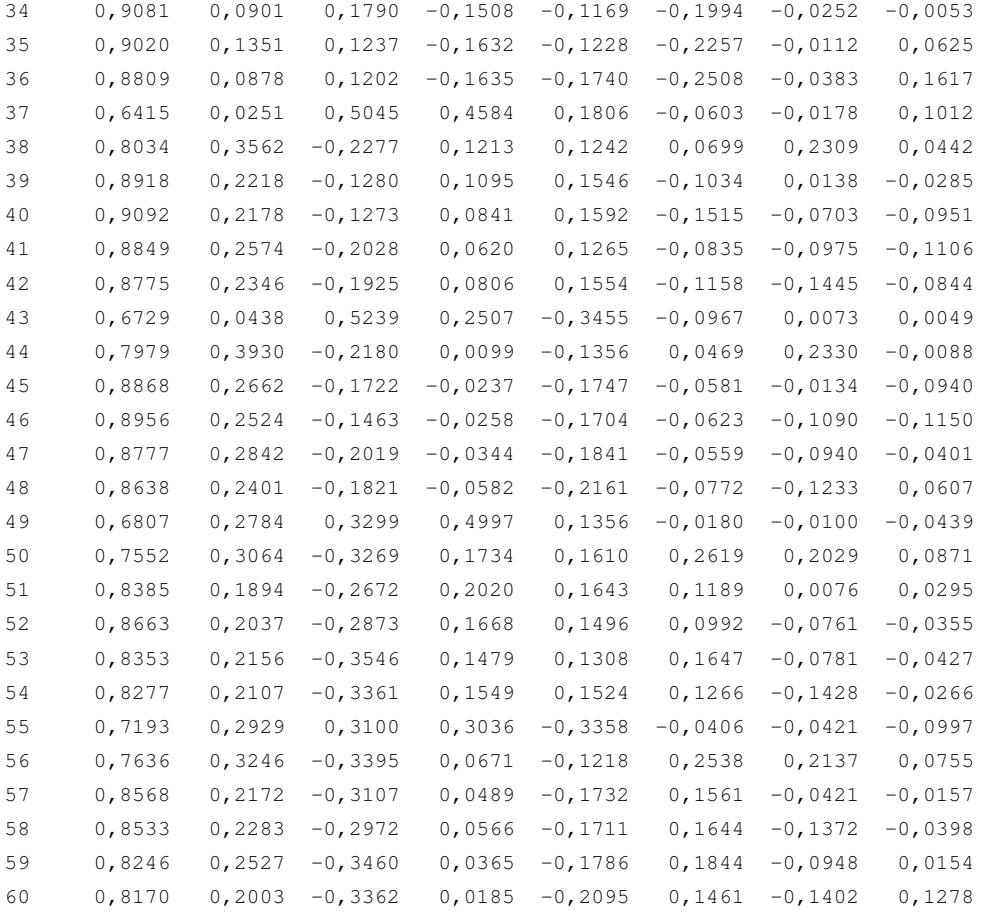

\*\*\*\*\*\*\*\*\*\*\*\*\*\*\*\*\*\*\*\*\*\*\*\*\*\*\*\*\*\*\*\*\*\*\*\*\*\*\*\*\*\*

 $\star$  PROPORÇÃO DE VARIÂNCIA EXPLICADA PELOS  $\star$ 

- $\star$  AUTOVALORES DA MATRIZ CORRELAÇÃO  $\qquad$   $\star$
- \*\*\*\*\*\*\*\*\*\*\*\*\*\*\*\*\*\*\*\*\*\*\*\*\*\*\*\*\*\*\*\*\*\*\*\*\*\*\*\*\*\*

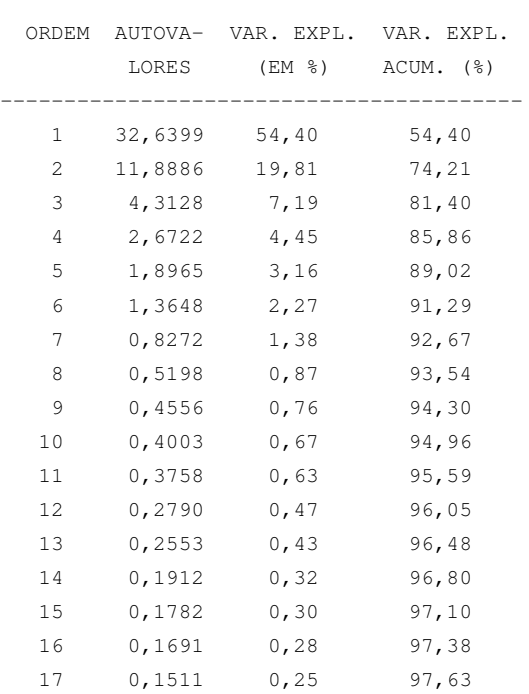

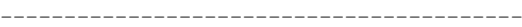

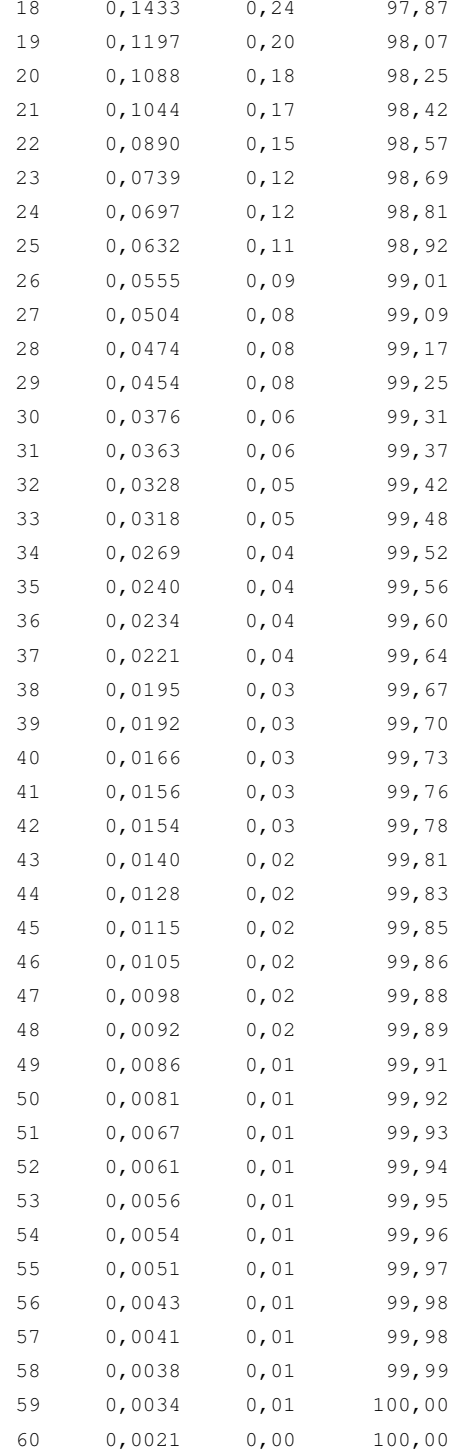

### \* COMPONENTES PRINCIPAIS (VARIÁVEIS PADRONIZADAS) \* CP1 CP2 CP3 CP4 CP5 CP6 CP7  $0,0246$   $-0,2184$   $-0,0371$   $0,2507$   $0,0483$   $-0,1151$   $0,1489$

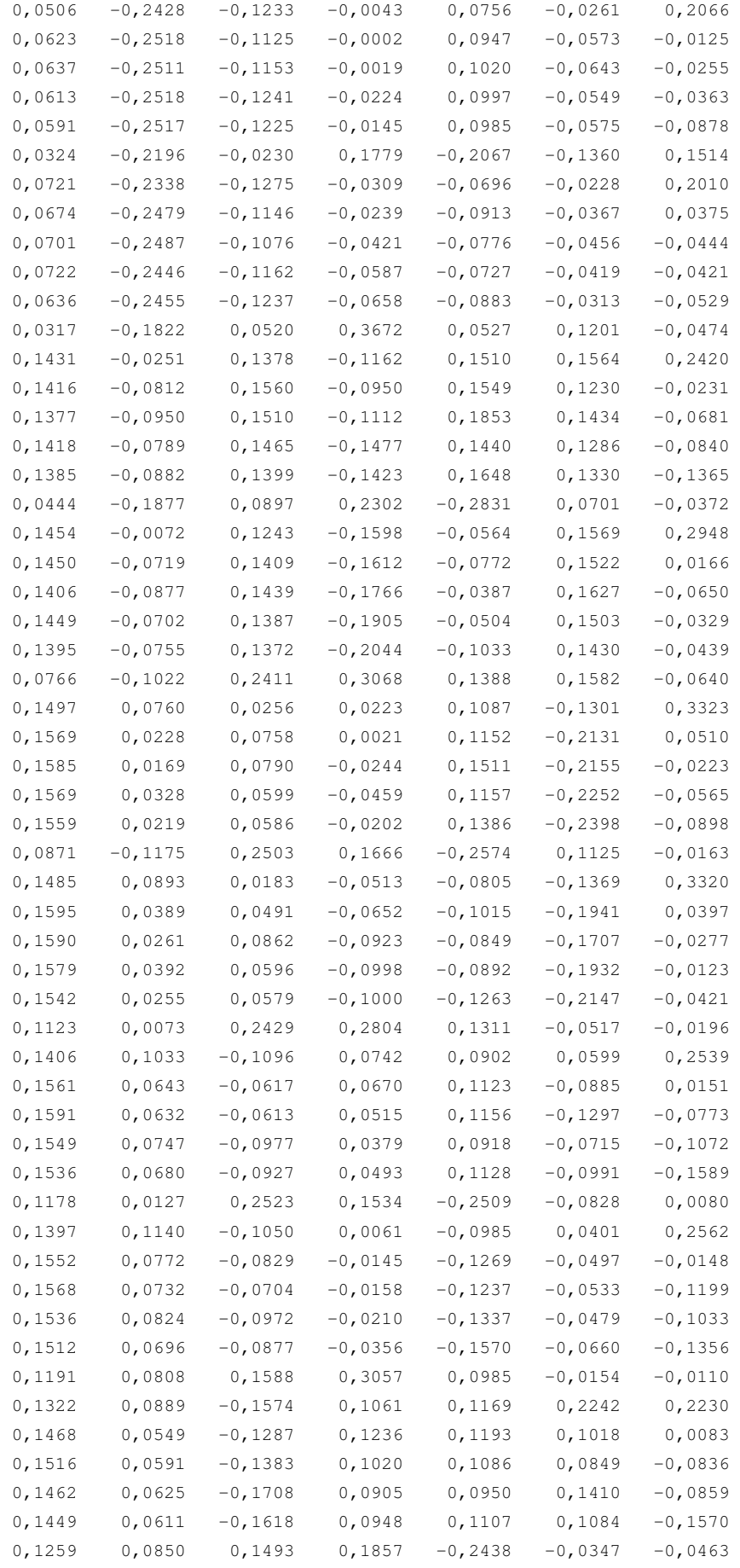

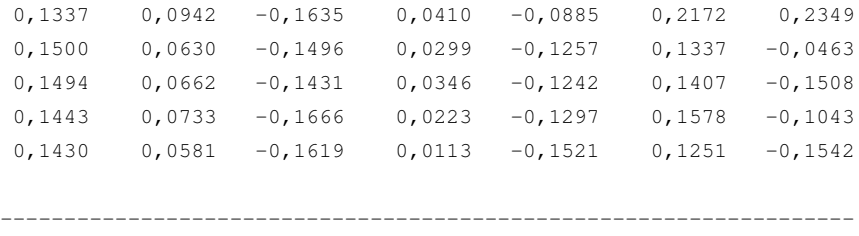

### APÊNDICE C - PROGRAMA R: GEOESTATÍSTICA

```
#################################
# PACOTES DE ENTRADA
#################################
rm(list=ls())
#################################
library(psych)
require("glm2")
require(stats)
require(gstat)
require(MASS)
require(sp)
require(kriging)
library(fields)
require(lattice)
require(spTest)
require(geoR)
library(splines)
require("shapefiles")
require("rgdal")
library(maptools)
require("ggmap")
require("raster")
require("maptools")
require("automap")
require(scatterplot3d)
#
library(gstat) # variogram model fitting
library(sp) # classes and methods for spatial data
library(geoR) # variogram model fitting
library(nlme) # linear mixed models with autocorrelation
library(ggplot2) #graphics
#
suppressPackageStartupMessages({
  library(dplyr) # for "glimpse"
 library(ggplot2)
 library(scales) # for "comma"
  library(magrittr)
})
#################################
# LEITURA DOS DADOS
#################################
```

```
#saida2<-read.csv("C:/Users/Ara?jo/Desktop/R_SOFTWARE/PESQUISA/Book2.csv",sep=",")
# saida2<-read.csv("/home/jcarlos/ALUNOS/CONINCK/Geoesat_Eduardo/Eduardo/entrada.csv",sep=",")
##############
# RP1
##############
# saida2<-read.csv("../Geoesat_Eduardo/T0a20/RP1/D/RP1_312_0D.csv",sep=",")
# saida2<-read.csv("../Geoesat_Eduardo/T0a20/RP1/D/RP1_312_5D.csv",sep=",")
# saida2<-read.csv("../Geoesat_Eduardo/T0a20/RP1/D/RP1_312_10D.csv",sep=",")
# saida2<-read.csv("../Geoesat_Eduardo/T0a20/RP1/D/RP1_312_15D.csv",sep=",")
# saida2<-read.csv("../Geoesat_Eduardo/T0a20/RP1/D/RP1_312_20D.csv",sep=",")
# saida2<-read.csv("../Geoesat Eduardo/T0a20/RP1/E/RP1_312_0E.csv",sep=",")
# saida2<-read.csv("../Geoesat_Eduardo/T0a20/RP1/E/RP1_312_5E.csv",sep=",")
# saida2<-read.csv("../Geoesat_Eduardo/T0a20/RP1/E/RP1_312_10E.csv",sep=",")
# saida2<-read.csv("../Geoesat_Eduardo/T0a20/RP1/E/RP1_312_15E.csv",sep=",")
# saida2<-read.csv("../Geoesat_Eduardo/T0a20/RP1/E/RP1_312_20E.csv",sep=",")
##############
# RP2
##############
# saida2<-read.csv("../Geoesat_Eduardo/T0a20/RP2/D/RP2_347_0D.csv",sep=",")
# saida2<-read.csv("../Geoesat_Eduardo/T0a20/RP2/D/RP2_347_5D.csv",sep=",")
# saida2<-read.csv("../Geoesat_Eduardo/T0a20/RP2/D/RP2_347_10D.csv",sep=",")
# saida2<-read.csv("../Geoesat_Eduardo/T0a20/RP2/D/RP2_347_15D.csv",sep=",")
# saida2<-read.csv("../Geoesat_Eduardo/T0a20/RP2/D/RP2_347_20D.csv",sep=",")
# saida2<-read.csv("../Geoesat_Eduardo/T0a20/RP2/E/RP2_347_0E.csv",sep=",")
# saida2<-read.csv("../Geoesat_Eduardo/T0a20/RP2/E/RP2_347_5E.csv",sep=",")
# saida2<-read.csv("../Geoesat_Eduardo/T0a20/RP2/E/RP2_347_10E.csv",sep=",")
# saida2<-read.csv("../Geoesat_Eduardo/T0a20/RP2/E/RP2_347_15E.csv",sep=",")
# saida2<-read.csv("../Geoesat_Eduardo/T0a20/RP2/E/RP2_347_20E.csv",sep=",")
##############
# Sadio
##############
# saida2<-read.csv("../Geoesat_Eduardo/T0a20/Sadio/D/S_383_0D.csv",sep=",")
# saida2<-read.csv("../Geoesat_Eduardo/T0a20/Sadio/D/S_383_5D.csv",sep=",")
# saida2<-read.csv("../Geoesat_Eduardo/T0a20/Sadio/D/S_383_10D.csv",sep=",")
# saida2<-read.csv("../Geoesat_Eduardo/T0a20/Sadio/D/S_383_15D.csv",sep=",")
# saida2<-read.csv("../Geoesat_Eduardo/T0a20/Sadio/D/S_383_20D.csv",sep=",")
# saida2<-read.csv("../Geoesat_Eduardo/T0a20/Sadio/E/S_383_0E.csv",sep=",")
# saida2<-read.csv("../Geoesat_Eduardo/T0a20/Sadio/E/S_383_5E.csv",sep=",")
# saida2<-read.csv("../Geoesat_Eduardo/T0a20/Sadio/E/S_383_10E.csv",sep=",")
# saida2<-read.csv("../Geoesat_Eduardo/T0a20/Sadio/E/S_383_15E.csv",sep=",")
# saida2<-read.csv("../Geoesat_Eduardo/T0a20/Sadio/E/S_383_20E.csv",sep=",")
# Escolha aleatoria
# saida2<-saida2[200:600,1:3]
# saida2<-saida2[000:500,1:3]
#################################
```

```
# Figura da Correlacao
```

```
*********************************
correlacao <- cor (saida2) ; correlacao
# Pairs
#X11()jpeg(file = "../Geoesat_Eduardo/Eduardo/saida/correlationssaida.jpeg")
pairs.panels(saida2,
             method = "pearson", # correlation method
             hist.col = "#00AFBB",density = TRUE, # show density plots
             ellipses = TRUE # show correlation ellipses
             \Deltadev-off()*********************************
# Geoestatistica
**********************************
\#*****************
# ALL HANDS
*****************
dados <- saida2
dados2 <- saida2
x11()plot (dados$y~dados$x)
******************
# FINGERS
******************
dados < -saida2 [saida2$y>=120,]
dados2 < -saida2 [saida2$y>=120,]
x11()plot (dados$y~dados$x)
******************
# CLASS
******************
head(saida2)
fix (head)
class(dados)
summary (dados)
coordinates (dados) = x+yclass(dados)
summary (dados)
##x11()\text{ipeq}(\text{file} = \texttt{"../Eduardo/saida/bublesaida.jpg})bubble(dados, "Temp", col=c("#00ff0088", "#00ff0088"), main = "Distribution")
dev.off()gridded(dados) = TRUEclass(dados)
**********************************
# Variograms
```
**\*\*\*\*\*\*\*\*\*\*\*\*\*\*\*\*\*\*\*\*\*\*\*\*\*\*\*\*\*\*\*\*\*\*** 

```
dados.vgm = variogram(dados$Temp~1,dados)
dadosRot.vgm = variogram(dados$Temp~1,dados, alpha=c(0,30,45,60,90,120,135,150,180))
dados.vqm
 x<-dados.vgm$dist
y<-dados.vgm$gamma
cbind(x, y)# VARIOGRMS ANALYSIS
tipos=c("Sph", "Exp", "Gau",
        "Bes", "Exc",
        "Cir", "Lin", "Pen",
        "Per", "Log", "Wav",
        "Hol", "Spl", "Leg",
        "Err", "Int",
        "Exclass")
 variogram = autofitVariogram(dados5Temp^1, dados, model = tipos)# variogram = autofitVariogram(dados$Temp~1,dados,model = "Exp")
 plot (variogram)
 variogram
variogram$sserr
 x<-variogram$exp_var$dist
 y<-variogram$exp_var$gamma
 gama<-variogram$exp var$gamma
 d<-variogram$exp_var$dist
 saida<-as.data.frame(cbind(d, gama)); saida
 write.table(saida, "../Geoesat_Eduardo/T0a20/Sadio/D/S_383_20E.txt")
vqm()dadosExp.fit
               = fit.variogram(dados.vgm, model = vgm("Exp"))
x11()plot (dados.vgm, dadosExp.fit, main="Exp")
              = fit.variogram(dados.vgm, model = vgm("Nug"))
dadosNug.fit
x11()plot (dados.vgm, dadosNug.fit, main="Nug")
              = fit.variogram(dados.vgm, model = vgm("Sph"))
dadosSph.fit
x11()plot (dados.vgm, dadosSph.fit, main="Sph")
dadosGau.fit = fit.variogram(dados.vgm, model = vgm("Gau"))x11()plot (dados.vgm, dadosGau.fit, main="Gau")
dadosExclass.fit = fit.variogram(dados.vgm, model = vgm("Exclass"))x11()plot (dados.vgm, dadosExclass.fit, main="Exclass")
dadosStemat.fit = fit.variogram(dados.vgm, model = vgm("Ste Mat"))x11()plot (dados.vgm, dadosSteMat.fit, main="Ste Mat")
```

```
dadosCir.fit = fit.variogram(dados.vgm, model = vgm("Cir"))
x11()plot(dados.vgm, dadosCir.fit,main="Cir")
dadosLin.fit = fit.variogram(dados.vgm, model = vgm("Lin"))
x11()
plot(dados.vgm, dadosLin.fit,main="Lin")
dadosBes.fit = fit.variogram(dados.vgm, model = vgm("Bes"))
x11()plot(dados.vgm, dadosBes.fit,main="Bes")
dadosPen.fit = fit.variogram(dados.vqm, model = vqm("Pen"))x11()plot(dados.vgm, dadosPen.fit,main="Pen")
dadosPer.fit = fit.variogram(dados.vgm, model = vgm("Per"))x11()
plot(dados.vgm, dadosPer.fit,main="Per")
dadosHol.fit = fit.variogram(dados.vgm, model = vgm("Hol"))x11()plot(dados.vgm, dadosHol.fit,main="Hol")
dadosLog.fit = fit.variogram(dados.vgm, model = vgm("Log"))
x11()
plot(dados.vgm, dadosLog.fit,main="Log")
dadosSpl.fit = fit.variogram(dados.vgm, model = vgm("Spl"))x11()
plot(dados.vgm, dadosSpl.fit,main="Spl")
dadosLeg.fit = fit.variogram(dados.vgm, model = vgm("Leg"))
x11()plot(dados.vgm, dadosLeg.fit,main="Leg")
dadosErr.fit = fit.variogram(dados.vgm, model = vgm("Err"))x11()
plot(dados.vgm, dadosErr.fit,main="Err")
dadosInt.fit = fit.variogram(dados.vgm, model = vgm("Int"))
x11()
plot(dados.vgm, dadosInt.fit,main="Int")
```
modelo=dadosLin.fit modelo=dadosNug.fit modelo=dadosErr.fit modelo=dadosExp.fit modelo=dadosSph.fit modelo=dadosBes.fit modelo=dadosHol.fit modelo=dadosGau.fit modelo=dadosCir.fit modelo=dadosSph.fit modelo=dadosPen.fit modelo=dadosLog.fit

```
######################################
# KRIGAGEM
######################################
head(dados2)
```

```
gs <- gstat(formula=dados2$Temp˜1,locations=˜x+y,data=dados2,model=modelo)
rangeX <- as.integer(range(dados2[,1]))
rangeY <- as.integer(range(dados2[,2]))
```

```
EXPDATA <- expand.grid(x=seq(from=rangeX[1], to=rangeX[2], by=1),
                  y=seq(from=rangeY[1], to=rangeY[2], by=1))
```

```
log_lead <- (dados2$Temp)
stem(log_lead)
Krps <- krige(id="log_lead",formula = dados2$Temp~1, locations=~x+y,
               model=modelo, data=dados2, newdata=EXPDATA)
```
### $ANEXO A - SAÍDA MATLAB - PCA$

### \*\*\*\*\*\*\*\*\*\*\*\*\*\*\*\*\*\*\*\*\*\*\*\*\*\*\*\*\*\*\*\*\*\*\*\*\*\*\*\*\*\* \* PROPORÇÃO DE VARIÂNCIA EXPLICADA PELOS \* \* AUTOVALORES DA MATRIZ CORRELAÇÃO \* \*\*\*\*\*\*\*\*\*\*\*\*\*\*\*\*\*\*\*\*\*\*\*\*\*\*\*\*\*\*\*\*\*\*\*\*\*\*\*\*\*\* ----------------------------------------- ORDEM AUTOVA- VAR. EXPL. VAR. EXPL. LORES (EM %) ACUM. (%) ----------------------------------------- 1 32,6399 54,40 54,40 2 11,8886 19,81 74,21 3 4,3128 7,19 81,40 4 2,6722 4,45 85,86 5 1,8965 3,16 89,02 6 1,3648 2,27 91,29 7 0,8272 1,38 92,67 8 0,5198 0,87 93,54 9 0,4556 0,76 94,30 10 0,4003 0,67 94,96 11 0,3758 0,63 95,59 12 0,2790 0,47 96,05 13 0,2553 0,43 96,48 14 0,1912 0,32 96,80 15 0,1782 0,30 97,10 16 0,1691 0,28 97,38 17 0,1511 0,25 97,63 18 0,1433 0,24 97,87 19 0,1197 0,20 98,07 20 0,1088 0,18 98,25 21 0,1044 0,17 98,42 22 0,0890 0,15 98,57 23 0,0739 0,12 98,69 24 0,0697 0,12 98,81 25 0,0632 0,11 98,92 26 0,0555 0,09 99,01 27 0,0504 0,08 99,09 28 0,0474 0,08 99,17 29 0,0454 0,08 99,25 30 0,0376 0,06 99,31 31 0,0363 0,06 99,37 32 0,0328 0,05 99,42 33 0,0318 0,05 99,48 34 0,0269 0,04 99,52

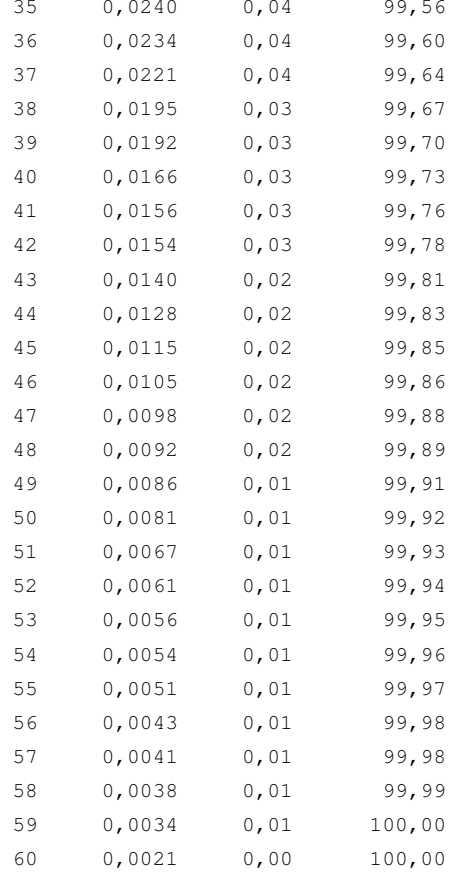

\* COMPONENTES PRINCIPAIS (VARIÁVEIS PADRONIZADAS) \*

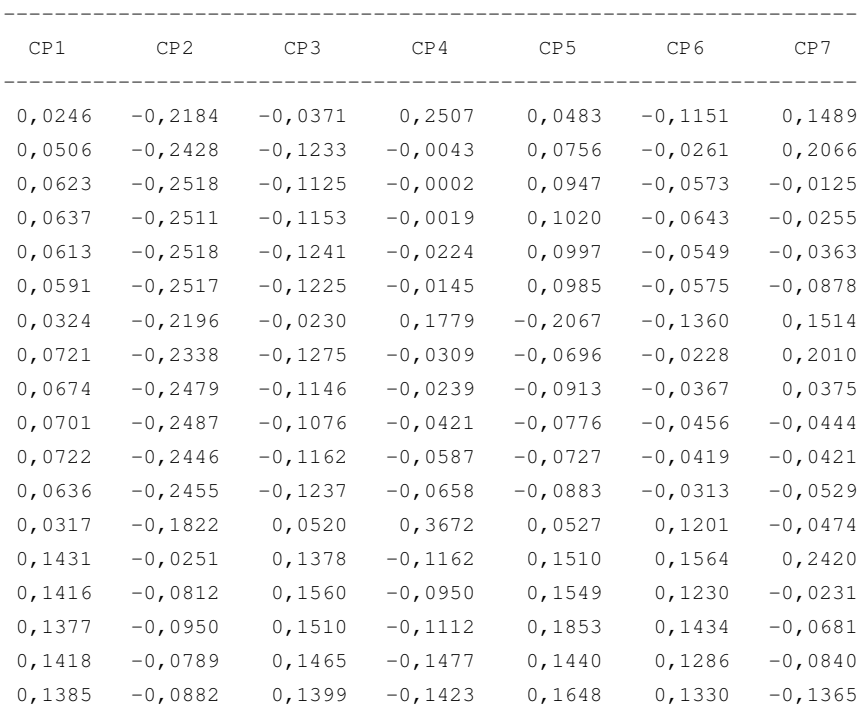

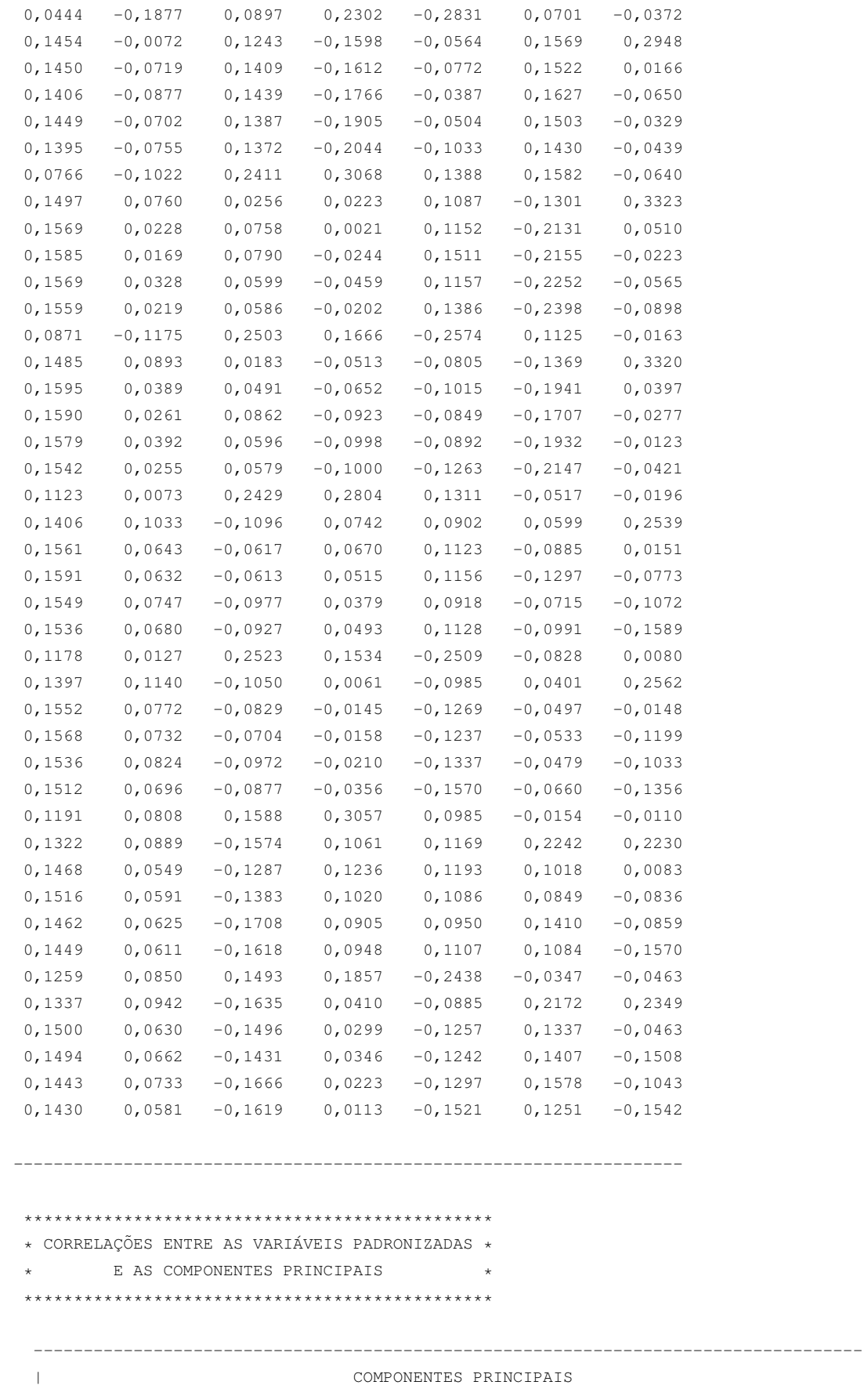

---------------------------------------------------------------------------------------- |VAR.| CP1 CP2 CP3 CP4 CP5 CP6 CP7 CP8 |

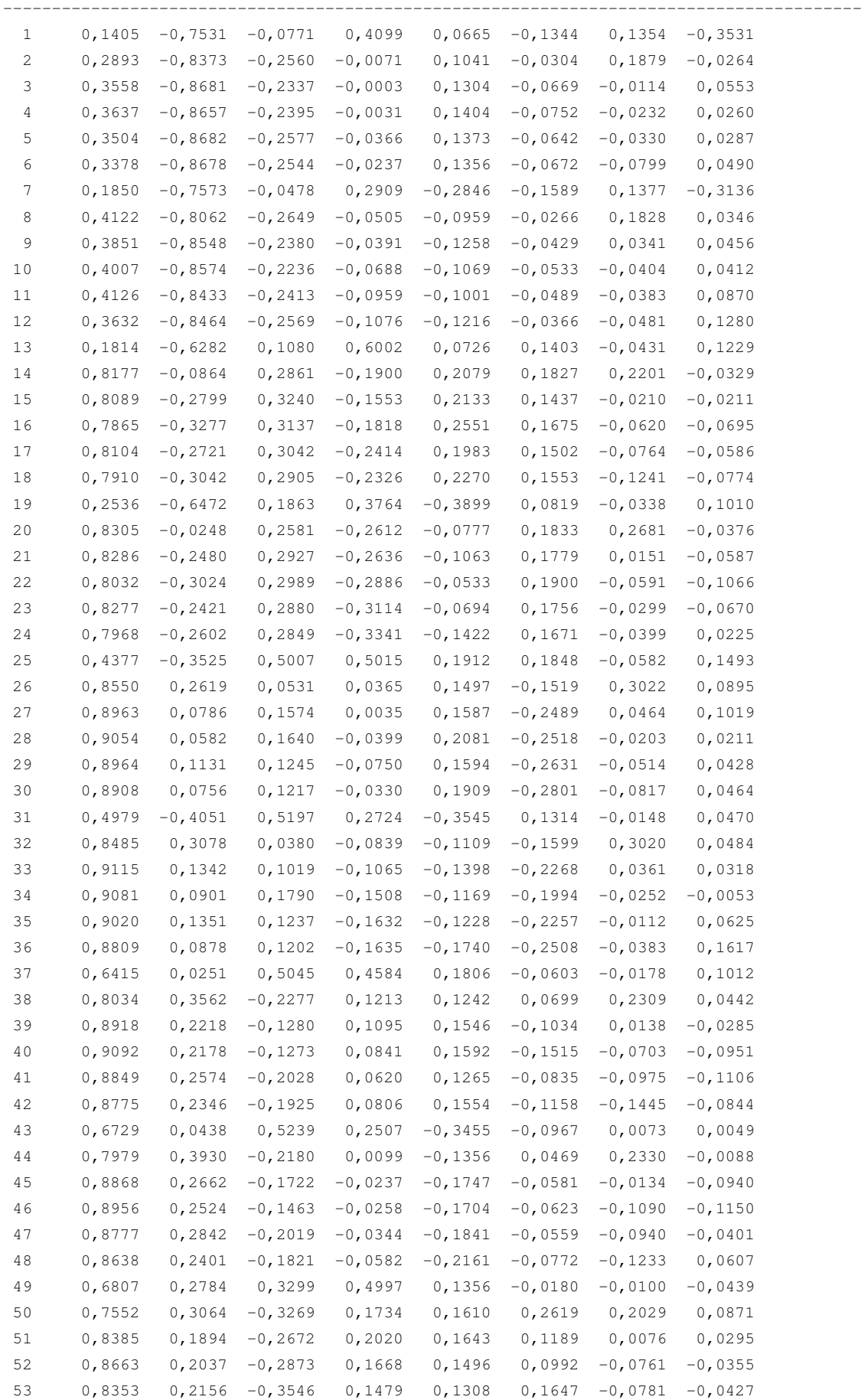

54 0,8277 0,2107 -0,3361 0,1549 0,1524 0,1266 -0,1428 -0,0266 55 0,7193 0,2929 0,3100 0,3036 -0,3358 -0,0406 -0,0421 -0,0997 56 0,7636 0,3246 -0,3395 0,0671 -0,1218 0,2538 0,2137 0,0755 57 0,8568 0,2172 -0,3107 0,0489 -0,1732 0,1561 -0,0421 -0,0157 58 0,8533 0,2283 -0,2972 0,0566 -0,1711 0,1644 -0,1372 -0,0398 59 0,8246 0,2527 -0,3460 0,0365 -0,1786 0,1844 -0,0948 0,0154 60 0,8170 0,2003 -0,3362 0,0185 -0,2095 0,1461 -0,1402 0,1278 ----------------------------------------------------------------------------------------